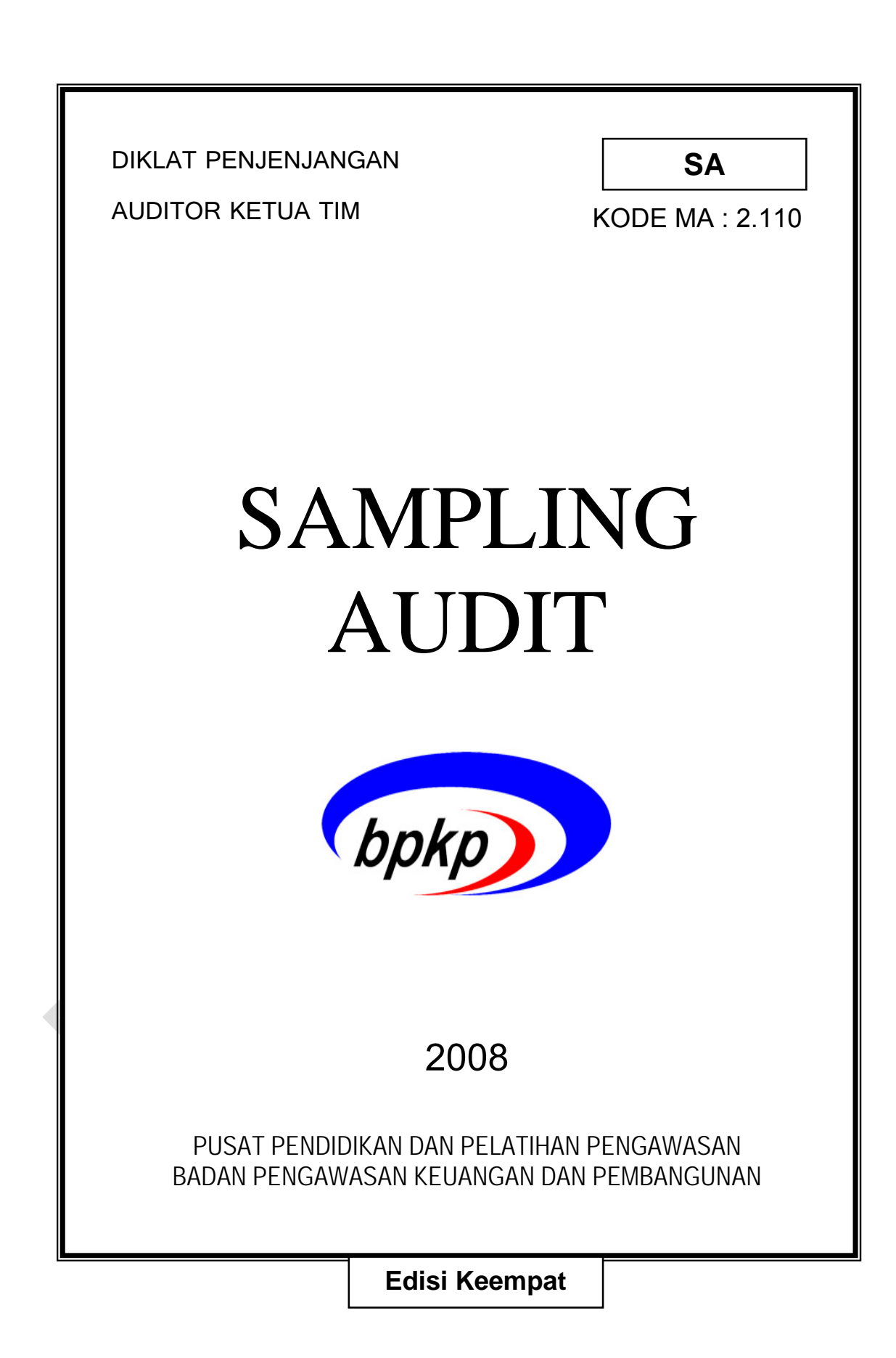

Pusdiklatilas Bark

## Judul Modul : **Sampling Audit**

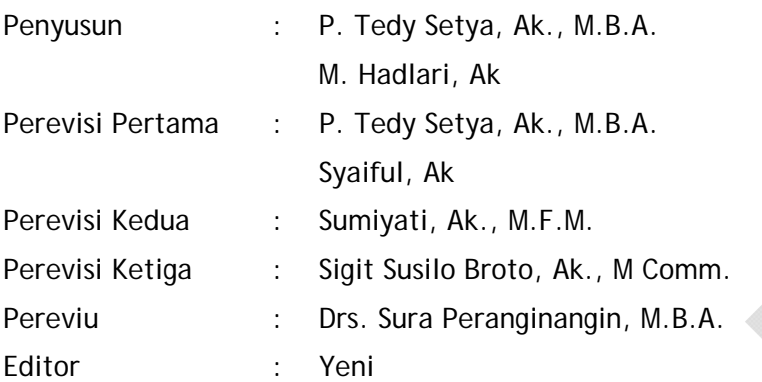

### **Dikeluarkan oleh Pusat Pendidikan dan Pelatihan Pengawasan BPKP dalam rangka Diklat Sertifikasi JFA Tingkat Penjenjangan Auditor Ketua Tim**

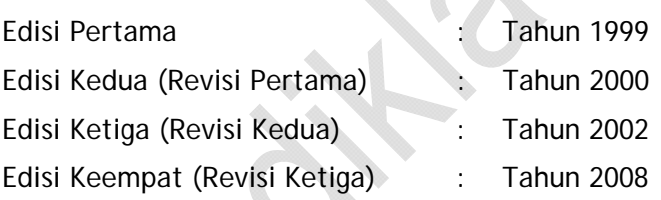

ISBN 979-3873-14-0

*Dilarang keras mengutip, menjiplak, atau menggandakan sebagian atau seluruh isi modul ini, serta memperjualbelikan tanpa izin tertulis dari Pusat Pendidikan dan Pelatihan Pengawasan BPKP*

Sampling Audit

#### **KATA PENGANTAR**

Komitmen dari pemerintah untuk memberantas korupsi, kolusi, dan nepotisme pada berbagai aspek dalam pelaksanaan tugas umum pemerintahan dan pembangunan yang diamanatkan oleh Majelis Permusyawaratan Rakyat (MPR) dalam Ketetapan No. XI/MPR/1998 dan Undang-Undang No. 28 Tahun 1999 tentang Penyelenggaraan Negara yang Bersih dan Bebas dari KKN sudah menjadi agenda yang harus dilaksanakan guna tercapainya transparansi dan akuntabilitas publik. Hal tersebut merupakan tantangan berat bagi tugas pengawasan di masa depan yang harus dihadapi dengan komitmen dan profesionalisme Aparat Pengawasan Intern Pemerintah.

Untuk mencapai tingkat profesionalisme aparat pengawasan, salah satu sarananya adalah melalui pendidikan dan pelatihan (diklat). Tujuan diklat sebagaimana disebutkan dalam Peraturan Pemerintah No. 101 Tahun 2000, antara lain meningkatkan pengetahuan, keahlian, keterampilan, dan sikap untuk dapat melaksanakan tugas jabatan secara profesional dengan dilandasi kepribadian dan etika Pegawai Negeri Sipil sesuai dengan kebutuhan instansi.

Tujuan Diklat Sertifikasi Jabatan Fungsional Auditor adalah untuk meningkatkan pengetahuan, keterampilan, dan perubahan sikap/perilaku auditor pada tingkat kompetensi tertentu sesuai dengan perannya.

Guna mencapai tujuan di atas, sarana diklat berupa modul dan bahan ajar disajikan dengan sebaik mungkin dan memuat bahan terkini. Itulah sebabnya modul Sampling Audit ini telah mengalami revisi dalam rangka pencapaian tujuan dan sasaran pada Diklat Sertifikasi Jabatan Fungsional Auditor.

Perlu kami tekankan bahwa modul ini bukanlah satu-satunya referensi yang berkenaan dengan substansi materinya. Peserta diklat diharapkan memperkaya pemahamannya melalui berbagai referensi lainnya yang terkait.

Akhirnya kami mengucapkan terima kasih kepada semua pihak yang telah memberikan kontribusi sehingga terwujudnya modul ini.

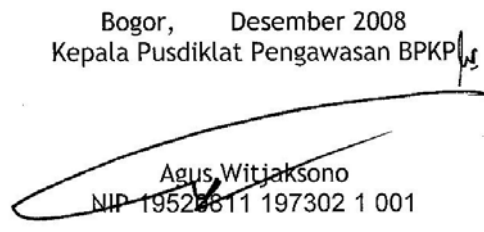

Pusdiklatwas BPKP - 2008

 $\overline{i}$ 

## DAFTAR ISI

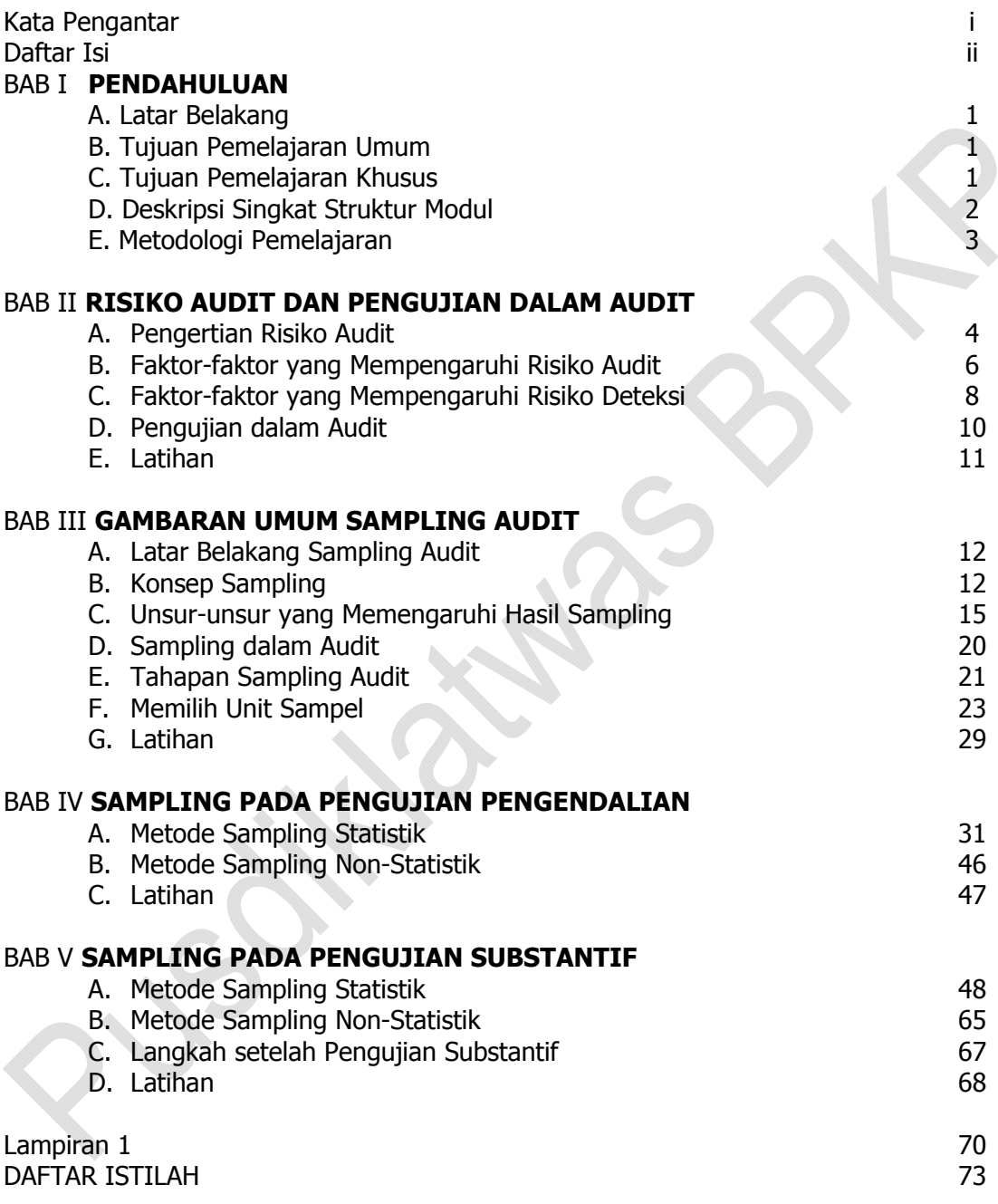

# **BAB I**

# **PENDAHULUAN**

#### **A. LATAR BELAKANG**

Modul Sampling Audit ini disusun sebagai bahan pemelajaran bagi peserta pendidikan dan pelatihan (diklat) penjejangan auditor ketua tim, dengan jumlah 20 jam pelatihan (jamlat). Mata diklat ini diberikan untuk mendukung pelaksanaan tugas audit yang menjadi tanggung jawab ketua tim, yakni merancang pelaksanaan audit agar terhindar dari risiko audit yang disebabkan oleh kesalahan pengambilan sampel.

Ketua tim, bertanggung jawab atas keberhasilan pelaksanaan audit. Salah satu indikator keberhasilan pelaksanaan audit adalah terkendalinya risiko audit, yakni risiko bahwa audit menghasilkan kesimpulan yang salah. Risiko audit dapat terjadi antara lain karena kesalahan pengambilan sampel. Sementara itu, dalam pelaksanaan audit, sering tidak dapat dihindarkan bahwa pengujian harus dilakukan terhadap sampel, untuk menyimpulkan kondisi keseluruhan populasi. Oleh karena itu, ketua tim wajib menguasai teknik pelaksanaan sampling audit.

#### **B. TUJUAN PEMELAJARAN UMUM**

Setelah mempelajari modul ini, peserta diklat diharapkan mampu menerapkan teknik sampling pada berbagai pengujian audit (*audit test*), meliputi pengujian pengendalian (test of control) dan pengujian substantive (substantive test).

#### **C. TUJUAN PEMELAJARAN KHUSUS**

Setelah mempelajari modul ini, peserta diklat mampu:

- 1. Menjelaskan pengertian risiko audit dan pengujian dalam audit.
- 2. Menjelaskan pengertian sampling audit, sampel, populasi serta permasalahan dalam sampling, dan tahapan sampling audit.
- 3. Penggunaan metode sampling pada pengujian pengendalian.
- 4. Penggunaan metode sampling pada pengujian substantif.

#### **D. DESKRIPSI SINGKAT STRUKTUR MODUL**

Modul Sampling Audit ini disusun dengan kerangka pembahasan sebagai berikut:

- BAB I : PENDAHULUAN
	- Bab ini menguraikan penjelasan umum sebagai gambaran menyeluruh atas modul ini yang meliputi latar belakang, Tujuan Pemelajaran Umum, Tujuan Pemelajaran Khusus, dan Deskripsi Singkat Struktur Modul.
- BAB II : RISIKO AUDIT DAN PENGUJIAN DALAM AUDIT Bab ini menguraikan secara singkat tentang risiko audit dan pengujian dalam audit.
- BAB III : GAMBARAN UMUM SAMPLING AUDIT Bab ini menguraikan tentang pengertian sampel dan populasi, latar belakang pelaksanaan sampling dalam audit, faktor-faktor yang mempengaruhi hasil sampling, serta tahapan pelaksanaan sampling audit.

#### BAB IV : SAMPLING DALAM PENGUJIAN PENGENDALIAN

 Bab ini menguraikan penggunaan metode sampling statistik dan sampling non statistik dalam pengujian pengendalian. Metode sampling statistik yang akan diuraikan mencakup metode sampling atribut, sampling penemuan, dan sampling penerimaan.

BAB V : SAMPLING DALAM PENGUJIAN SUBSTANTIF

 Bab ini menguraikan penggunaan metode sampling statistik dan sampling non statistik dalam pengujian substantif. Metode sampling statistik yang akan diuraikan mencakup metode sampling variabel dan sampling satuan mata uang.

#### **E. METODOLOGI PEMELAJARAN**

Agar peserta diklat mampu memahami substansi yang terdapat dalam modul ini, proses belajar mengajar menggunakan pendekatan andragogi. Untuk mencapai tujuan pemelajaran tersebut, maka metode pemelajaran yang akan digunakan adalah ceramah, diskusi dan pemecahan kasus. Selain membahas soal latihan yang ada pada modul ini, para widyaiswara/instruktur diharapkan juga memberikan bahan-bahan pelatihan yang dapat menambah wawasan para peserta. Penggunaan referensi tambahan juga diperlukan guna menambah wawasan para peserta diklat.

# **BAB II RISIKO AUDIT DAN PENGUJIAN DALAM AUDIT**

#### **A. PENGERTIAN RISIKO AUDIT**

Sesuai dengan perkembangannya, istilah-istilah dalam audit berkaitan dengan audit atas laporan keuangan. Risiko audit (*audit risk* = AR) adalah risiko yang terjadi dalam hal auditor tanpa disadari tidak memodifikasi pendapatnya sebagaimana mestinya, atas suatu laporan keuangan yang mengandung salah saji material. Dengan kata lain, auditor dikatakan mengalami risiko audit jika auditor salah menyimpulkan hasil auditnya, yakni menyatakan bahwa laporan keuangan telah disajikan sesuai standar akuntansi dan tidak mengandung salah saji yang material, padahal sesungguhnya laporan keuangan tersebut tidak disajikan sesuai standar akuntansinya dan mengandung salah saji material. Namun demikian, risiko audit juga dapat terjadi pada jenis audit lainnya. Dalam audit operasional, risiko audit dikatakan terjadi jika auditor tanpa disadari tidak memodifikasi simpulannya dan menyatakan bahwa kegiatan telah dilaksanakan secara ekonomis, efisien, dan efektif, padahal sesungguhnya kegiatan telah dijalankan secara tidak ekonomis, tidak efisien, dan tidak efektif.

Pengertian di atas diadopsi dari Standar Profesional Akuntan Publik (SPAP) nomor 312 paragraph 02. SPAP mengatur standar audit untuk general audit yang dilakukan akuntan publik. General audit adalah audit terhadap laporan keuangan badan usaha komersial, yang memuat laporan posisi keuangan (neraca), laporan hasil usaha (perhitungan laba/rugi), laporan arus kas, dan laporan perubahan ekuitas.

Pada *general audit*, auditor memberikan pendapat (opini) atas laporan keuangan auditi. Opini standar, disebut *unqualified opinion*, memuat pernyataan bahwa:

"laporan keuangan menyajikan secara wajar, dalam semua hal yang material, posisi keuangan, hasil usaha, dan arus kas sesuai dengan prinsip akuntansi yang berlaku umum".

Dimaksud dengan "wajar dalam semua hal yang material" adalah bahwa laporan keuangan yang diaudit itu, layak dipercaya dan bebas/tidak mengandung salah saji material. Yang dimaksud dengan "salah saji material" adalah kesalahan yang signifikan pada penyajian informasi dalam laporan keuangan, yang dapat memengaruhi keputusan pengguna laporan. Sehingga, jika laporan keuangan mengandung salah saji material maka kesalahan tersebut diperkirakan dapat merubah sikap orang yang menggunakan laporan tersebut dalam pengambilan keputusannya.

Pernyataan standar (*unqualified opinion*) di atas, diberikan oleh auditor apabila dia meyakini bahwa laporan keuangan yang diaudit tidak mengandung salah saji material. Jika berdasarkan hasil pengujian yang dilakukannya, laporan keuangan tersebut ternyata mengandung salah saji material, akuntan akan memberikan pernyataan (opini) yang dimodifikasi, yaitu berupa:

- Wajar dengan pengecualian (qualified opinion), yaitu pernyataan bahwa laporan keuangan menyajikan secara wajar, dalam semua hal yang material, posisi keuangan, hasil usaha, dan arus kas sesuai dengan prinsip akuntansi yang berlaku umum, kecuali untuk dampak hal yang berkaitan dengan yang dikecualikan.
- Pernyataan tidak wajar, yaitu pernyataan bahwa laporan keuangan yang diauditnya tidak menyajikan secara wajar posisi keuangan, hasil usaha, dan arus kas sesuai dengan prinsip akuntansi yang berlaku umum. Pendapat ini dinyatakan bila menurut pertimbangan auditor, laporan keuangan secara keseluruhan tidak disajikan secara wajar sesuai dengan prinsip akuntansi yang berlaku umum.

 Pernyataan tidak memberikan pendapat atau tidak menyatakan pendapat atas laporan keuangan. Pernyataan ini cocok diberikan jika auditor, karena adanya pembatasan terhadap lingkup auditnya, tidak dapat melaksanakan audit yang cukup untuk memungkinkannya memberikan pendapat atas laporan keuangan.

Ungkapan mengenai risiko audit, yaitu risiko yang terjadi dalam hal auditor tanpa disadari tidak memodifikasi pendapatnya sebagaimana mestinya, atas suatu laporan keuangan yang mengandung salah saji material, mengandung pengertian bahwa risiko audit adalah suatu kondisi yang mungkin terjadi, di mana auditor tetap memberikan unqualified opinion terhadap laporan keuangan yang diauditnya, padahal di dalamnya terdapat salah saji material. Akibatnya, laporan keuangan yang telah diaudit (*audited*) itu sebenarnya mengandung salah saji material.

#### **B. FAKTOR-FAKTOR YANG MEMENGARUHI RISIKO AUDIT**

Risiko audit dipengaruhi oleh risiko-risiko berikut ini:

- 1. Kelemahan (ketidakmampuan) pengendalian intern yang diciptakan manajemen dalam menjaring keberadaan kesalahan dalam data yang menjadi dasar penyusunan laporan keuangan. Karena tidak terjaring, data tersebut masuk dalam sistem akuntansi dan menjadi bagian dari laporan keuangan. Akibatnya, informasi yang dimuat dalam laporan keuangan terkait mengandung salah saji material. Risiko salah saji yang disebabkan oleh kelemahan pengendalian intern ini disebut risiko pengendalian (**control risk**  $= CR$ ).
- 2. Kerentanan dari pos/akun yang disajikan dalam laporan keuangan terhadap suatu kesalahan dalam penyajian. Kerentanan tersebut terkait dengan sifat bawaan dari pos/akun yang bersangkutan, terlepas dari ada atau tidaknya pengendalian intern. Risiko salah saji yang disebabkan sifat bawaan informasi (pos/akun) yang diaudit itu disebut risiko melekat (**inherent risk = IR**)

3. Kegagalan auditor menemukan salah saji material pada waktu melakukan pengujian. Risiko kemungkinan terjadinya kondisi demikian disebut risiko deteksi (**detection risk = DR**).

Bagi auditor, risiko pengendalian (CR) dan risiko melekat (IR) merupakan suatu yang harus diterima (*given*). Laporan keuangan atau kegiatan yang merupakan objek audit adalah merupakan hasil dari kerentanan sifat pos/akun/kegiatan itu sendiri dikombinasikan dengan pengendalian intern yang diterapkan oleh manajemen. Auditor tidak dapat memengaruhi kedua risiko tersebut. Auditor hanya dapat memengaruhi dan mengendalikan risiko deteksi (DR). Oleh karena itu, untuk menghindari terjadinya risiko audit, audit harus mengendalikan auditnya sedemikian rupa untuk menghindari terjadinya risiko deteksi.

Hubungan antara risiko-risiko tersebut dapat digambarkan sebagai berikut:

 $AR = IR X CR X DR$ 

Memerhatikan rumus di atas, risiko deteksi dapat diukur dengan rumus:

 $DR = AR / (IR \times CR)$ 

Auditor berkepentingan terhadap risiko deteksi dalam rangka mencapai audit yang efektif, yaitu yang berhasil mengungkapkan kesalahan yang terkandung dalam laporan auditi. Hal itu dapat dicapai apabila risiko deteksi dapat diperkecil sampai pada tingkat yang dapat diterima. Risiko deteksi yang dapat diterima itu disebut rencana risiko deteksi (*planned detection risk* = PDR).

Memperhatikan rumus:

 $DR = AR / (IR \times CR)$ 

dimana IR dan CR merupakan risiko yang tidak dapat dikendalikan auditor, maka DR hanya dapat diatur dengan memanipulasi AR menjadi risiko audit yang dapat diterima (Acceptable Audit Risk = AAR).

Sehingga untuk mendapatkan PDR, rumus DR = AR / (IR x CR) harus dimodifikasi menjadi:

 $PDR = AAR / (IR \times CR)$ 

Berdasarkan rumus tersebut diketahui bahwa PDR dipengaruhi oleh AAR. Hubungannya berbanding sejajar, artinya PDR akan kecil jika AAR rendah, demikian pula sebaliknya.

AAR rendah berarti auditor tidak berani menanggung risiko audit atau menerima risiko audit yang rendah. Dampaknya, PDR akan kecil/rendah atau auditor merencanakan tingkat kegagalan deteksi yang kecil. Ini berarti ia menginginkan hasil audit yang tinggi tingkat keakuratannya atau tidak mengandung kesalahan saji yang material.

Rumus ini juga dapat diartikan sebagai berikut: jika diketahui bahwa IR dan/ atau CR tinggi, maka berdasarkan AAR yang sudah ditetapkan semula, hasil PDR-nya akan rendah. PDR berhubungan terbalik dengan luasnya pengujian. Jadi jika IR dan/atau CR tinggi, maka PDR rendah, hal ini berarti pengujian harus diperluas.

#### **C. FAKTOR-FAKTOR YANG MEMENGARUHI RISIKO DETEKSI**

Adanya salah saji material dalam laporan keuangan yang telah diaudit (audited) terutama disebabkan oleh tidak ditemukannya salah saji material itu oleh auditor pada saat dia melakukan pengujian-pengujian, atau dengan kata lain auditor mengalami risiko deteksi.

Risiko deteksi dapat disebabkan oleh 2 (dua) faktor, yaitu:

- 1. Penerapan metode sampling, disebut risiko sampling (sampling risk = SR)
- 2. Bukan karena penerapan metode sampling, disebut risiko non sampling (non sampling risk  $=$  NSR).

Risiko sampling berkaitan dengan pengambilan simpulan atas populasi (keseluruhan data) yang hanya didasarkan atas pengujian terhadap sampel. Risiko sampling terjadi jika sampel tidak representatif terhadap populasinya. Untuk mengatasi hal ini, auditor harus merencanakan sampling auditnya sedemikian rupa agar sampel menjadi representatif. Metode sampling statistik merupakan upaya yang dapat dilakukan auditor mengatasi risiko sampling tersebut. Metode sampling statistik akan diuraikan pada bab-bab selanjutnya dari modul ini.

Risiko non sampling/*non-sampling risk* (NSR) pada dasarnya disebabkan oleh 2 (dua) hal sebagai berikut:

1. Kompetensi auditor.

Jika auditor yang ditugaskan tidak kompeten, maka audit akan gagal menemukan penyimpangan karena auditornya tidak mengetahui apa yang harus ditemukannya. Hal tersebut tidak berhubungan dengan pelaksanaan sampling dalam pengambilan simpulan. Sebagai contoh, misalkan prosedur organisasi menetapkan bahwa setiap pengeluaran kas harus disetujui oleh Kepala Bagian Kas, karena auditornya tidak kompeten, pada waktu melakukan pengujian atas pengeluaran kas, auditor hanya memperhatikan apakah bukti pengeluaran kas bertanggal atau tidak. Dalam contoh ini, maka walaupun sampel termasuk bukti pengeluaran kas yang tidak ada persetujuan Kepala Bagian Kas, namun jika seluruh bukti telah bertanggal, auditor akan menyatakan tidak ada penyimpangan atas sampel yang diujinya.

2. Prosedur audit.

Prosedur audit yang salah dapat menyebabkan salah pengambilan simpulan. Sebagai contoh, prosedur organisasi menetapkan bahwa setiap pengeluaran barang harus didasarkan pada permintaan barang dari calon pengguna. Jika prosedur audit memerintahkan auditor untuk memeriksa apakah setiap permintaan barang dibuatkan bon pengeluaran barang, maka auditor akan mengalami risiko deteksi, dalam arti auditor gagal menemukan kesalahan, karena sangat tidak mungkin bagian gudang menolak pengeluaran barang

atas permintaan bagian yang akan menggunakan. Namun, jika prosedur audit dinyatakan sebagai berikut: periksa apakah setiap bon pengeluaran barang terdapat bon permintaannya, maka auditor mungkin akan menemukan penyimpangan atas pengeluaran barang yang tidak didasarkan atas permintaan bagian yang akan menggunakan.

#### **D. PENGUJIAN DALAM AUDIT**

Untuk memahami pengujian dalam audit, perlu terlebih dahulu dipahami siklus pemrosesan informasi. Hal ini perlu dilakukan karena audit pada dasarnya dilakukan terhadap informasi yang disediakan manajemen, pada umumnya dalam bentuk laporan yang merupakan hasil akhir pemrosesan informasi. Siklus pemrosesan informasi itu secara sederhana dapat digambarkan sebagai berikut:

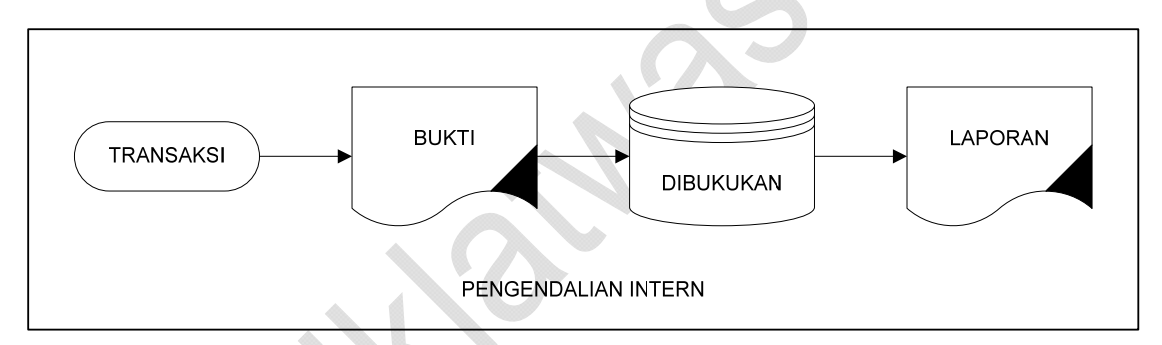

Dari gambar di atas terlihat bahwa keandalan laporan dipengaruhi oleh keandalan pengendalian intern yang diterapkan auditi. Karena pelaksanaan audit harus dilaksanakan secara efektif dan efisien, maka pengujian audit tidak dapat dilakukan langsung hanya terhadap kewajaran penyajian laporan (pengujian substantif). Hal ini tidak tepat dilakukan, karena jika kita mengabaikan faktor pengendalian intern, akan mengharuskan auditor melakukan pengujian secara luas, apapun kondisi pengendaliannya, sehingga dapat mengakibatkan audit tidak efisien.

Dengan dasar pemikiran di atas, pengujian dalam audit dilakukan dalam dua tahap berurutan sebagai berikut:

- Pengujian pengendalian (*test of control*), yaitu pengujian terhadap keandalan pengendalian intern auditi. Hasil pengujian ini digunakan untuk merencanakan pengujian substantif.
- Pengujian substantif (substantive test), yaitu pengujian terhadap data kuantitatif yang mendukung informasi yang diaudit. Pengujian substantif dimaksudkan untuk menentukan layak tidaknya informasi tersebut dipercaya.

#### **E. LATIHAN**

- 1. Jelaskan yang dimaksud dengan risiko audit.
- 2. Jelaskan faktor-faktor yang memengaruhi risiko audit.
- 3. Jelaskan yang dimaksud risiko sampling.
- 4. Jelaskan faktor-faktor yang memengaruhi risiko deteksi.
- 5. Jelaskan pengujian dalam audit.

# **BAB III**

# **GAMBARAN UMUM SAMPLING AUDIT**

#### **A. LATAR BELAKANG SAMPLING AUDIT**

Dalam setiap pelaksanaan audit baik keuangan maupun operasional, auditor selalu dihadapkan dengan banyaknya bukti-bukti transaksi yang harus diaudit dengan waktu audit yang sangat terbatas. Sesuai dengan tanggung jawab profesionalnya, auditor berkepentingan dengan keabsahan simpulan dan pendapatnya terhadap keseluruhan isi laporan dan/atau kegiatan yang diauditnya. Mengingat tanggung jawab ini, maka auditor hanya akan dapat menerbitkan laporan yang sepenuhnya benar, jika dia memeriksa seluruh bukti transaksi. Namun demikian, hal ini tidak mungkin dilakukan. Pertama, dari segi waktu dan biaya hal ini akan memerlukan sumberdaya yang sangat besar. Kedua, dari segi konsep, audit memang tidak dirancang untuk memberikan jaminan mutlak bahwa hasil audit 100% sesuai dengan kondisinya.

Oleh karena itu, auditor harus merancang cara untuk mengatasi hal tersebut. Cara yang dapat dilakukan auditor adalah hanya memeriksa sebagian bukti yang ditentukan dengan cara seksama, sehingga bisa untuk mengambil kesimpulan secara menyeluruh. Hal ini dapat dilakukan dengan metode sampling audit. Dengan cara demikian maka audit dapat dilakukan dengan biaya dan waktu yang rasional.

Jadi digunakannya metode pengujian dengan sampling audit diharapkan auditor dapat memperoleh hasil pengujian yang objektif dengan waktu dan biaya yang minimal, sehingga pekerjaan audit bisa efektif dan efisien.

#### **B. KONSEP SAMPLING**

Sampling adalah metode penelitian, yang kesimpulannya terhadap populasi diteliti didasarkan pada hasil pengujian terhadap sampel. Sampel adalah merupakan sekelompok pos atau elemen yang diambil dari populasi. Sampel juga bisa diartikan bagian dari populasi, yang dipilih untuk diteliti, berfungsi sebagai perwakilan dari seluruh anggota populasi. Populasi, yang dikenal pula dengan istilah *field* atau *universe,* adalah sekumpulan data yang menjelaskan beberapa kejadian yang menjadi perhatian peneliti. Populasi dapat juga diartikan sebagai kumpulan yang lengkap dari kelompok data yang menjadi objek penelitian.

Jadi, dapat disimpulkan bahwa sampling adalah penelitian kurang dari 100%, karena dalam sampling, pengujian tidak dilakukan terhadap seluruh anggota populasi. Penelitian 100%, yang menguji seluruh anggota populasi disebut sensus**.**  Hubungan antara sampel, sampling, populasi dan sensus dapat digambarkan sebagai berikut:

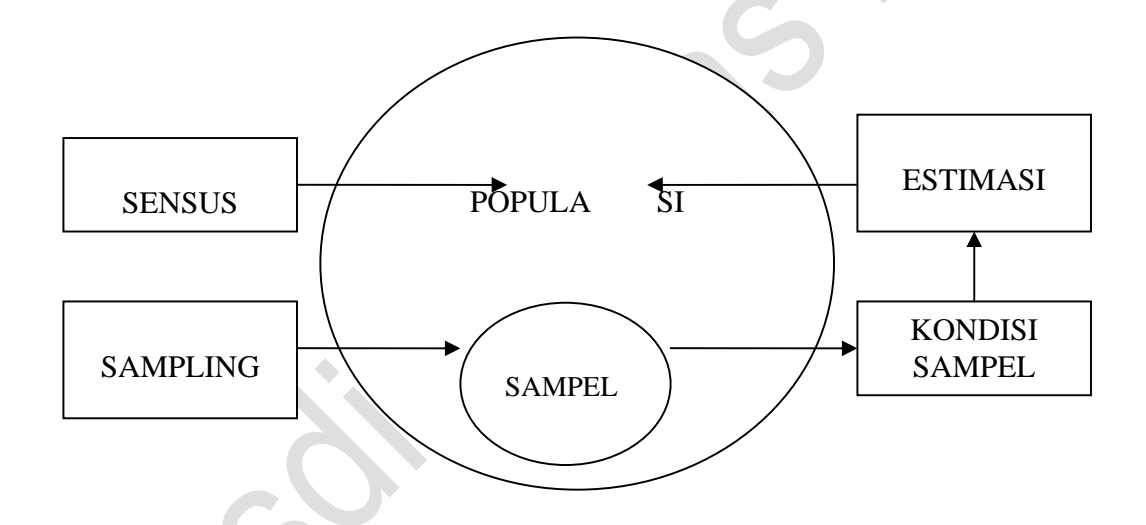

Sebagaimana terlihat dalam gambar, pada sampling pengujian dibatasi pada sampel saja. Dari pengujian tersebut diketahui keadaan sampel. Berdasarkan keadaan sampel itu dibuat perkiraan mengenai kondisi populasi yang diuji. Contoh:

Seorang bendahara yang anda audit memiliki bukti pengeluaran kas (kuitansi=X) sebanyak 10 ( $N = 10$ ) lembar sebagai berikut:

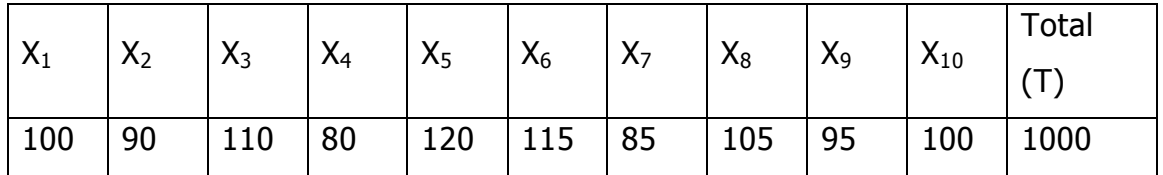

Tentukan perkiraan (estimasi) total pengeluaran kas berdasarkan sampel sebanyak enam (n = 6) kuitansi, yaitu  $X_2$ ,  $X_4$ ,  $X_5$ ,  $X_7$ ,  $X_8$ ,  $X_9$ . Pemecahan:

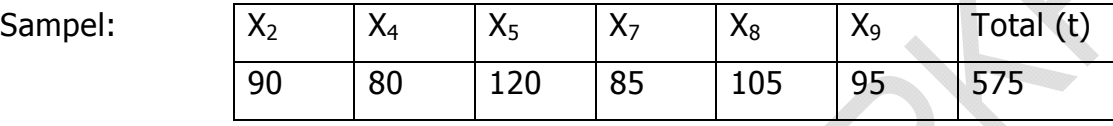

Rata-rata  $(\overline{X}) = t/n = 575/6 = 95,83$ 

Jadi, Perkiraan Total Populasi (Ť) =  $NX = 10 \times 95,83 = 958,30$ 

Dari contoh di atas diketahui bahwa hasil sampling ("estimasi" terhadap keadaan populasi), tidak sama dengan keadaan populasi yang "sebenarnya". Dalam hal ini:

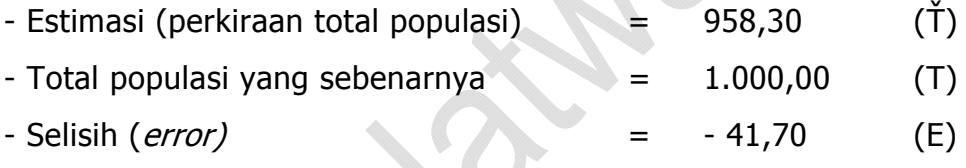

Selisih (E) itu disebut kesalahan sampling (sampling error). Jika nilai E positif atau Ť > T disebut *over estimate*, jika E negatif atau Ť < T disebut *under* estimate. Diyakini bahwa kesalahan sampling itu selalu ada, karena pengujian pada sampling terbatas pada sampel saja (tidak 100%), sedangkan sifat sampel selalu tidak persis/sama dengan sifat populasi yang diwakilinya.

Oleh karena itu, dalam melaksanakan sampling seorang auditor harus melakukan pertimbangan yang seksama agar hasil sampling mendekati kondisi populasinya. Untuk itu, setiap auditor dalam melaksanakan sampling audit harus melakukan hal-hal sebagai berikut:

a. Perencanaan (Planning) yaitu kalau sampling audit digunakan, auditor harus mempertimbangkan hubungan antara tujuan pengendalian manajemen/intern dan juga mempertimbangkan faktor-faktor yang berpengaruh terhadap ukuran sampel (besarnya sampel).

- b. Pemilihan (Selection) yaitu bahwa pemilihan sampel harus dilakukan terhadap item-item yang bisa mewakili (representative) yang ada dalam populasi.
- c. Evaluasi (Evaluation) yaitu auditor harus menilai hasil sampel dari item-item sampel yang telah dipilih dan harus mempertimbangkan resiko sampling. Selain itu auditor juga mempertimbangkan aspek kualitatif dari hasil sampling.

Ketiga hal di atas merupakan permasalahan yang dihadapi auditor dalam pelaksanaan sampling audit. Namun permasalahan yang sangat penting dalam sampling audit adalah apakah sampel yang diambil dari populasi telah mewakili karakteristik yang ada dalam populasi, hal ini kadang-kadang tidak bisa diketahui oleh auditor sampai pekerjaan audit selesai. Namun demikian, auditor harus mengupayakan secara optimal hal tersebut. Salah satu cara yang dapat ditempuh, yang secara ilmiah lebih mudah dipertanggungjawabkan, adalah penggunaan metode sampling statistik.

#### **C. UNSUR-UNSUR YANG MEMENGARUHI HASIL SAMPLING**

Permasalahan utama sampling adalah keterwakilan (representasi) anggota populasi dalam sampel yang dipilih. Oleh karena itu, dalam melaksanakan sampling, auditor perlu memahami unsur-unsur yang memengaruhi hasil sampling. Ada empat hal yang memengaruhi hasil sampling, yaitu: "unit populasi", "standar deviasi", "tingkat keandalan", dan "kesalahan sampling".

#### **1. Unit Populasi**

Unit populasi adalah banyaknya satuan anggota populasi, misalnya kita melakukan audit atas pengeluaran kas tahun 2008 yang terdiri atas 3.500 kuitansi dengan nilai Rp800.000.000,00. Dalam hal ini yang dimaksud unit populasi adalah jumlah dokumen pengeluaran kas (kuitansi) selama periode

tahun 2008, yaitu 3.500 unit. Dokumen pengeluaran kas di luar periode yang diaudit, tidak termasuk dalam populasi.

Unit populasi pada statistik biasanya diberi simbol N. Untuk memperoleh sampel yang representatif, jumlah unit sampel berbanding lurus dengan jumlah unit populasi. Artinya, jika unit populasinya besar, maka untuk mendapatkan sampel yang representatif maka harus diambil unit sampel yang besar juga. Demikian pula sebaliknya, jika unit populasinya kecil, maka unit sampelnya cukup kecil saja.

#### **2. Standar Deviasi**

Standar deviasi adalah angka yang menunjukkan jarak antara nilai rata-rata populasi dengan para anggotanya secara umum, sekaligus menunjukkan tingkat "heterogenitas/homogenitas data dalam populasi".

Standar deviasi diberi symbol  $\sigma$  (sigma), dihitung dengan memperhatikan jarak individual antara masing-masing anggota populasi  $(X_i)$  dengan rata-ratanya  $(\mu)$ berdasarkan rumus sebagai berikut:

$$
\sigma = \sqrt{\Sigma} (\text{Xi} - \mu)^2 / \text{N}
$$

 $\sigma =$  Standar Deviasi

 $Xi$  = Nilai masing-masing anggota populasi

 $\mu =$  Rata-rata nilai anggota populasi

 $Xi - \mu$  = Jarak individual antara nilai masing-masing anggota populasi

dengan nilai rata-rata populasi

 $N =$  Unit populasi

Contoh:

Misalnya kita memiliki populasi terdiri atas sepuluh unit, sebagai berikut:

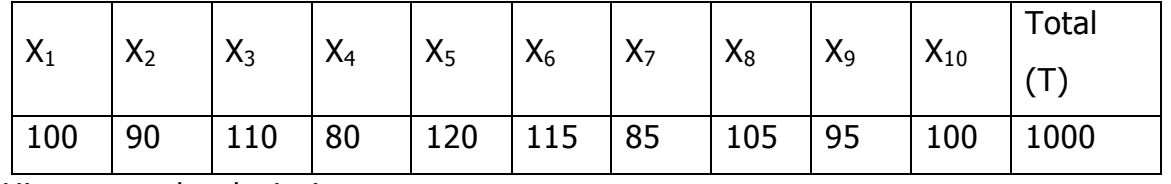

Hitung standar deviasinya.

#### Pemecahannya:

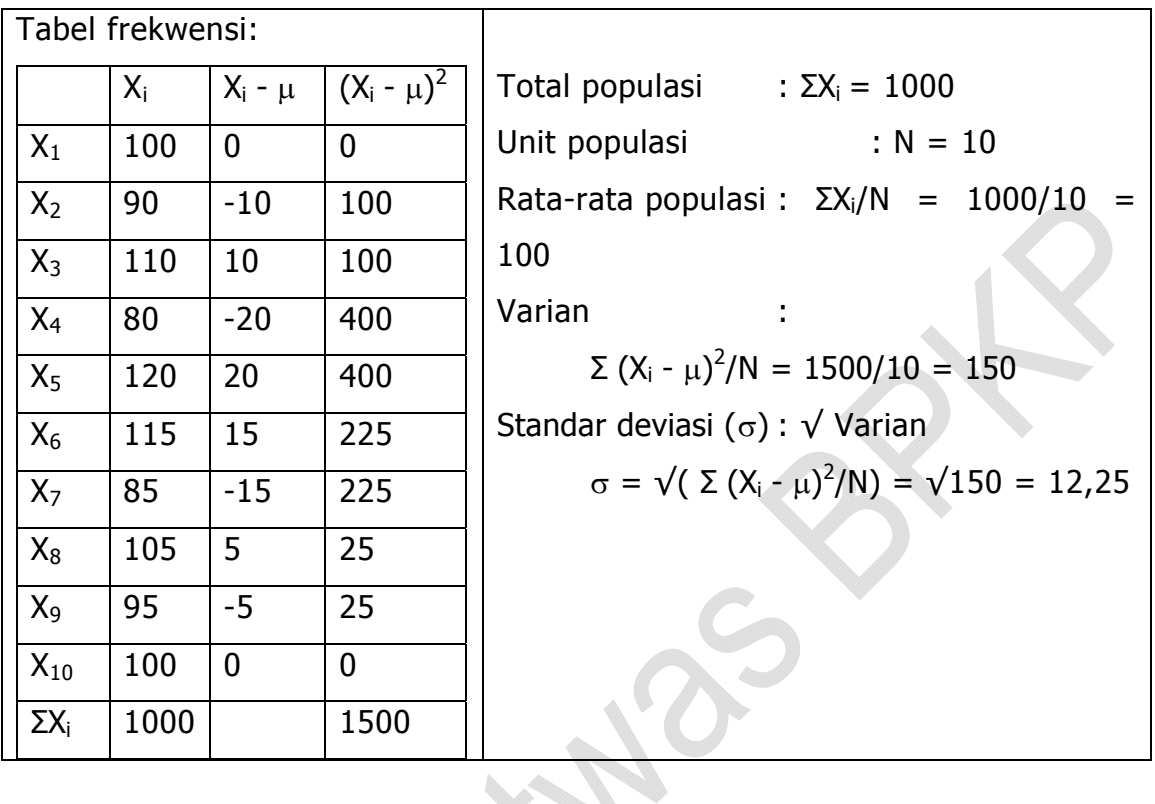

Angka-angka di atas, apabila ditempatkan pada garis bilangan, akan tampak sebagai berikut:

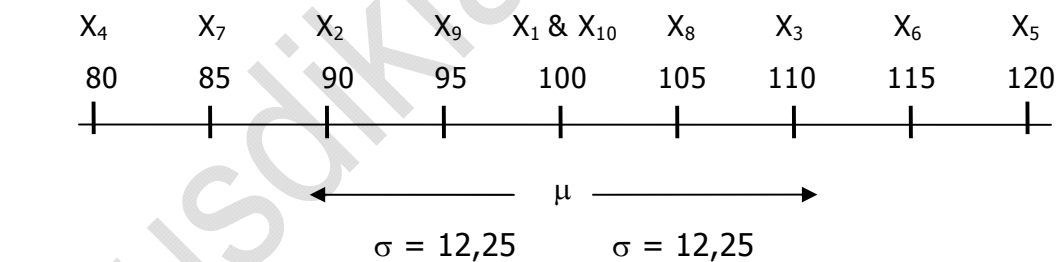

Angka 12,25 di atas adalah standar deviasi dari populasi yang rentang distribusi datanya terletak antara 80 sd 120.

Dari gambar diatas dapat disimpulkan sebagai berikut:

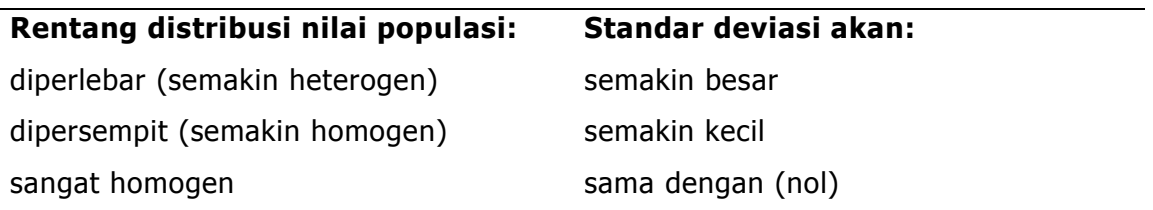

Keterwakilan populasi dalam sampel berbanding lurus dengan nilai standar deviasi populasi. Jika standar deviasi populasinya besar, maka untuk memperoleh sampel yang representatif harus diambil jumlah sampel yang besar. Demikian pula sebaliknya, jika standar deviasi populasi kecil, maka jumlah sampel yang kecil akan cukup mewakili kondisi populasi.

#### **3. Tingkat keyakinan atau keandalan (confidence level)**

Tingkat keyakinan adalah derajat keandalan sampel terhadap populasi yang diwakilinya, ditunjukkan oleh perkiraan persentase banyaknya populasi yang terwakili oleh sampel. Besarnya tingkat keandalan (tingkat keyakinan) ditetapkan oleh pihak yang melaksanakan sampling.

Konsep tingkat keyakinan ini didasari pada pokok pikiran, bahwa sampel hanya handal terhadap populasi yang diwakilinya saja. Diyakini tidak semua anggota populasi dapat terwakili oleh sampel, karena biasanya sampel diambil dari anggota populasi yang banyak muncul (kelompok mayoritas). Kelompok ekstrim (minoritas) biasanya diabaikan, sehingga tidak terwakili oleh sampel. Perhatikan gambar dan penjelasan berikut:

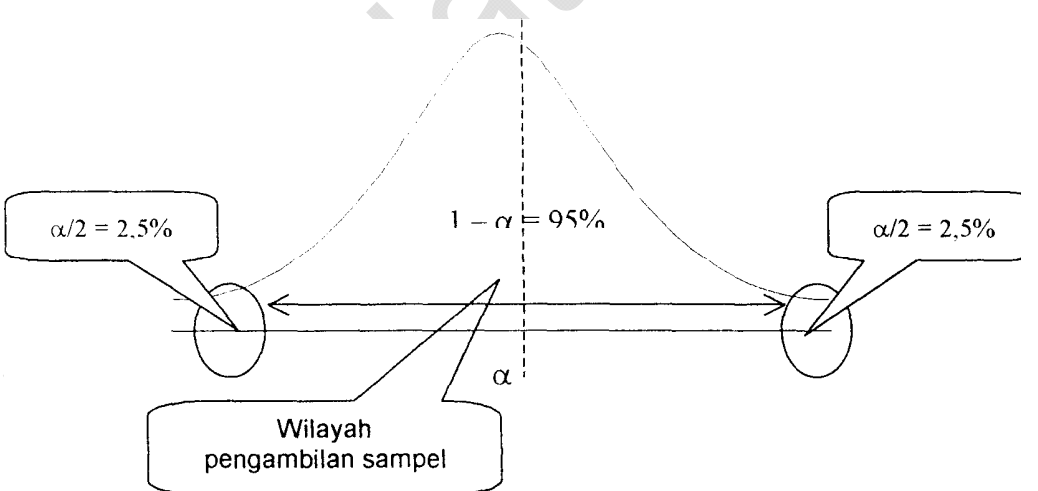

Ini adalah kurva dari suatu populasi, disebut kurva normal, yaitu kurva simetris, yang bentuk dan luas bagian kiri dan kanannya sama. Diyakini, bahwa pada umumnya sebaran atau distribusi data akan mengikuti bentuk kurva normal. Pada kurva normal:

- karena bentuknya simetris, nilai rata-rata populasi  $(\mu)$  persis berada di tengah (antara nilai terendah dan tertinggi), dan
- anggota populasi yang banyak muncul (modus) adalah yang nilainya berada disekitar rata-rata.

Sesuai dengan besarnya jumlah data (modus), maka probabilitas modus untuk terpilih sebagai sampel juga sangat besar. Artinya, dalam pengambilan sampel, kemungkinan besar sampel akan terambil dari anggota populasi yang nilainya berada di sekitar ratarata. Akibatnya, anggota populasi yang nilainya ekstrim (sangat rendah dan sangat tinggi), yang berada pada ujung kiri dan kanan kurva, tidak terwakili oleh sampel.

Jika anggota populasi yang tidak terwakili oleh sampel sebesar 5% dan diberi symbol α (alfa), maka dikatakan tingkat keyakinan sampelnya sebesar (1 - α) = 95%. Dalam hal ini, luas pada masing-masing bagian kiri dan kanan bidang adalah sebesar α /2 atau =  $2,5%$ ,

Derajat anggota populasi yang tidak terwakili oleh sampel atau α dalam statistik disebut **risiko sampling**, yaitu risiko bahwa hasil sampling tidak persis sama dengan keadaan yang sebenarnya, karena ada bagian dari populasi yang tidak terwakili oleh sampel.

Tingkat keandalan sampling berbanding lurus dengan jumlah unit sampel. Jika peneliti atau auditor ingin memberikan keandalan yang tinggi atas hasil penelitian atau auditnya, maka yang bersangkutan harus memperbesar unit sampelnya. Demikian sebaliknya, jika tingkat keandalan yang akan diberikan rendah, maka yang bersangkutan dapat menguji unit sampel sedikit saja.

### **4. Kesalahan sampling**

Ketepatan/akurasi hasil sampling (sampling precission = A) ditentukan oleh kesalahan sampling (sampling error  $=$  E)

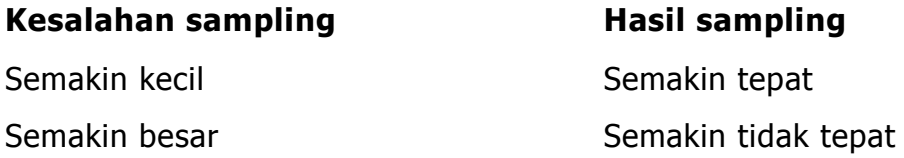

Artinya, jika auditor menghendaki hasil sampling yang mendekati kondisi sesungguhnya, maka ia harus mengusahakan kesalahan sampling yang sekecil mungkin. Hasil ini bisa diperoleh jika ia memperluas unit sampelnya, demikian pula sebaliknya. Jadi kesalahan sampling berbanding terbalik dengan jumlah unit sampelnya.

#### **5. Rangkuman**

Keseluruhan hal di atas dapat dirangkum sebagai berikut:

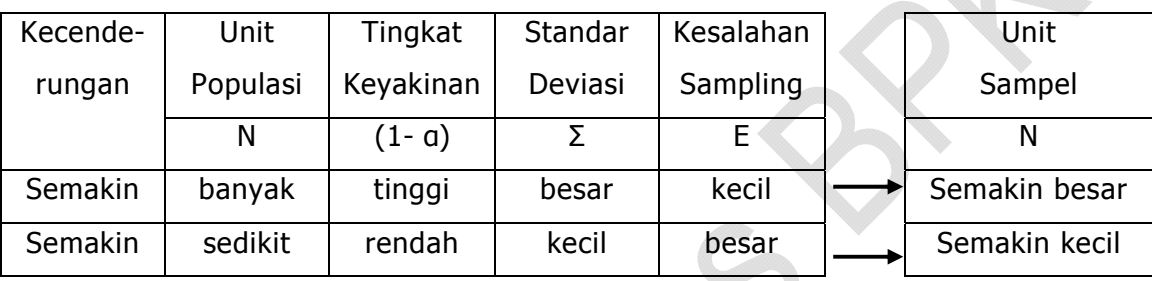

Dari semua unsur tersebut di atas, unsur standar deviasi (heterogenitas) data merupakan unsur yang paling dominan dalam penentuan banyak sedikitnya unit sampel.

#### **D. SAMPLING DALAM AUDIT**

Teknik sampling dalam audit dapat dilakukan dengan dua cara, yaitu: menggunakan Metode Statistik atau disebut "sampling statistik" dan Tanpa Menggunakan Metode Statistik atau disebut "sampling non statistik". Perbedaan antar keduanya dapat dirumuskan sebagai berikut

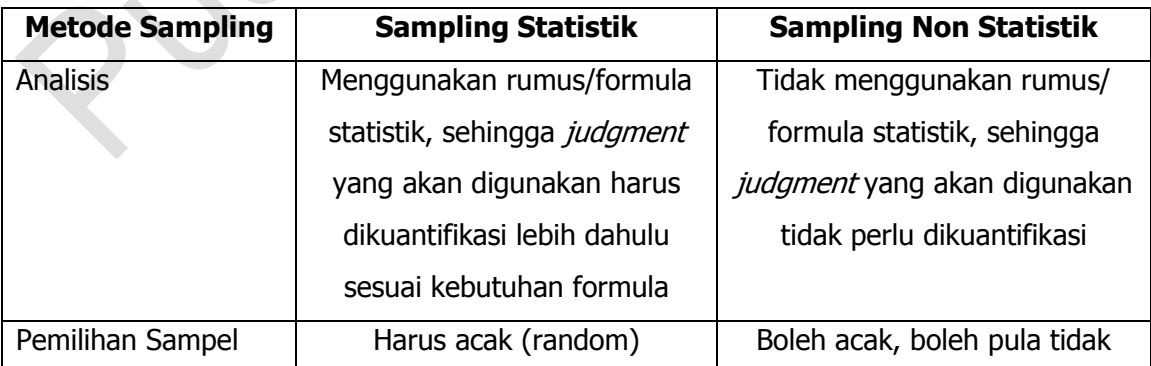

Kedua pendekatan ini dapat digunakan dalam audit, karena tidak ada satu pihakpun yang dapat menjamin bahwa salah satu di antara keduanya lebih baik dari yang lain. Namun, dibandingkan dengan sampling non statistik, sampling statistik lebih mudah dipertanggungjawabkan, karena formulanya sudah baku dan diterima oleh kalangan akademisi secara umum.

Sesuai dengan sifat datanya, sampling terdiri atas dua jenis: Sampling Atribut dan Sampling Variabel. Sampling Atribut adalah metode sampling yang meneliti sifat non angka (kualitatif) dari data, sedangkan Sampling Variabel adalah metode sampling yang meneliti sifat angka (kuantitatif) dari data.

Dalam audit, sampling atribut biasanya digunakan pada pengujian pengendalian, sedangkan sampling variabel biasanya digunakan pada pengujian substantif. Metode yang digunakan pada sampling atribut biasanya mencakup metode sampling atribut (*attribute sampling*), metode sampling penemuan (*discovery/explanatory sampling*), dan metode sampling penerimaan (*acceptance sampling*). Sedangkan metode yang biasanya digunakan pada sampling variabel mencakup metode sampling variabel sederhana (*classical variable sampling* atau *mean per unit estimation*) dan metode sampling satuan mata uang (*monetary unit sampling* atau *probability proportional to* size sampling).

#### **E. TAHAPAN SAMPLING AUDIT**

Pada modul ini, langkah-langkah sampling dibagi dalam enam tahap:

#### 1. Menyusun Rencana Audit

Kegiatan sampling audit diawali dengan penyusunan rencana audit. Pada tahap ini ditetapkan:

a. Jenis pengujian yang akan dilakukan, karena berpengaruh pada jenis sampling yang akan digunakan. Pada pengujian pengendalian biasanya digunakan sampling atribut, dan pada pengujian substantif digunakan sampling variabel.

- b. Tujuan pengujian, pada pengujian pengendalian untuk meneliti derajat keandalan pengendalian, sedangkan pengujian substantif tujuannya meneliti kewajaran nilai informasi kuantitatif yang diteliti.
- c. Populasi yang akan diteliti, disesuaikan dengan jenis dan tujuan pengujian yang akan dilakukan.
- d. Asumsi-asumsi yang akan digunakan dalam penelitian, terutama yang diperlukan untuk menentukan unit sampel dan membuat simpulan hasil audit, seperti tingkat keandalan, toleransi kesalahan, dan sebagainya.

#### 2.Menetapkan Jumlah/Unit Sampel

Tahap berikutnya adalah menetapkan unit sampel. Jika digunakan metode sampling statistik, unit sampel ditetapkan dengan menggunakan rumus/formula statistik sesuai dengan jenis sampling yang dilakukan. Pada tahap ini hasilnya berupa pernyataan mengenai jumlah unit sampel yang harus diuji pada populasi yang menjadi objek penelitian.

#### 3.Memilih Sampel

Setelah diketahui jumlah sampel yang harus diuji, langkah selanjutnya adalah memilih sampel dari populasi yang diteliti. Jika menggunakan sampling statistik, pemilihan sampelnya harus dilakukan secara acak (random).

#### 4.Menguji Sampel

Melalui tahap pemilihan sampel, peneliti mendapat sajian sampel yang harus diteliti. Selanjutnya, auditor menerapkan prosedur audit atas sampel tersebut. Hasilnya, auditor akan memperoleh informasi mengenai keadaan sampel tersebut.

#### 5. Mengestimasi Keadaan Populasi

Selanjutnya, berdasarkan keadaan sampel yang telah diuji, auditor melakukan evaluasi hasil sampling untuk membuat estimasi mengenai keadaan populasi.

Misalnya berupa estimasi tingkat penyimpangan/kesalahan, estimasi nilai interval populasi, dan sebagainya.

#### 6. Membuat Simpulan Hasil Audit

Berdasarkan estimasi (perkiraan) keadaan populasi di atas, auditor membuat simpulan hasil audit. Biasanya simpulan hasil audit ditetapkan dengan memperhatikan/ membandingkan derajat kesalahan dalam populasi dengan batas kesalahan yang dapat ditolerir oleh auditor.

Jika kesalahan dalam populasi masih dalam batas toleransi, berarti populasi dapat dipercaya. Sebaliknya, jika kesalahan dalam populasi melebihi batas toleransi, populasi tidak dapat dipercaya.

Tahapan sampling audit di atas harus dilakukan secara berurutan, karena tahapan yang lebih awal merupakan dasar bagi melakukan aktivitas tahap berikutnya. lni merupakan peringatan bagi kita, bahwa kesalahan pada salah satu tahap, akan mengakibatkan kesalahan beruntun pada tahap-tahap berikutnya.

#### **F. MEMILIH UNIT SAMPEL**

Pemilihan unit sampel menyangkut dua aspek sebagai berikut:

- Cara memilih unit sampel
	- o Secara acak (random)
	- o Secara non acak
- Perlakuan terhadap anggota populasi
	- o Dengan pengembalian (with replacement)
	- o Tanpa pengembalian (*without replacement*)

Jadi, dengan memperhatikan kedua ketentuan dalam pengambilan sampel tersebut di atas, maka kemungkinan cara pemilihan unit sampel secara keseluruhan adalah sebagai berikut:

- o Acak dengan pengembalian
- o Acak tanpa pengembalian
- o Non acak dengan pengembalian

o Non acak tanpa pengembalian

Berikut ini diuraikan cara pemilihan sampel dengan memperhatikan kedua ketentuan diatas, cara memilih dan perlakuan terhadap anggota populasi.

#### **1. Pemilihan Sampel secara Acak (Random)**

Pemilihan sampel secara acak (random) adalah metode pemilihan sampel tanpa dipengaruhi oleh pertimbangan subjektif auditornya. Pemilihan acak tersebut dilakukan untuk menjamin objektivitas hasil sampling. Pemilihan sampel secara acak diyakini lebih objektif dibandingkan pemilihan sampel non acak.

Ada dua jenis pemilihan sampel acak yang umum dikenal, yaitu pemilihan sampel acak sederhana dan acak sistematis (simple random sampling dan systematic random sampling). Disamping cara tersebut diatas, penetapan sampel secara acak dapat juga dilakukan dengan bantuan program penghasil angka acak, seperti salah satu fungsi pada Microsoft Excell.

#### **a. Pemilihan sampel acak sederhana (simple random sampling)**

Pada metode ini, sampel dipilih langsung dari populasi tanpa memanipulasinya lebih dahulu. Untuk mendapatkan sampel, biasanya digunakan alat bantu berupa tabel angka acak.

Contoh Tabel Angka Acak dan cara penggunanya adalah sebagai berikut: (lihat Tabel Angka Acak pada halaman 26).

Misalnya kita akan mengambil sampel sebanyak 20 buah dari 500 dokumen yang bernomor urut dari 486 s.d. 985. Untuk mendapatkan sampel tersebut, dapat mengikuti langkah berikut:

 Tentukan titik start dalam tabel. Caranya, jatuhkan suatu benda, misal pensil ke atas tabel. Titik start ditetapkan pada tempat pensil itu jatuh. Misalnya pensil jatuh pada angka 56864 (angka pada perpotongan antara baris 1019 dengan kolom 1). Maka angka tersebut menjadi titik start yang akan digunakan untuk menentukan sampel yang akan diuji.

- Jika banyak digit dokumen yang diuji tidak sama dengan di tabel, tentukan digit yang akan digunakan dari tabel. Dalam contoh ini digit pada dokumen yang diuji ada 3, dan digit pada tabel ada 5. Kita dapat menetapkan digit yang akan dipakai apakah 3 digit di depan, tengah, atau di belakang. Pada contoh ini, yang digunakan adalah tiga digit terakhir.
- Dapatkan angka pada tabel yang tiga digit terakhirnya memuat angka yang ada pada nomor urut populasi, yaitu antara 486 s.d. 985, mulai dari titik start (56**864**), lalu tarik ke bawah. Jika sampai pada baris terakhir, angka yang diperoleh belum cukup sebanyak sampel yang ingin diperoleh (20), maka pencarian dilanjutkan mulai dari baris pertama pada kolom berikutnya disebelah kanan, demikian seterusnya.

|             | <b>KOLOM</b> |       |       |       |       |       |       |       |
|-------------|--------------|-------|-------|-------|-------|-------|-------|-------|
| <b>ITEM</b> | (1)          | (2)   | (3)   | (4)   | (5)   | (6)   | (7)   | (8)   |
| 1000        | 37039        | 97547 | 64673 | 31546 | 99314 | 66854 | 97855 | 99965 |
| 1001        | 25145        | 84834 | 23009 | 51584 | 66754 | 77785 | 52357 | 25532 |
| 1002        | 98433        | 54725 | 18864 | 65866 | 76918 | 78825 | 58210 | 76835 |
| 1003        | 97965        | 68548 | 81545 | 82933 | 93545 | 85959 | 63282 | 61454 |
| 1004        | 78049        | 67830 | 14624 | 17563 | 25697 | 07734 | 48243 | 94318 |
| 1005        | 50203        | 25658 | 91478 | 08509 | 23308 | 48130 | 65047 | 77873 |
| 1006        | 40059        | 67825 | 18934 | 64998 | 49807 | 71126 | 77818 | 56893 |
| 1007        | 84350        | 67241 | 54031 | 34535 | 04093 | 35062 | 58163 | 14205 |
| 1008        | 30954        | 51637 | 91500 | 78722 | 60988 | 60029 | 60873 | 37423 |
| 1009        | 86723        | 36464 | 98305 | 08009 | 00666 | 29255 | 18514 | 49158 |
| 1010        | 50188        | 22554 | 86160 | 92250 | 14021 | 65859 | 16237 | 72296 |
| 1011        | 50014        | 00463 | 13906 | 35936 | 71761 | 95755 | 87002 | 71667 |
| 1012        | 66023        | 21428 | 14742 | 94874 | 23308 | 58533 | 26507 | 11208 |
| 1013        | 04458        | 61862 | 63119 | 09541 | 01715 | 87901 | 91260 | 03079 |
| 1014        | 57510        | 36314 | 30452 | 09712 | 37714 | 95482 | 30507 | 68475 |
| 1015        | 43373        | 58939 | 95848 | 28288 | 60341 | 52174 | 11879 | 18115 |
| 1016        | 61500        | 12763 | 64433 | 02268 | 57905 | 72347 | 49498 | 21871 |
| 1017        | 78938        | 71312 | 99705 | 71546 | 42274 | 23915 | 38405 | 18779 |
| 1018        | 64257        | 93218 | 35793 | 43671 | 64055 | 88729 | 11168 | 60260 |
| 1019        | 56864        | 21554 | 70445 | 24841 | 04779 | 56774 | 96129 | 73594 |
| 1020        | 35314        | 29631 | 06937 | 54545 | 04470 | 75463 | 77112 | 77126 |
| 1021        | 40704        | 48823 | 65963 | 39359 | 12717 | 56201 | 22811 | 24863 |
| 1022        | 07318        | 44623 | 02843 | 33299 | 59872 | 86774 | 06926 | 12672 |
| 1023        | 94550        | 23299 | 45557 | 07923 | 75126 | 00808 | 01312 | 46689 |
| 1024        | 34348        | 81191 | 21027 | 77087 | 10909 | 03676 | 97723 | 34469 |
| 1025        | 92277        | 57115 | 50789 | 68111 | 75305 | 53289 | 39751 | 45760 |
| 1026        | 56093        | 58302 | 52236 | 64756 | 50273 | 61566 | 61962 | 93280 |
| 1027        | 16623        | 17849 | 96701 | 94971 | 94758 | 08845 | 32260 | 59823 |
| 1028        | 50848        | 93982 | 66451 | 32143 | 05441 | 10399 | 17775 | 74169 |
| 1029        | 48006        | 58200 | 58367 | 66577 | 68583 | 21108 | 41361 | 20732 |
| 1030        | 56640        | 27890 | 28825 | 96509 | 21363 | 53657 | 60119 | 75385 |

**Contoh Tabel Angka Acak** 

Hasilnya akan diperoleh sebagai berikut:

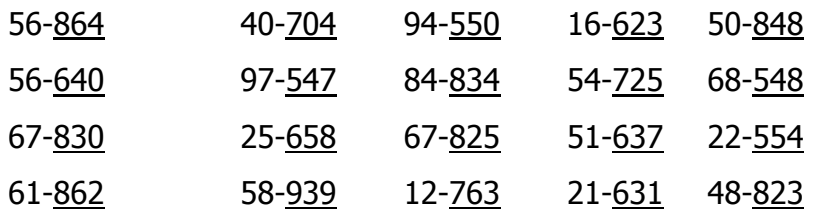

Angka-angka yang bergaris itu adalah nomor-nomor bukti yang terpilih menjadi sampel.

#### **b. Pemilihan sampel acak sistematis (systematic random sampling)**

Pada metode ini, pertama, tentukan interval yaitu jarak antara sampel pertama dengan sampel berikutnya. Besarnya interval tergantung pada jumlah populasi (N) dan jumlah sampel (n), misalnya sesuai contoh di atas, jumlah populasi (N) = 500 unit mulai dari nomor 486 sd 985. Jumlah sampel yang akan dipilih (n) = 20 unit. Berarti, besarnya Interval (I) sebesar:

 $I = N / n = 500 / 20 = 25$ 

Sampel pertama diambil secara acak dengan menggunakan tabel angka acak, seperti pengambilan sampel pada pemilihan sampel acak sederhana, misalnya terpilih nomor 493. Sampel berikutnya ditentukan dengan cara menambahkan 493 dengan 25. Dengan demikian sampel kedua jatuh pada nomor 518 (diperoleh dari 493 + 25), sampel ketiga jatuh pada nomor 543 (dari 518 + 25), demikian seterusnya.

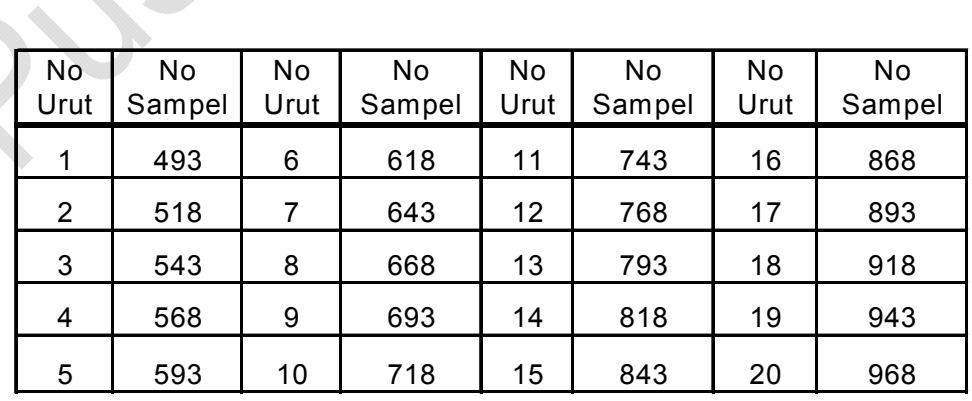

Bila diteruskan, 20 sampel yang terpilih adalah sebagai berikut:

Jika sampel yang pertama terpilih adalah nomor yang bukan nomor awal dokumen (misalnya nomor 700), maka penetapan unit sampel yang terpilih dilakukan sebagaimana disebutkan diatas, kecuali bahwa setelah mencapai batas atas nomor dokumen, maka dilanjutkan ke nomor awal dengan perlakuan seolah-olah nomor awal merupakan kelanjutan dari nomor dokumen terakhir. Langkah tersebut dapat diuraikan sebagai berikut:

- o Jika dokumen yang terpilih dengan menggunakan Tabel Angka Acak adalah dokumen nomor 700, maka dokumen yang kedua dipilih sebagai sampel adalah dokumen nomor 725 (=700 + 25), demikian seterusnya.
- o Setelah bukti ke 12 (nomor bukti 975), maka pemilihan dimulai dari nomor awal bukti dengan sampel ke 13 nomor bukti 500 (= 975 + 25) dengan catatan 10 sisa akhir dokumen (=985 – 975) dan 15 dari awal dokumen (486 sampai dengan 500)).

#### **2. Pemilihan sampel non acak (non-random sampling)**

Pemilihan sampel non acak yang umum digunakan juga ada dua, yaitu *haphazard* sampling dan block sampling.

• Haphazard sampling (pemilihan sampel sembarang)

Metode ini mirip dengan *simple random sampling*, tetapi pemilihan sampelnya dilakukan sendiri oleh auditornya, tanpa menggunakan alat bantu. Misal, auditor mengambil langsung dengan tangan sendiri, tanpa memperhatikan jumlah, letak, sifat, dan kondisi dari bukti yang menjadi populasinya.

Sekalipun pada waktu mengambil sampel, auditor tidak memasukkan pertimbangan pribadinya, cara tersebut tetap dianggap tidak objektif, karena setidak-tidaknya pemilihan sampel tersebut dipengaruhi oleh kebiasaan dari auditor yang bersangkutan.

• Block sampling (pemilihan sampel blok)

Metode ini mirip dengan *systematic random sampling*, yaitu populasi dikelompokkan lebih dahulu ke dalam beberapa kelompok yang disebut blok, kemudian sampel diambil dari masing-masing blok.

Berbeda dengan *systematic random sampling*, pada block sampling, banyak dan besar blok, serta banyaknya sampel yang akan diambil dari masing-masing blok, tidak diatur, sepenuhnya tergantung pada judgement auditornya. Misalnya, auditor menetapkan kelompok bukti per bulan sebagai blok, sehingga, jika ditetapkan sampel diambil dari dua blok, maka sampel diambil dari kelompok transaksi 2 bulan yang ditetapkan oleh auditor.

### **3. Pemilihan sampel dengan/tanpa penempatan kembali (with/without replacement).**

Metode ini berkaitan dengan perlakukan auditor terhadap anggota populasi yang terpilih sebagai sampel.

Pada pemilihan sampel dengan penempatan kembali, sampel yang dipilih, setelah diuji ditempatkan kembali ke populasinya. Sehingga pada pemilihan sampel berikutnya, ada kemungkinan sampel tersebut akan terpilih kembali menjadi sampel. Pada pemilihan sampel tanpa penempatan kembali, sampel yang dipilih, setelah diuji tidak ditempatkan kembali ke populasinya. Sehingga pada pemilihan sampel berikutnya, sampel yang telah diuji tersebut tidak akan terpilih kembali menjadi sampel.

### **G. LATIHAN**

- 1. Apa yang dimaksud dengan sampling dan sampling audit?
- 2. Apa yang dimaksud dengan populasi?
- 3. Apa fungsi sampel dalam sampling?
- 4. Apa yang dimaksud dengan kesalahan sampling dan mengapa hal itu selalu ada?
- 5. Jelaskan pengertian standar deviasi, tingkat keyakinan, dan risiko sampling, serta pengaruh masing-masing terhadap unit sampel.
- 6. Jelaskan hubungan antara tingkat keyakinan dengan risiko sampling.
- 7. Jelaskan pengertian sampling statistik dan non statistik, apa perbedaan utamanya, dan bagaimana perlakuan judgement pada kedua jenis sampling itu?
- 8. Mengapa pemilihan sampel pada sampling statistik harus dilakukan secara acak?
- 9. Mengapa kedua jenis sampling (statistik dan non statistik) dapat diterapkan dalam audit?
- 10. Kapan sampling diterapkan dalam audit?
- 11. Jelaskan tahapan sampling audit.

# **BAB IV SAMPLING PADA PENGUJIAN PENGENDALIAN**

#### **A. METODE SAMPLING STATISTIK**

Metode sampling statistik yang lazim digunakan pada pengujian pengendalian adalah sampling atribut, yaitu metode sampling yang meneliti sifat non angka dari data, karena pada pengujian pengendalian fokus perhatian auditor adalah pada jejak-jejak pengendalian yang terdapat pada data/dokumen yang diuji, seperti paraf, tanda tangan, nomor urut pracetak, bentuk formulir, dan sebagainya, yang juga bersifat non angka, seperti unsur-unsur yang menjadi perhatian pada sampling atribut.

Sampling atribut bertujuan untuk membuat estimasi (perkiraan) mengenai keadaan populasi. Namun demikian, dalam audit kadang-kadang pengujian pengendalian tidak dimaksudkan untuk memperkirakan keadaan populasi, melainkan misalnya untuk mengetahui:

- apakah ada hal tertentu yang perlu mendapat perhatian pada populasi yang diteliti, atau
- menetapkan akan menerima/menolak populasi yang diteliti.

Untuk tujuan pertama biasanya digunakan sampling penemuan (*discovery* sampling), sedangkan untuk tujuan kedua biasanya digunakan sampling penerimaan (*acceptance sampling*). Berikut disajikan uraian mengenai ketiga metode sampling tersebut, yaitu sampling atribut, sampling penemuan, dan sampling penerimaan.

#### **1. Sampling Atribut**

Sampling atribut dapat dilakukan dengan dua cara, yaitu "menggunakan rumus statistik" dan "menggunakan tabel". Yang dipelajari pada modul ini adalah metode
sampling atribut yang menggunakan tabel. Dalam metode ini, penentuan unit sampel serta evaluasi hasil samplingnya ditetapkan dengan menggunakan tabel.

Tahapan dan proses pelaksanaan Sampling Atribut yang menggunakan tabel dilaksanakan sebagai berikut:

- a. Menyusun Rencana Audit
- b. Menetapkan Jumlah/Unit Sampel
- c. Memilih Sampel
- d. Menguji Sampel
- e. Mengestimasi Keadaan Populasi
- f. Membuat Simpulan Hasil Audit

### **a. Menyusun Rencana Audit**

Pada tahap ini ditetapkan tujuan audit dan unsur-unsur yang diperlukan untuk menentukan unit sampel, membuat hasil sampling dan simpulan hasil audit.

Tujuan umum pengujian pengendalian adalah untuk menentukan sikap mengenai keandalan pengendalian intern auditi. Yang ditetapkan di sini adalah tujuan spesifik, misalnya menguji keandalan pengendalian: "kas", "penggajian", "pengadaan barang dan jasa", dan sebagainya.

Unsur-unsur yang perlu ditetapkan terlebih dahulu untuk menentukan unit sampel sesuai dengan tabel penetapan unit sampel (tabel 1 dan 2 pada halaman 38).

- 1) Risiko sampling/ARO
- 2) Toleransi penyimpangan/TDR
- 3) Perkiraan kesalahan dalam populasi/EPDR

### 1) **Risiko Sampling/ARO**

Risiko sampling adalah kemungkinan terjadinya keadaan tertentu yang menyebabkan simpulan auditor salah. Berkaitan dengan pengujian pengendalian, risiko sampling yang mungkin dihadapi auditor dapat dijelaskan sebagai berikut:

 Atas sampel yang dipilihnya, auditor mempunyai dua kemungkinan simpulan: penyimpangan yang ditemukan dalam sampel lebih kecil dari toleransi

penyimpangan (CUDR < TDR) **atau** penyimpangan yang ditemukan dalam sampel lebih besar dari toleransi penyimpangan (CUDR > TDR).

 Kondisi nyata populasi juga terdiri dari dua kemungkinan, yakni: penyimpangan yang sesungguhnya terjadi dalam populasi lebih kecil daripada toleransi penyimpangan (ADR < TDR) **atau** penyimpangan yang sesungguhnya ditemukan dalam populasi lebih besar dari toleransi penyimpangan (ADR > TDR).

Kombinasi atas hasil simpulan auditor berdasarkan sampel dan kondisi sesungguhnya berdasarkan populasi dapat digambarkan sebagai berikut:

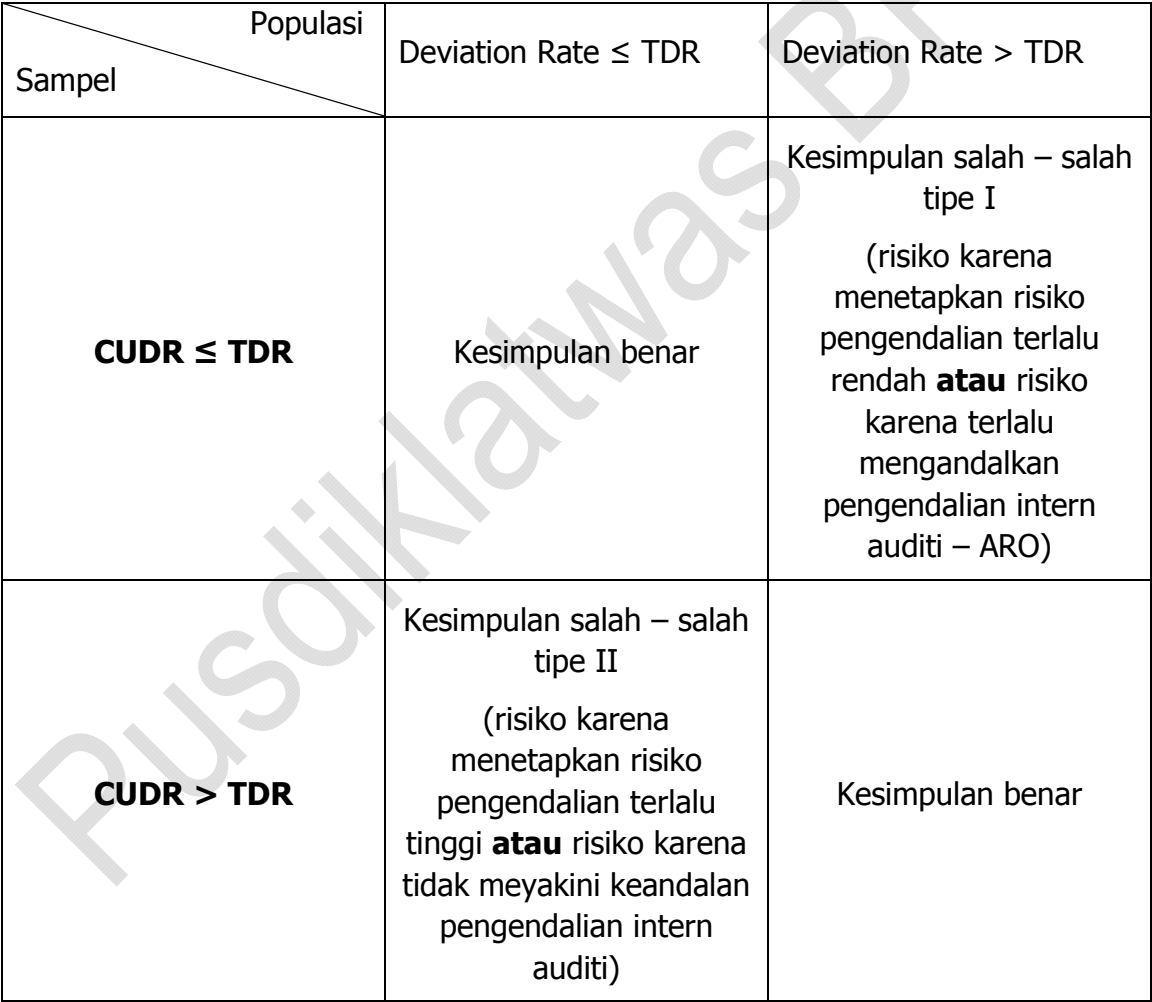

Risiko sampling merupakan risiko bahwa hasil sampling tidak sama dengan keadaan yang sebenarnya dari populasi. Hal ini dikarenakan pengujian yang dilakukan kurang dari 100% populasi. Risiko sampling pada pengujian pengendalian ada dua, yaitu **risiko penilaian risiko pengendalian terlalu tinggi** (atau dengan kata lain auditor berasumsi bahwa pengendalian yang diterapkan auditi tidak memadai) **dan risiko penilaian risiko pengendalian terlalu rendah** (atau dengan kata lain auditor berasumsi bahwa pengendalian yang diterapkan auditi dapat diandalkan).

ARO (*Acceptable Risk of Over-reliance on Internal Control*) adalah salah satu dari risiko sampling pada pengujian pengendalian dimana auditor terlalu mengandalkan pengendalian intern auditi.

**a) Risiko penilaian risiko pengendalian terlalu tinggi – salah tipe II**  Artinya, akibat dari kesalahan dalam pengambilan sampel, auditor keliru menilai pengendalian intern auditi yang disimpulkan mengandung risiko terlalu tinggi (pengendalian internnya telalu lemah), padahal yang sebenarnya cukup kuat.

Menyimpulkan pengendalian intern lemah, berarti auditor yakin bahwa data yang diaudit banyak mengandung kesalahan. Untuk meyakini derajat kesalahan yang ditimbulkannya, auditor akan memperluas pengujiannya, misal menambah jumlah sampel.

Dalam hal pengendalian intern kuat, seharusnya pengujian tidak perlu luas (jumlah sampel tidak perlu terlalu banyak). Kondisi ini mengakibatkan audit menjadi tidak efisien, karena menjadi buang-buang waktu. Namun demikian, dalam hal ini audit tetap efektif, karena semakin luas pengujian, simpulan audit akan semakin dekat dengan keadaan yang sebenarnya.

**b) Risiko penilaian risiko pengendalian terlalu rendah – salah tipe I** 

Artinya, akibat dari kesalahan dalam pengambilan sampel, auditor keliru menilai pengendalian intern auditi sehingga disimpulkan bahwa pengendalian intern auditi mengandung risiko rendah (pengendalian intern diasumsikan kuat), padahal yang sebenarnya lemah.

Menyimpulkan pengendalian intern kuat, berarti auditor yakin bahwa data yang diaudit tidak banyak mengandung kesalahan. Akibatnya auditor tidak akan memperluas/memperdalam pengujian, dan tetap pada kesimpulan awal, yaitu pengendalian intern kuat. Hal ini akan menyebabkan simpulan audit menjadi salah, karena yang sebenarnya pengendalian intern lemah. Kondisi ini akan mengakibatkan audit menjadi tidak efektif.

ARO (Acceptable Risk of Over-reliance on Internal Control) tergolong sebagai risiko penilaian risiko pengendalian terlalu rendah, sehingga auditor terlalu mengandalkan pengendalian intern auditi. Dalam statistik, ARO (risiko sampling) berbanding terbalik dengan tingkat keandalan. Dalam tabel, hanya ada dua pilihan, yaitu 5% dan 10%. Penjumlahan ARO dan tingkat keandalan adalah 100%. Jika ARO 5% berarti tingkat keandalan 95%, dan jika ARO 10%, berarti tingkat keandalan 90%.

Penetapan ARO yang akan digunakan ditentukan oleh perkiraan awal auditor mengenai keandalan pengendalian intern auditi. Perkiraan awal kondisi pengendalian intern dapat ditetapkan berdasarkan hasil kuesioner pengendalian intern (ICQ/internal control questioner) atau berdasarkan pengamatan/observasi. Jika auditor auditor menilai bahwa pengendalian memadai maka auditor menggunakan Tabel ARO 10%, sebaliknya jika pengendalian dipandang tidak memadai, maka auditor menggunakan Tabel ARO 5%.

### 2) **Toleransi Penyimpangan/TDR**

TDR (Tolerable Deviation Rate) adalah tingkat penyimpangan dalam populasi yang dapat ditolerir oleh auditor. Dalam tabel pilihannya antara 2% - 20%, artinya penyimpangan tertinggi yang dapat ditolerir dalam audit adalah 20%.TDR ditetapkan berdasarkan pertimbangan materialitas, yaitu tingkat penyimpangan yang dianggap mengganggu keandalan data. Nilai materialitas dipengaruhi oleh persepsi auditor terhadap arti penting data bagi pemakainya (data user).

Jika menurut auditor suatu populasi dianggap penting, berarti kesalahan sedikit saja dianggap sangat berarti, sehingga perlu dipertimbangkan untuk menerapkan TDR yang rendah. Jika sebaliknya, dapat menerapkan TDR yang tinggi. Secara kuantitatif, sebagai panduan TDR dapat pula ditetapkan dengan memperhatikan rencana ARO berikut:

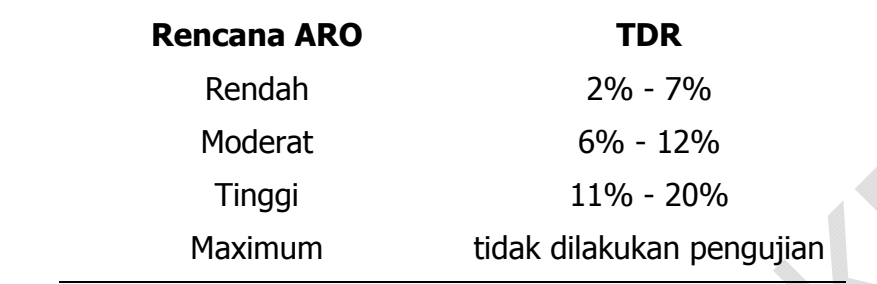

3) **Perkiraan Penyimpangan Dalam Populasi/EPDR** 

EPDR (Estimated Population Deviation Rate) atau EPER (Estimated Population Exception Rate) adalah persentase penyimpangan yang diperkirakan terjadi dalam populasi. EPDR dapat ditetapkan berdasarkan pengalaman audit sebelumnya pada populasi yang sama di perusahaan/kantor yang sama atau pada perusahaan sejenis. Bila auditi yang besangkutan baru pertama kali diaudit *(initial audit*), EPDR dapat ditentukan dengan mengambil sampel secukupnya (misalnya 30 buah) untuk mendapat gambaran persentase penyimpangan dalam populasi.

Dalam statistik, EPDR biasa disebut proporsi (p), yaitu unsur dari standar deviasi pada sampling atribut yang menunjukkan derajat heterogenitas data dalam suatu populasi yang bersifat non angka. Dalam tabel pilihannya antara 0,00% s.d. 7,00%. Unsur inilah yang paling besar pengaruhnya terhadap unit sampel. Perubahan sedikit saja dari EPDR, akan memberi pengaruh yang besar terhadap perubahan unit sampel. Misalnya dalam perencanaan audit ditetapkan:

- Tujuan audit adalah untuk menilai keandalan pengendalian intern pengeluaran kas untuk periode tahun anggaran 2007 (dari 1 Januari 2007 s.d. 31 Desember 2007).
- Populasi yang akan diuji adalah bukti pengeluaran kas beserta bukti-bukti pendukungnya.
- Unsur pengendalian yang akan diuji adalah persetujuan dari pejabat yang berwenang, ditandai oleh adanya cap dan tanda tangan Kepala Bagian TU/Pimpro pada bagian belakang kuitansi.

• Asumsi yang digunakan: ARO =  $5\%$ , TDR =  $4\%$ , EPDR =  $1\%$ 

### **b. Menetapkan Jumlah (Unit) Sampel**

Berdasarkan perencanaan audit, auditor turun ke lapangan. Hal pertama yang dilakukan adalah mendapatkan populasi, kemudian memastikan unitnya. Jika populasi sedikit lakukan pengujian 100% (sensus). Jika banyak, dapat dilakukan pengujian secara sampling. Unit sampelnya ditetapkan melalui tabel 1 dan 2 sebagai berikut:

#### Table 1

#### Statistical Sample Sizes for Compliance Testing Five-Percent Risk of Overreliance (with number of expected errors in parentheses) EPDR Tolerable Rate

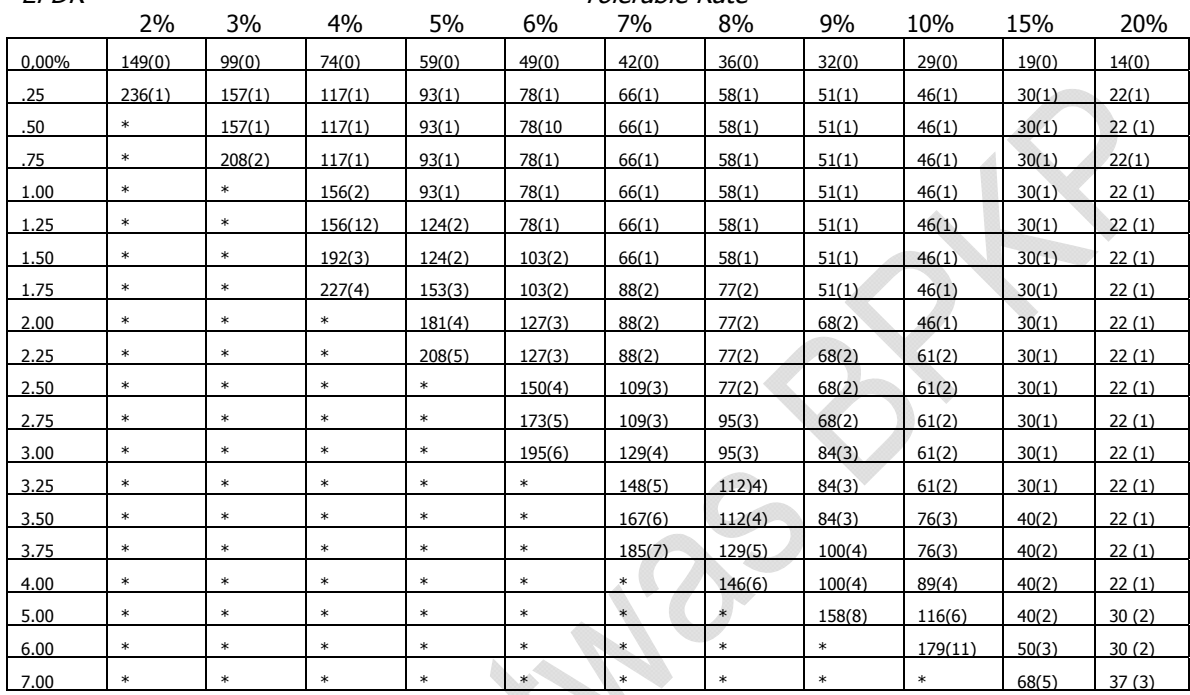

\* Sample size is too large cost-effective for most audit applications . Note This table assumes a large population.For a discussion of population size on sample size see chapter 2.

#### Table 2 Statistical Sample Sizes for Compliance Testing  $\Phi$ Ten-Percent Risk of Overreliance (With Number of Expected errors in parentheses) EPDR Tolerable Rate

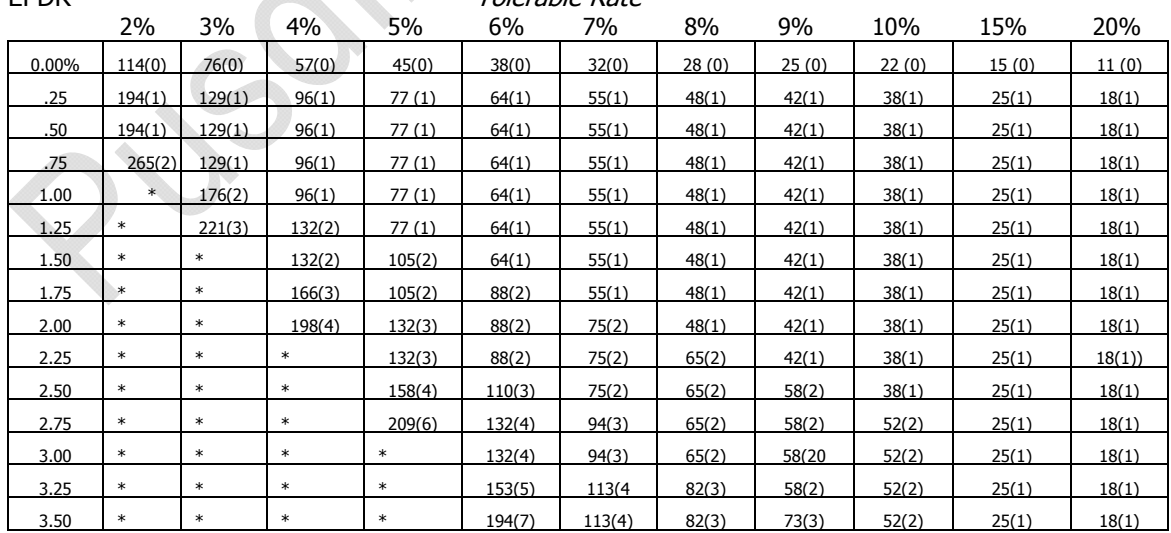

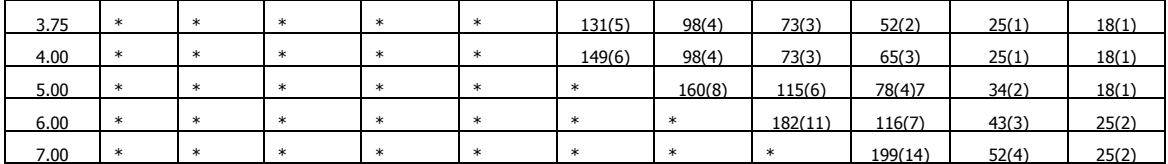

\* Sample size is too large to be cost- effective for most audit application.

Note: This table assumens a large population. For discussion of the effect of population on sample size see chapter 2.

Kemudian tetapkan unit sampel berdasarkan tabel penetapan unit sampel, dalam hal ini karena sesuai asumsi di atas, ARO = 5%, maka tabel yang digunakan adalah Tabel 1. Sesuai petunjuk tabel, apabila: ARO = 5%, TDR = 4%, EPDR = 1%, jumlah sampel yang harus diteliti adalah 156 unit/buah kuitansi. Caranya adalah sebagai berikut:

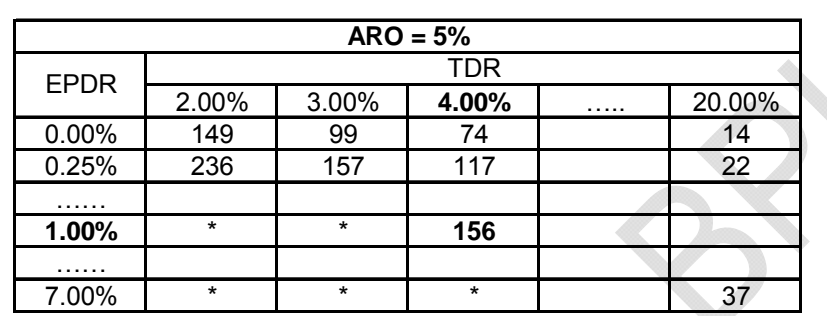

Tabel tersebut digunakan jika jumlah populasi > 5000. Jika unitnya kurang dari 5000, maka jumlah sampel yang harus diteliti disesuaikan dengan faktor koreksi sebesar:  $\sqrt{(1 - (n/N))}$ .

Misalnya unit populasi 3000 unit, maka n definitif  $=$ 

n x 
$$
\sqrt{1 - (n/N)}
$$
 = 156 x  $\sqrt{1 - (156 / 3000)}$  = 152

Jika unit populasi > 5000 tidak perlu dilakukan penyesuaian.

## **c. Memilih Sampel**

Setelah diketahui jumlah sampel yang harus diuji, langkah selanjutnya adalah memilih sampel dari populasi yang diteliti. Karena metode sampling yang digunakan adalah sampling statistik, maka pemilihan sampel harus dilakukan secara acak (random). Auditor selanjutnya dapat menetapkan apakah dalam pemilihan sampel dilakukan dengan penempatan kembali (with replacement) atau tanpa penempatan kembali (without replacement).

Cara melakukan pemilihan unit sampel secara acak dilakukan sebagaimana dijelaskan pada bab sebelumnya.

## **d. Menguji Sampel**

Sampel yang telah diperoleh melalui pemilihan sampel, kemudian diuji dengan menerapkan prosedur audit. Misalnya, dari sampel sebanyak 156 bukti pengeluaran kas (kuitansi) sebagaimana ditetapkan sebelumnya, setelah diteliti ternyata ada tiga buah di antaranya tidak dibubuhi persetujuan dari pejabat yang berwenang, tetapi tetap dibayar oleh bendahara/kasir.

## **e. Mengestimasi Keadaan Populasi**

Kondisi bahwa ada tiga dokumen yang menyimpang dari 156 sampel yang diteliti itu adalah keadaan sampel. Berikutnya berdasarkan keadaan sampel itu, dibuat perkiraan banyaknya penyimpangan dalam populasi, yaitu dengan menggunakan tabel 3 dan 4 – evaluasi hasil sampling (Statistical Sample Results Evaluation Table for Compliance Tests – Upper Limits at Five/Ten-Percent Risk of Overreliance) pada halaman berikut.

#### **TABLE 3**

#### Statistical Sample Results Evaluation Table for Compliance Tests Upper Limits at Five-Percent Risk of Overreliance

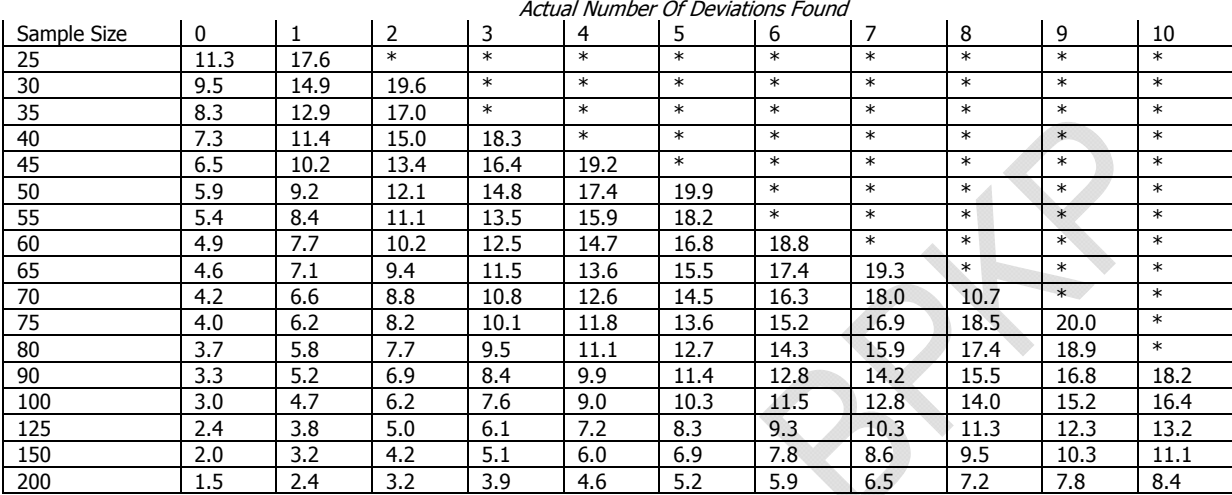

\* over 20 percent

Note: This table presents upper limits as percentages. This table assumes a large population

#### **TABLE 4**  Statistical Sample Results Evaluation

Table for Compliance Tests Upper Limits at Ten-Percent Risk of Overreliance

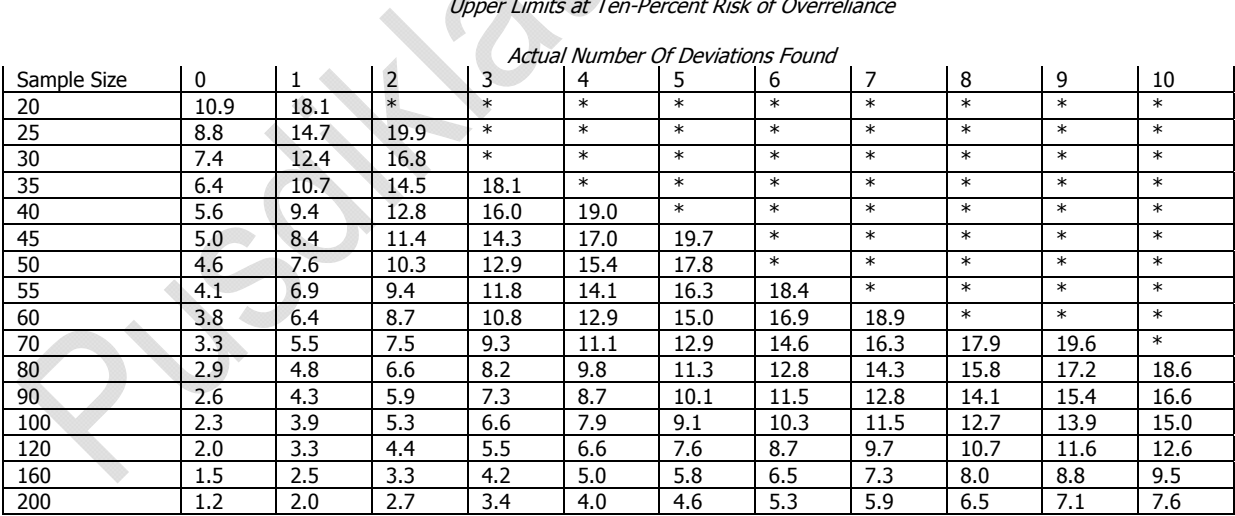

\* over 20 percent

Note: This table presents upper limits as percentages. This table assumes a large population

Tabel yang digunakan adalah ARO sebesar 5% (sama dengan ARO yang ditetapkan untuk menentukan unit sampel). Pada tabel tersebut, perkiraan banyaknya sampel ditetapkan sebesar angka yang terdapat pada perpotongan baris (yang menunjukkan unit sampel atau sampel size) dan kolom (yang menunjukkan banyaknya unit sampel yang ditemukan menyimpang/actual number of deviation found).

Dalam contoh ini, perkiraan kesalahan dalam populasi (computed upper deviation rate/CUDR) adalah 5,1%, yaitu sebesar angka pada perpotongan baris 150 (yang terdekat dengan unit sampel sebenarnya = 156), dengan kolom 3.

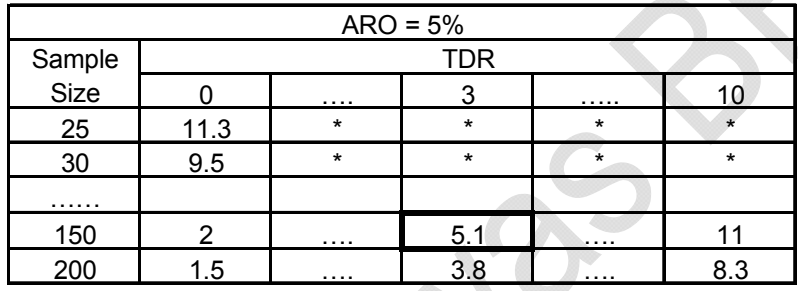

Angka 5,1% tersebut adalah perkiraan banyaknya anggota populasi yang tidak mendapat persetujuan dari pejabat yang berwenang.

## **f. Membuat Simpulan Hasil Audit**

Setelah keadaan populasi diperkirakan, dapatlah dibuat simpulan hasil audit, yaitu berdasarkan perbandingan antara: "toleransi penyimpangan (TDR)" dengan "hasil sampling", yaitu perkiraan penyimpangan dalam populasi (CUDR).

Jika CUDR ≤ TDR, hal ini menunjukkan bahwa jumlah penyimpangan yang diperkirakan ada dalam populasi masih lebih rendah dibandingkan dengan jumlah penyimpangan yang dapat ditoleransi. Atau dengan kata lain, pengendalian intern terkait disimpulkan cukup handal, karena penyimpangan yang diperkirakan ada dalam populasi jumlahnya tidak material (dapat diabaikan). Sebaliknya, jika CUDR > TDR, hal ini menunjukkan bahwa jumlah penyimpangan yang diperkirakan ada dalam populasi lebih tinggi dibandingkan dengan jumlah penyimpangan yang dapat ditoleransi. Atau dengan kata lain, pengendalian intern terkait disimpulkan lemah, karena penyimpangan yang diperkirakan ada dalam populasi jumlahnya material (tidak dapat diabaikan).

Dalam contoh ini TDR =  $4\%$ , dan CUDR =  $5,1\%$ . Artinya CUDR > TDR. Dengan demikian simpulannya, pengendalian intern auditi lemah, sehingga diperkirakan banyak dokumen pengeluaran kas/kuitansi yang tidak mendapat persetujuan pejabat yang berwenang, tetapi tetap dibayarkan.

## **2. Langkah setelah Pengujian Pengendalian**

Hasil pengujian pengendalian merupakan dasar untuk penetapan langkah dalam pengujian substantif. Langkah tersebut dapat dirangkum sebagai berikut:

- Jika pengujian pengendalian menyimpulkan bahwa pengendalian cukup memadai, maka auditor melanjutkan dengan pengujian substantif tanpa merubah asumsi semula mengenai tingkat keyakinan atau risiko samplingnya.
- Jika pengujian pengendalian menyimpulkan bahwa pengendalian lemah, maka terdapat dua kemungkinan langkah yang dapat ditempuh, yakni:
	- o Auditor memperluas pengujian untuk memastikan bahwa simpulan pertama (pengendalian lemah) adalah benar,
	- o Auditor mengoreksi asumsi tingkat keandalan laporan atau tingkat risiko sampling. Dalam hal ini auditor menetapkan tingkat risiko yang lebih rendah, yang berarti auditor memperluas pengujian substantifnya. Mengingat keterbatasan waktu, auditor sebaiknya memilih langkah kedua tersebut.

## **3. Metode Sampling Statistik Lainnya**

Berikut ini diuraikan dua metode sampling statistik lain yang dapat digunakan untuk pengujian pengendalian.

## **a. Sampling Penemuan (Discovery/Exploratory Sampling)**

Sampling Penemuan adalah teknik sampling yang bertujuan untuk menemukan suatu kejadian serius atau penyimpangan yang perlu mendapat perhatian dalam populasi yang diuji. Sampling penemuan hendaknya diterapkan untuk menguji ketaatan terhadap ketentuan yang tidak ada toleransi atas satu penyimpangan pun. Dalam sampling penemuan, unit sampel ditetapkan dengan menggunakan Tabel Ukuran Sampel untuk Sampling Penemuan . Agar tabel itu dapat dipakai, terlebih dahulu harus ditetapkan: tingkat keandalan (confidence level), unit populasi (field size) dan estimasi penyimpangan dalam populasi (*occurrence rate/EPDR*). Misalnya dalam contoh ini ditetapkan: tingkat keandalan  $(1 - \alpha) = 95\%$ , unit populasi (N) = 10.000 unit, dan perkiraan penyimpangan dalam populasi (EPDR) = 0,9%.

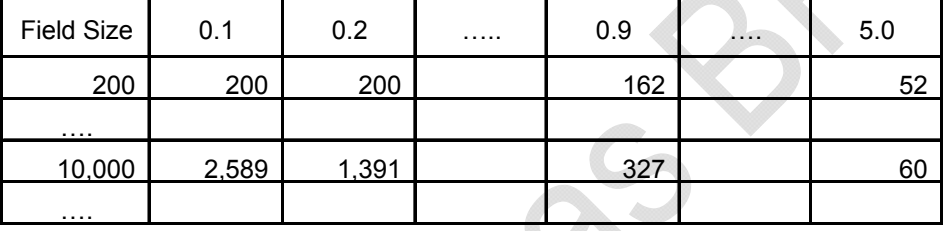

Sesuai tabel *probability level* 95%, jumlah sampel yang harus diteliti = 327 unit.

Angka 327 tersebut adalah sampel tertinggi yang harus diteliti untuk menemukan penyimpangan sebanyak 1 (satu) buah. Artinya, pengujian dihentikan pada saat ditemukan satu kesalahan (baik di awal, di tengah maupun di akhir sampel). Kemudian dibuat simpulan bahwa pengendalian dianggap lemah, karena ada masalah serius yang perlu mendapat perhatian pada populasi.

Jika sampai pada sampel terakhir (no. 327) tidak ditemukan kesalahan, pengendalian dianggap kuat, karena tidak ada kejadian serius yang perlu mendapat perhatian pada populasi yang diuji.

## **b. Sampling Penerimaan (Acceptance Sampling)**

Sampling Penerimaan adalah teknik sampling yang bertujuan untuk menentukan sikap, menerima (*accept*) atau menolak (*reject*) populasi. Unit sampelnya ditetapkan dari Tabel Ukuran Sampel untuk Sampling Penerimaan. Hal yang harus ditetapkan lebih dahulu, sehingga tabel itu dapat dipakai, adalah: unit populasi (N), probabilitas penerimaan, dan estimasi penyimpangan dalam populasi (EPDR). Misalnya dalam

contoh ini ditetapkan: unit populasi  $(N) = 1.000$  unit, probabilitas penerimaan sekitar 97%, dan estimasi penyimpangan dalam populasi (EPDR) = 1,5%.

| n           | с                    | When Field Contains Error Rate of: |      |  |      |  |       |  |
|-------------|----------------------|------------------------------------|------|--|------|--|-------|--|
| Sample Size | Acceptance<br>Number | 0.1%                               | 0.2% |  | 1.5% |  | 10.0% |  |
|             |                      |                                    |      |  |      |  |       |  |
| 50          | 2                    |                                    |      |  | 96.2 |  |       |  |
|             |                      |                                    |      |  |      |  |       |  |
| 60          | 3                    |                                    |      |  | 98.6 |  |       |  |
|             |                      |                                    |      |  |      |  |       |  |
| 75          | 3                    |                                    |      |  | 97.9 |  |       |  |
|             |                      |                                    |      |  |      |  |       |  |
| 100         | 4                    |                                    |      |  | 98.8 |  |       |  |
|             |                      |                                    |      |  |      |  |       |  |
| 125         | 4                    |                                    |      |  | 97.0 |  |       |  |
|             |                      |                                    |      |  |      |  |       |  |
| 150         | 4                    |                                    |      |  | 94.0 |  |       |  |
|             |                      |                                    |      |  |      |  |       |  |

Sesuai tabel ukuran sampling untuk sampling penerimaan , jumlah sampel yang harus diteliti bisa, 50, 60, 75, 100, 150 unit, dan seterusnya. Sikap auditor ditetapkan dengan membandingkan angka pada kolom c dengan jumlah penyimpangan yang ditemukan dalam sampel:

- Jika kesalahan dalam populasi tidak melebihi c, populasi diterima
- Jika kesalahan dalam populasi melebihi c, populasi ditolak

Dalam audit, menerima populasi berarti menyatakan pengendalian intern handal, sebaliknya menolak populasi, berarti menyatakan pengendalian intern lemah.

## **B. METODE SAMPLING NON STATISTIK**

Pada sampling non statistik, unit sampel dan evaluasi hasil samplingnya dilakukan berdasarkan judgement, tanpa menggunakan formula/rumus yang baku. Pemilihan sampelnya boleh dilakukan secara acak dan non acak. Contohnya:

## **(1) Menyusun Rencana Audit.**

Yang paling utama ditetapkan pada tahap ini adalah:

 Tujuan audit, misalnya menilai ketaatan pengadaan barang dan jasa terhadap pagu anggaran.

 Toleransi penyimpangan (TDR), sebagai bahan pertimbangan untuk membuat simpulan hasil audit, misalnya ditetapkan TDR = 2%.

## **(2) Menetapkan Unit Sampel**

Unit sampel (n) ditetapkan berdasarkan *judgement*, tanpa menggunakan rumus atau formula tertentu, misalnya:  $n = 30$  unit.

## **(3) Memilih Sampel**

Pemilihan sampel boleh acak boleh pula tidak acak. Cara pemilihan sampel dilakukan sebagaimana diuraikan pada bab sebelumnya.

## **(4) Menguji Sampel dan Mengestimasi Keadaan Populasi**

Pengujian sampel bertujuan untuk mengetahui keadaan sampel, misalnya dari sampel sebanyak 30 diatas ditemukan ada satu kegiatan pengadaan yang melebihi pagu anggaran.

Tingkat penyimpangan dalam sampel *(sampling deviation rate/SDR*) adalah  $1/30 =$ 3,3%. Kondisi ini dianggap sama dengan populasi.

## **(5) Membuat Simpulan Hasil Audit**

Simpulan dibuat berdasarkan perbandingan SDR dan TDR. Dalam hal ini SDR > TDR, berarti pengendalian pagu anggaran pengadaan lemah.

## **C. LATIHAN**

- 1. Jelaskan yang dimaksud dengan atribut dalam suatu pengujian pengendalian dengan menggunakan sampling atribut!
- 2. Jelaskan mengapa dalam sampling atribut, risiko sampling yang dipergunakan adalah acceptable risk of overreliance on internal control (ARO)!
- 3. Jelaskan yang dimaksud dengan tolerable deviation rate (TDR)!
- 4. Jelaskan yang dimaksud dengan estimated population deviation rate (EPDR)!
- 5. Dalam suatu sampling atribut, jika ditetapkan ARO 5%, EPDR 0,75%, dan TDR 4%, berapa jumlah unit sampel yang harus diambil!

# **BAB V**

# **SAMPLING PADA PENGUJIAN SUBSTANTIF**

## **A. METODE SAMPLING STATISTIK**

Tujuan pengujian substantif adalah menilai dapat dipercaya/tidaknya informasi kuantitatif yang disajikan manajemen. Informasi dianggap layak dipercaya apabila tidak mengandung kesalahan yang berarti (material). Informasi kuantitatif adalah informasi yang disajikan dalam angka-angka. Metode sampling statistik yang lazim dan cocok digunakan pada pengujian substantif adalah sampling variabel, yaitu metode sampling yang meneliti sifat angka (variable) dari data.

Ada beberapa model sampling variabel yang umum dikenal, namun metode sampling yang umum digunakan adalah sampling variabel sederhana, atau biasa disebut *mean per unit estimation (MPU)* dan sampling satuan mata uang (*monetary* unit sampling atau probability proportional to size sampling). Salah satu keunggulan sampling satuan mata uang adalah lebih besarnya kemungkinan unit dengan nilai rupiah yang besar untuk terambil dalam sampel. Sehingga, tanpa dilakukan stratifikasi populasi, sampling satuan mata uang memungkinkan unit bukti dengan nilai rupiah yang besar terpilih sebagai unit sampel.

Modul ini akan menjelaskan kedua metode sampling tersebut.

## **1. Sampling Variabel Sederhana**

## **(1) Perencanaan Audit**

Pada tahap perencanaan ditetapkan antar lain: "tujuan audit dan populasi yang akan diuji", "tingkat keandalan sampel", dan "toleransi salah saji".

## **Tujuan audit dan populasi yang akan diuji.**

Tujuan audit adalah menguji kelayakan informasi kuantitatif, misalnya meneliti kelayakan informasi pengeluaran kas tahun anggaran 2007. Sejalan dengan tujuan audit, populasi yang akan diuji adalah bukti pengeluaran kas selama periode yang diaudit.

## **Tingkat keandalan dan risiko sampling**

Tingkat keandalan (confidence level) adalah perkiraan derajat/persentase populasi yang terwakili oleh sampel. Ingat tingkat keandalan berbanding terbalik dengan risiko sampling. Menetapkan tingkat keandalan, berarti sekaligus juga menetapkan risiko sampling. Risiko sampling pada pengujian substantif ada dua, yaitu: "risiko keliru menolak" dan "risiko keliru menerima". Risiko sampling tersebut dapat digambarkan sebagai berikut:

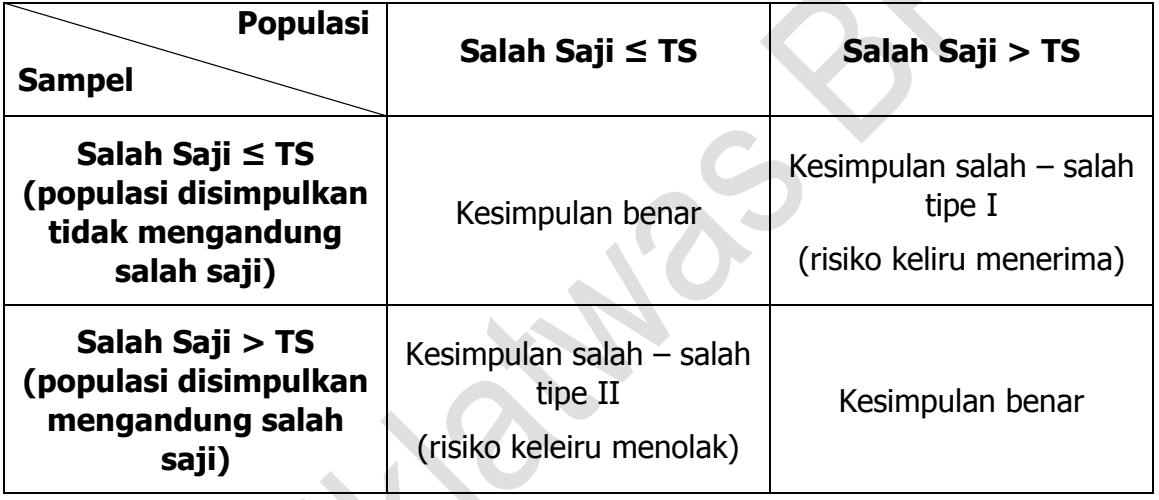

TS = Toleransi Salah saji

## **Risiko keliru menolak (incorrect rejection)**

Risiko keliru menolak berarti keliru menolak populasi yang seharusnya diterima. Dalam audit, keliru menolak berarti keliru/salah menyatakan informasi yang diaudit mengandung salah saji material, sehingga tidak layak dipercaya, padahal sebenarnya tidak mengandung kesalahan material. Karena meyakini informasi yang diuji tidak layak dipercaya, untuk menentukan besarnya kesalahan yang dikandungnya, auditor akan memperluas pengujian. Seharusnya, karena informasi tidak mengandung salah saji material, pengujian tidak perlu diperluas. Kondisi ini mengakibatkan audit menjadi **tidak efisien**, tetapi tetap efektif, karena semakin luas pengujian, simpulan audit akan semakin dekat dengan keadaan yang sebenarnya.

### **Risiko keliru menerima (incorrect acceptance)**

Risiko keliru menerima berarti keliru menerima populasi yang seharusnya ditolak. Dalam audit keliru menerima berarti keliru/salah menyatakan informasi yang diaudit layak dipercaya, padahal sebenarnya mengandung kesalahan material. Karena meyakini informasi yang diuji layak dipercaya, maka auditor tidak memperluas pengujian, sehingga tetap pada simpulan awal, yang tidak sesuai dengan keadaan yang sebenarnya dari populasi. Risiko keliru menerima mengakibatkan audit menjadi **tidak efektif.** 

Risiko keliru menolak disebut juga risiko α (alpha), sedangkan risiko keliru menerima disebut juga risiko β (beta). Karena audit yang efektif lebih diutamakan dibandingkan dengan audit yang efisien, maka risiko keliru menerima (risiko β) biasanya ditetapkan sebesar dua kali risiko keliru menolak (risiko α).

## **Menentukan batas toleransi nilai salah saji (TS)**

Toleransi salah saji adalah batas nilai kesalahan dalam populasi yang dapat ditolerir oleh auditor. Besarnya ditetapkan dengan memperhatikan nilai yang dianggap material (materialitas). Yang dimaksud dengan nilai yang dianggap material (materialitas) adalah "sesuatu yang dianggap berarti/penting, yang jika tidak/salah disajikan dalam suatu informasi, akan berpengaruh pada/dapat merubah keputusan orang yang meletakkan kepercayaan pada informasi itu".

Konsep materialitas bersifat relatif, nilainya dipengaruhi oleh persepsi auditor terhadap kebutuhan orang yang akan meletakkan terhadap informasi yang diaudit. Besarnya nilai yang dianggap material ditetapkan berdasarkan *judgement* auditor. Karena nilai yang dianggap material saja sudah mengganggu, maka toleransi salah saji harus ditetapkan lebih rendah (tidak boleh ditetapkan lebih tinggi) dari nilai material. Misalnya, pada tahap perencanaan ditetapkan:

Risiko  $\alpha = 5\%$ , dan Toleransi Salah Saji (TS) = Rp367.500,00.

## **(2) Menetapkan Jumlah (Unit) Sampel**

Unit sampel (n) pada sampling variabel ditetapkan dengan rumus:

$$
n = \{ (N \times Z \times S) / E \}^2
$$

n = Unit sampel

- $N =$  Unit populasi
- Z = Faktor Keandalan pada risiko keliru menerima
- S = Standar deviasi (heterogenitas populasi)
- $E = K$ esalahan sampling

Berikut penjelasan mengenai masing-masing unsur yang memengaruhi unit sampel di atas:

## **Unit populasi (N)**

Yang dimaksud unit populasi pada sampling variabel sederhana adalah banyaknya anggota populasi yang diteliti. Dalam hal ini misalnya, populasi yang diaudit adalah bukti pengeluaran kas (kuitansi) tahun anggaran 2007. Yang dimaksud unit populasi adalah banyaknya kuitansi selama tahun anggaran 2007.

Misalnya, bukti pengeluaran kas (kuitansi) tahun anggaran 2007 ada sebanyak 100.000 (= N) unit dengan nilai buku (= NB) Rp 6.250.000,00.

## **Faktor Keandalan pada Risiko Keliru Menolak (Z)**

Tingkat keandalan pada risiko keliru menolak  $(= 1 - a)$ . Angka 1 berasal dari 100%, sedangkan g menunjukkan tingkat risiko keliru menolak. Jika risiko keliru menolak = 5% atau 0,05, maka tingkat keandalan pada risiko keliru menolak adalah 95% atau 0,95. Faktor keandalan pada risiko keliru menolak (= Z) ditetapkan dengan menggunakan Tabel Normal (Tabel Z). Tabel Z tersebut memuat angka-angka yang menunjukkan baris dan kolom, serta angka-angka pada perpotongan baris dan kolom. Angka-angka pada perpotongan baris dan kolom adalah angka yang menunjukkan nilai {(1 – α)/2} dalam empat desimal. Jika tingkat keandalan (1 – α) sebesar 95% atau 0,95, maka  $\{(1 - \alpha)/2\}$  dalam empat desimal adalah 0,4750 (dari  $0,95:2$ ).

Faktor tingkat keandalan (Z) ditetapkan dengan menjumlahkan angka pada baris dan kolom yang memuat angka {(1 – α)/2}. Pada contoh di atas, angka 0,4750 terletak pada perpotongan antara baris 1,9 dan kolom 0,06. Dengan demikian  $Z =$ 1,96 (dari  $1,9 + 0,06$ ).

Perhatikan tabel berikut:

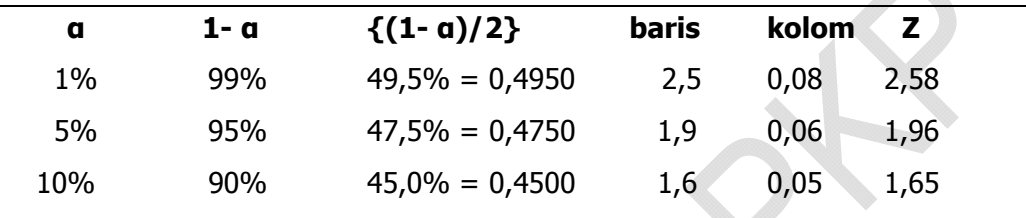

## **Standar Deviasi (S)**

Standar deviasi, sebagaimana telah dijelaskan pada Bab III – Gambaran Umum Sampling Audit, adalah jarak umum antara nilai rata-rata populasi dengan masingmasing anggotanya, yang sekaligus juga menunjukkan tingkat heterogenitas data.

Untuk menetapkan jumlah sampel dalam sampling variabel sederhana, yang dimaksud disini adalah standar deviasi populasi. Tetapi karena kita tidak melakukan sensus, standar deviasi populasi itu diperkirakan sebesar standar deviasi sampel awal sebanyak minimal 30 unit.

Standar deviasi populasi diberi simbol σ, dihitung dengan rumus:

 $\sigma = \sqrt{\left\{ \Sigma (X - \mu)^2 / N \right\}}$ 

Standar deviasi sampel diberi simbol S, dihitung dengan rumus:

$$
S = \sqrt{\{ \Sigma(x - X)^2 / (n - 1) \}}
$$

Misalnya dari 30 unit sampel diperoleh standar deviasi (S) sebagai berikut:

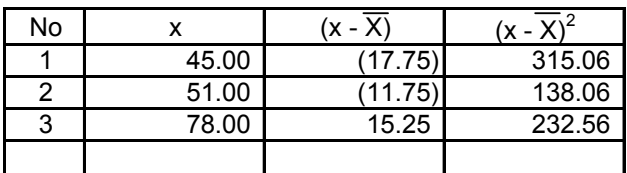

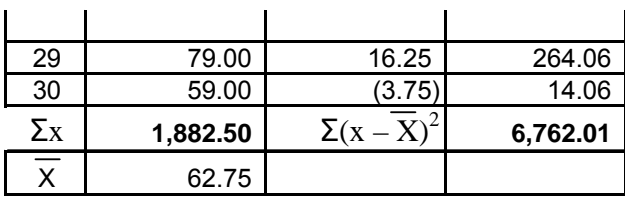

Standar Deviasi:  $S =$ 

 $\sqrt{(2x - X)^2 / (n - 1)}$ =  $\sqrt{(6.762,01/(30-1))}$  = 15,27

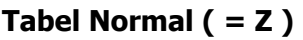

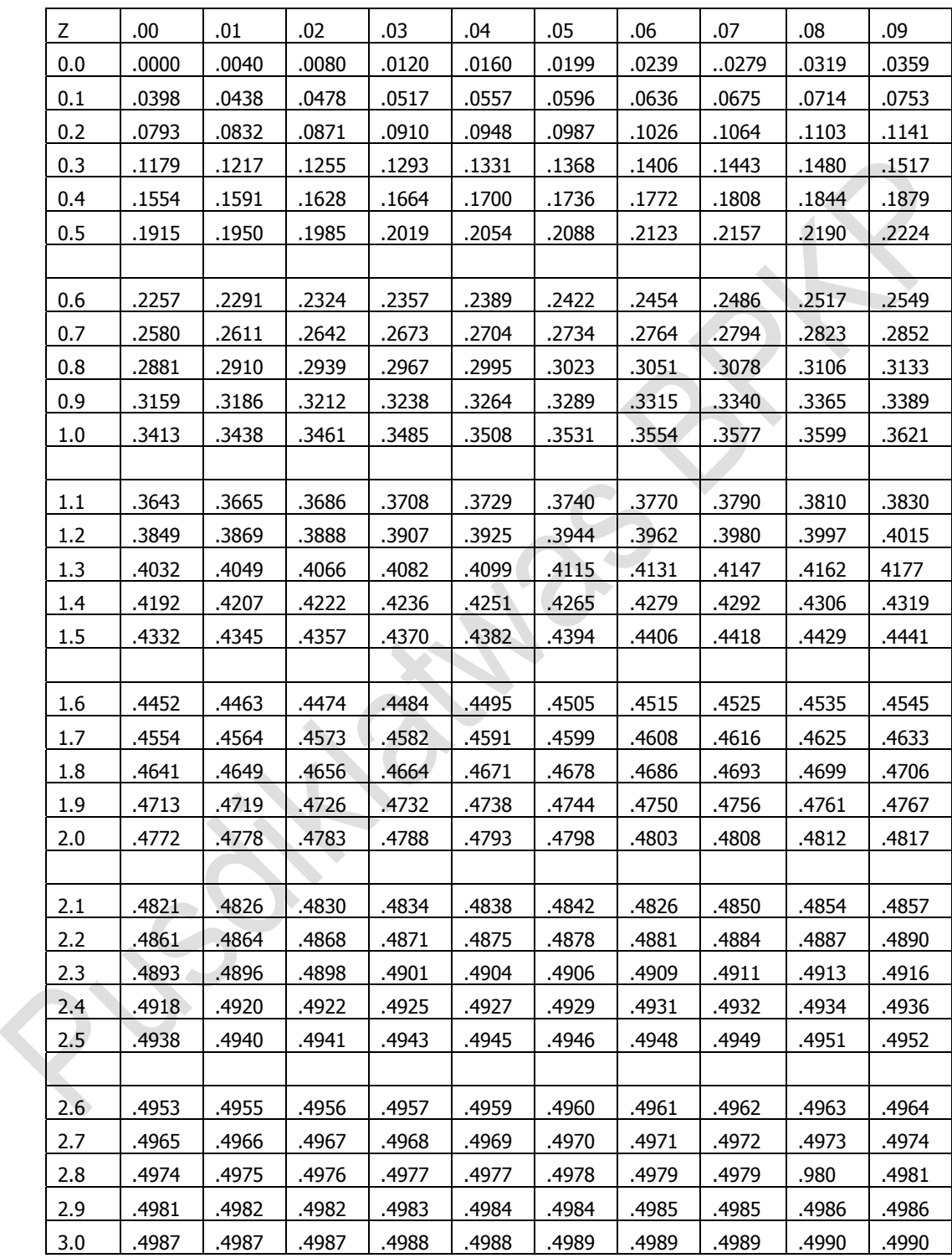

Sumber : John E. Freund dan Frank J. Williams, Modern Business Statistics, edisi kedua, Prentice Hall, Inc., 1965.

## **Kesalahan Sampling (E)**

Kesalahan sampling (sampling error) adalah selisih antara hasil sampling dengan keadaan yang sebenarnya dari populasi. Yang dimaksud kesalahan sampling pada rumus penetapan unit sampel adalah rencana kesalahan sampling, yaitu kesalahan sampling maksimum yang diharapkan dari hasil sampling. Kesalahan sampling ditetapkan dengan rumus:

$$
E = TS / {1 + (B/Z)}
$$

- $E = K$ esalahan sampling.
- TS = Toleransi Salah Saji
- B = Faktor keandalan pada risiko keliru menerima
- $Z =$  Faktor keandalan pada risiko keliru menolak

Toleransi salah saji (TS) dan faktor keandalan pada risiko keliru menolak (Z) telah dijelaskan sebelumnya. Berikut ini penjelasan mengenai "faktor keandalan pada risiko keliru menerima (B)".

Sama halnya dengan Z, faktor keandalan pada risiko keliru menerima (B) juga ditetapkan dengan menggunakan Tabel Normal (Tabel Z), tetapi pada tingkat risiko keliru menerima (risiko  $\beta$ ). Ingat, risiko keliru menerima (risiko  $\beta$ ) biasanya ditetapkan sebesar dua kali risiko keliru menolak (risiko  $\alpha$ ).

Misalnya, jika risiko  $\alpha = 5\%$ , maka risiko β = 10% (dari 2 x 5%).

Tingkat keandalan pada risiko keliru menerima =  $(1 - \beta)$  = 90%.

 $(1 - \beta) / 2 = 90\% : 2 = 45\%$  atau 0,4500.

Selanjutnya tentukan faktor keandalan risiko keliru menerima dengan menggunakan Tabel Normal pada baris dan kolom yang memuat angka 0,4500. Sesuai Tabel Normal, angka 0,4500 terletak pada baris 1,6 dan kolom 0,05. Dengan demikian B = 1,65 (dari  $1,6 + 0,05$ ).

Perhatikan tabel berikut:

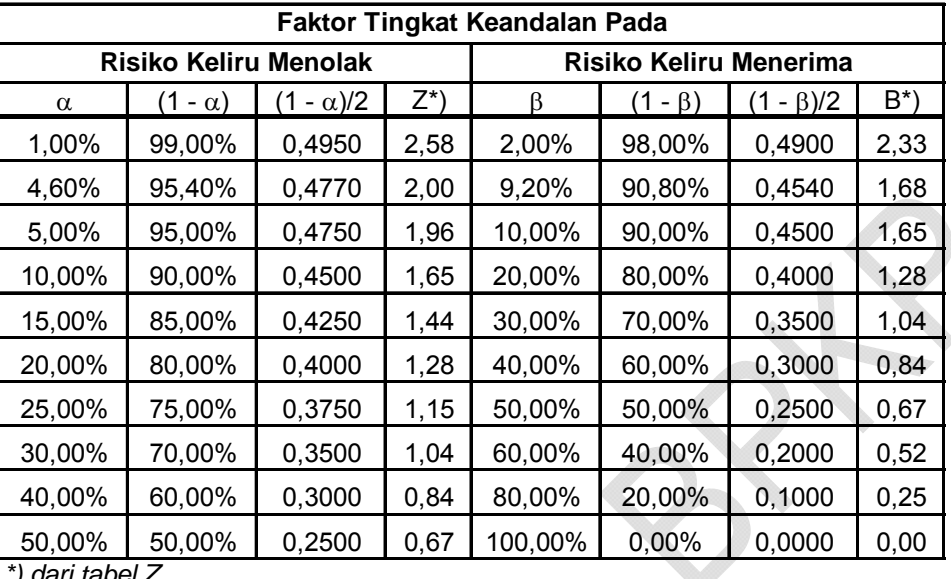

*\*) dari tabel Z*

Misalnya, melanjutkan contoh sebelumnya:

Toleransi Salah Saji (TS) = Rp 367.500.

- $\rightarrow$  Risiko a = 5%  $\rightarrow$  Z = 1,96  $\rightarrow$  Risiko β = 10%  $\rightarrow$  B = 1,65 E = TS /  $\{1 + (B/Z)\}$  = 367.500 /  $\{1 + (1,65/1,96)\}$  = 199.529 Unit populasi (N) = 100.000, Nilai Buku (NB) Rp 6.250.000, dan Standar deviasi sampel awal:  $S = Rp$  15,27.
- $n = \{ (N \times Z \times S)/E \}^2$ 
	- $= \{(100.000 \times 1,96 \times 15,27)/199.529\}^2$
	- $= 225$

## **(3) Memilih Sampel**

Sesuai ketentuan, pemilihan sampel pada sampling variabel sederhana harus dilakukan secara acak (random), baik acak sederhana atau sistematis. Cara pemilihan sampel secara acak telah dijelaskan pada bab sebelumnya.

Berdasarkan pemilihan sampel, auditor memperoleh sampel untuk diuji.

## **(4) Menguji Sampel**

Setelah sampel diperoleh, lakukan pengujian dengan menerapkan prosedur audit yang telah ditetapkan.

Misalnya dari pengujian terhadap 225 sampel tersebut diperoleh hasil sebagai berikut:

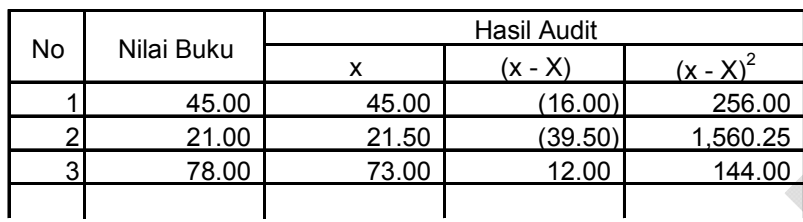

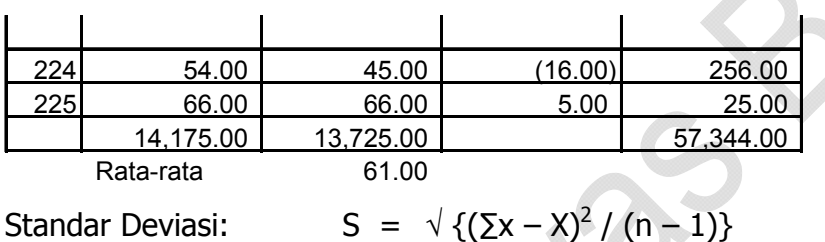

 $\sqrt{(57.344,00 / (225 - 1))}$ = 16,00

## **(5) Mengestimasi Keadaan Populasi**

Berdasarkan langkah-langkah sebelumnya, auditor menetapkan perkiraan nilai populasi. Perkiraan nilai populasi ditetapkan dengan menghitung nilai interval (NI) perkiraan populasi yang ditetapkan dengan rumus:

 $NI = NX \pm CRS$ 

NX = Estimasi nilai buku berdasarkan rata-rata hasil sampel

- $= 100.000 \times$  Rp61 = Rp6.100.000
- CRS = Cadangan Risiko Sampling  $= TS - \{(N \times B \times S') / \sqrt{n}\}$ 
	-
	- $=$  367.500 {(100.000 x 1,65 x 16) /  $\sqrt{225}$ }
	- $=$  Rp191.500

 $NI = NX \pm CRS$ 

 $=$  Rp6.100.000  $\pm$  Rp191.500

= [Rp5.908.500 sd Rp6.291.500]

Hasil sampling di atas, bila ditempatkan pada garis bilangan akan tampak seperti gambar berikut:

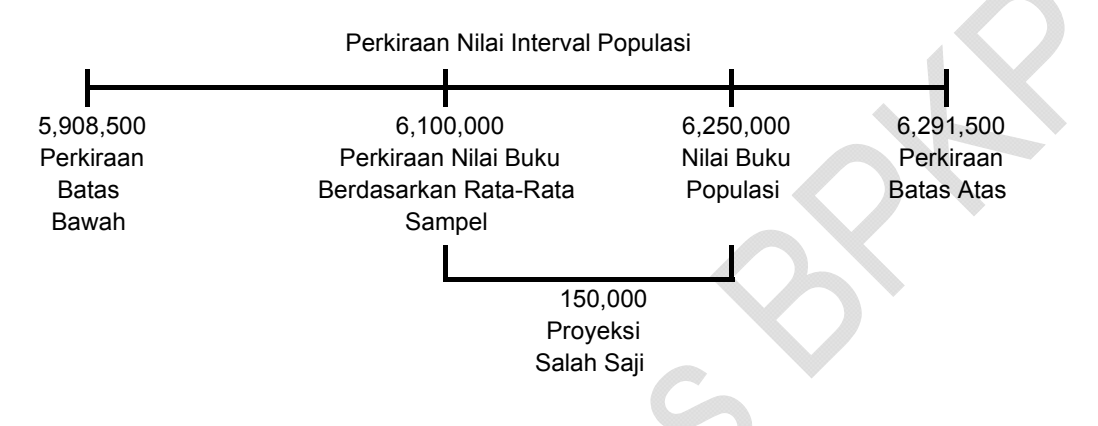

Berdasarkan data di atas, dapat pula dibuat perkiraan/proyeksi salah saji (PS), yaitu dengan rumus:

$$
\begin{vmatrix} PS = & NB - NX \end{vmatrix}
$$

 $=$  Rp6.250.000 – Rp6.100.000

 $=$  Rp150.000

## **(6) Membuat Simpulan Hasil Audit**

Simpulan hasil audit dibuat dengan memperhatikan perbandingan antara nilai buku (NB) dengan nilai interval (NI).

Dalam hal ini NB (= Rp6.250.000) berada dalam batas perkiraan NI, dengan demikian, secara kuantitatif, populasi dapat diterima atau dapat dinyatakan layak dipercaya atau bebas dari salah saji material.

Pernyataan bebas dari salah saji material bukan berarti tidak ada kesalahan. Berdasarkan hasil sampling diketahui, di dalamnya ada kesalahan, yaitu maksimal sebesar Rp150.000 tetapi kesalahan itu masih di bawah batas toleransi (TS = Rp367.500), sehingga dapat diabaikan.

Namun, perlu diingat, pernyataan di atas perlu dipertajam dengan memperhatikan aspek kualitatif (penyebab) dari salah saji tersebut, seperti: apakah ada unsur kesengajaan yang berindikasi kecurangan, serta pengaruh dari salah saji tersebut terhadap informasi terkait.

## **2. Sampling Satuan Mata Uang**

Sampling Satuan Mata Uang (SMU) atau *probability-proportional-to-size sampling* (PPS) banyak digunakan pada pengujian substantif, khususnya untuk populasi yang bersifat sangat heterogen. Pada sampling satuan mata uang, yang dianggap sebagai populasi adalah nilai uang (kuantitatif) dari data. Misalnya, kita sedang memeriksa bukti pengeluaran kas (kuitansi) sebanyak 100 lembar dengan nilai Rp4.255.000. Pada sampling SMU, unit populasi (N) bukan 100, tetapi 4.255.000.

Berikut teori dan contoh penerapan sampling satuan mata uang dalam audit:

## **(1) Menyusun Rencana Audit**

Di samping tujuan audit dan populasi yang akan diuji, yang perlu ditetapkan pada tahap perencanaan audit adalah:

- 1. Toleransi Salah Saji (TS) atau *tolerable misstatement* pada populasi yang akan diuji, ditetapkan dengan memperhatikan nilai materialitas.
- 2. Antisipasi Salah Saji (AS) atau *estimated misstatement in the population*, yaitu perkiraan kesalahan dalam populasi, dapat ditetapkan berdasarkan pengalaman audit sebelumnya.
- 3. Risiko keliru menerima, dalam rangka menentukan faktor keandalan (FK) dan faktor ekspansi (FE).
	- Faktor keandalan adalah faktor keandalan pada risiko keliru menerima. Ditetapkan melalui tabel faktor keandalan, yaitu sebesar angka pada risiko keliru menerima dengan tingkat kesalahan (lebih saji) =0.
	- Yang dimaksud faktor ekspansi (FE) adalah faktor koreksi terhadap ketepatan proyeksi salah saji.

FK dan FE ditetapkan melalui tabel Sampling Satuan Mata Uang pada halaman berikut:

### **TABEL SAMPLING SATUAN MATA UANG ( Probability – Proportional – to – Size )**

### **Table 1**

Reliability factors for Errors of Overstatement

Of Over-

Number Risk of Incorrect Acceptance

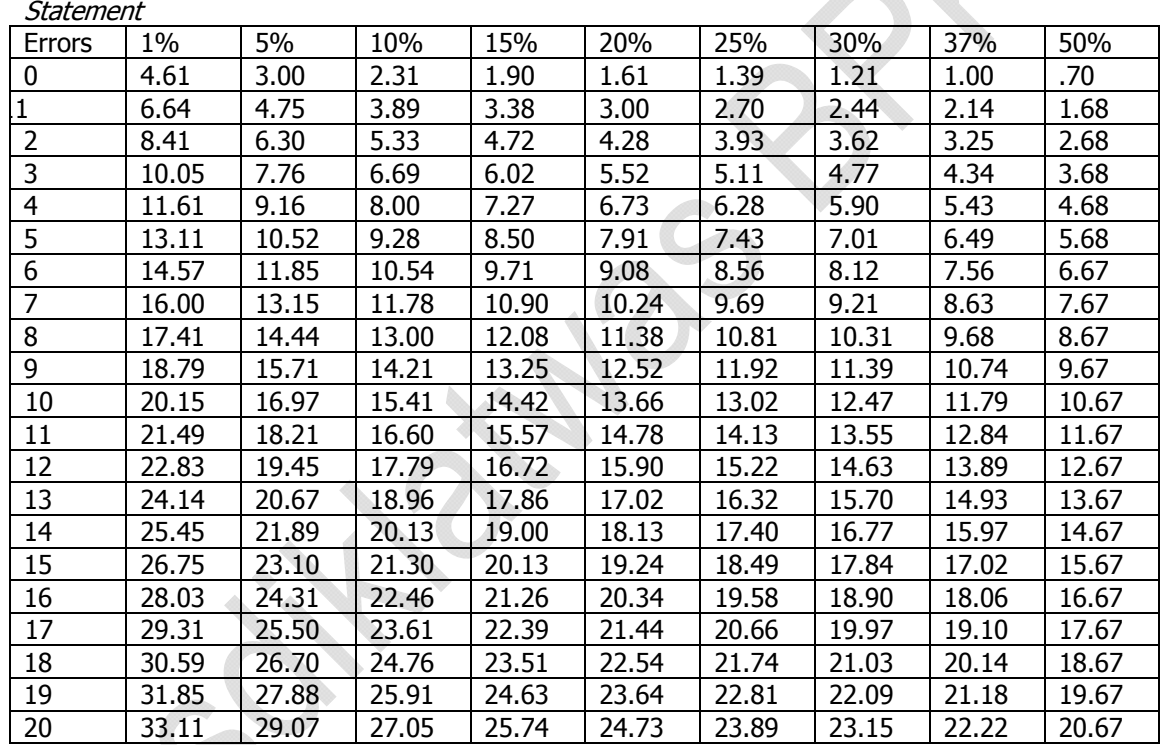

### **Table 2 Expansion Factors for Expected Errors**

Risk Of incorrect Acceptance

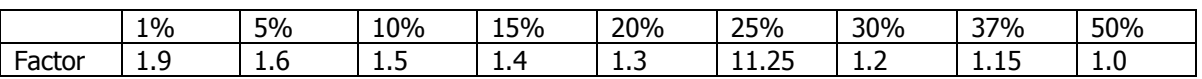

Misalnya ditetapkan:

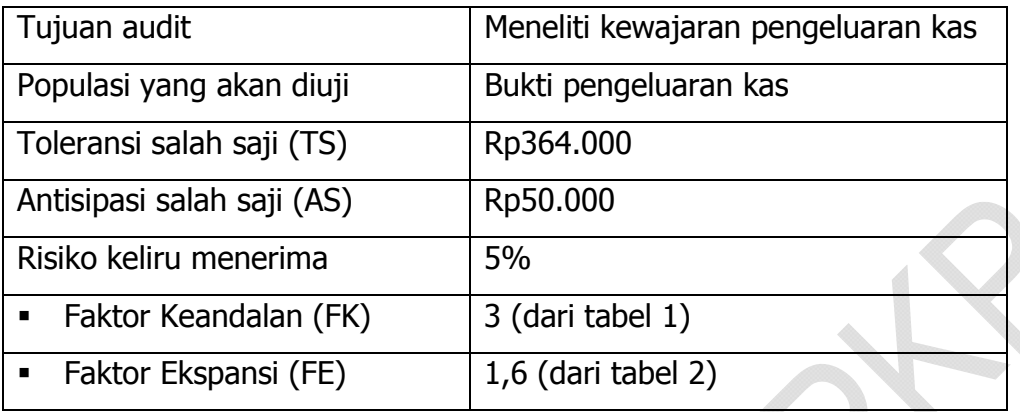

## **(2) Menetapkan Unit Sampel**

Unit sampel ditetapkan dengan rumus:  $n = (NB \times FK) / (TS - (AS \times FE))$ Misalnya, jika nilai buku (NB) pengeluaran kas = Rp6.250.000 Maka unit sampel:

 $n = (6.250.000 \times 3) / (364.000 - (50.000 \times 1,6))$ 

 $= 66$  unit

## **(3) Memilih Sampel**

Pemilihan sampel dilakukan secara acak. Pemilihan sampel dapat dilakukan dengan metode sampel acak sederhana atau sampel acak sistematis. Jika menggunakan metode pemilihan sampel acak sistematis, interval sampling (IS) ditetapkan dengan rumus:

 $IS = NB/n \rightarrow NB = NIB$  and Buku, n = unit sampel.

Dalam contoh ini,  $NB = 6.250.000$  dan  $n = 66$ , dengan demikian:

 $IS = 6.250.000 / 66$ 

 $= 94.697 \rightarrow$  dibulatkan menjadi 95.000

Cara pemilihan sampel dilakukan sebagaimana dijelaskan pada bab sebelumnya.

Misalnya terpilih nomor 41341 (baris 1029, kolom 7).

 Sampel pertama jatuh pada dokumen (kuitansi) yang nilai kumulatifnya mengandung angka 41341.

- Sampel kedua diambil dari dokumen (kuitansi) yang nilai kumulatifnya 136.341, yaitu 41.341 + 95.000.
- Demikian pula untuk sampel ketiga, keempat, dan seterusnya ditambahkan dengan angka interval 95.000

Untuk melakukan seleksi sampel, harus dibuat terlebih dahulu daftar nilai kumulatif dari populasi. Contohnya sebagai berikut:

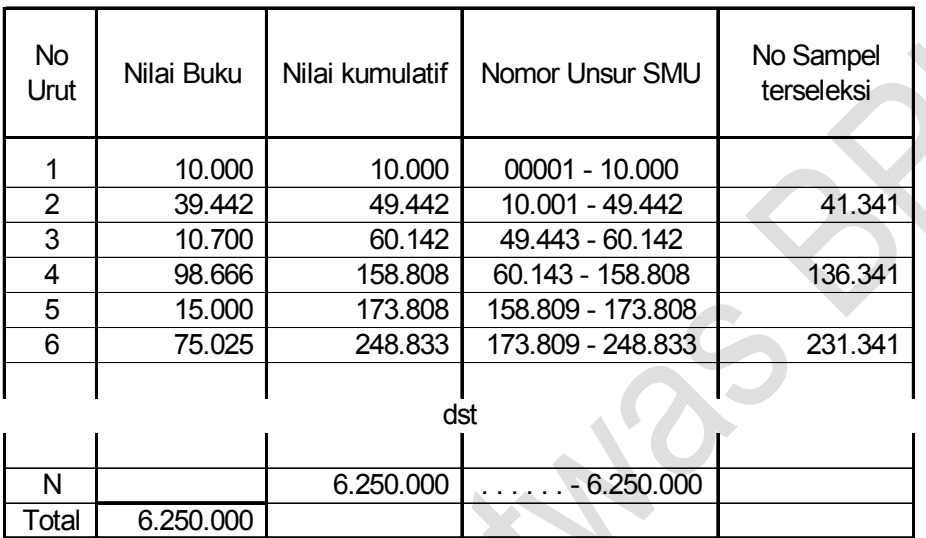

## **(4) Menguji Sampel**

Setelah sampelnya diperoleh sebanyak yang ditetapkan, lakukan pengujian terhadap sampel dengan menerapkan prosedur audit.

Misalnya, dari hasil pengujian terhadap sampel sebanyak 66 buah di atas, ditemukan kesalahan pada 3 (tiga) buah bukti sebagai berikut:

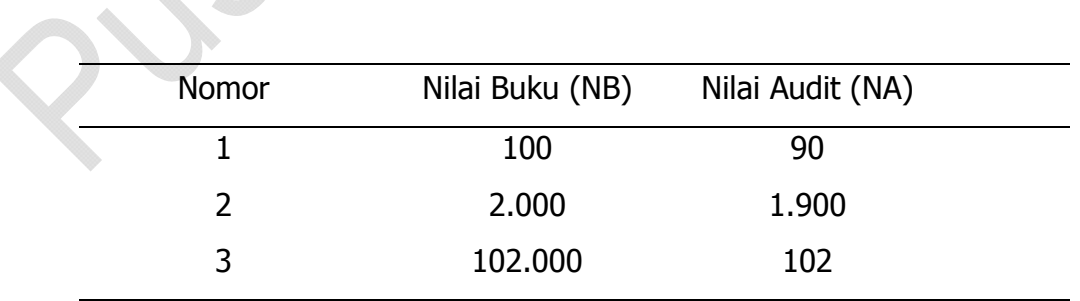

Nilai buku yang mengandung kesalahan tersebut diurut sesuai urutan ditemukannya penyimpangan. Dalam contoh ini, kebetulan penyimpangan ditemukan berurutan dari bukti dengan nilai buku terkecil ke terbesar.

## **(5) Mengestimasi Keadaan Populasi**

Dalam sampling satuan mata uang, yang diperkirakan adalah nilai tertinggi kesalahan dalam populasi, disebut dengan istilah "Batas Atas Salah Saji (BAS)". BAS ditetapkan dengan rumus sebagai berikut:

## **a. Jika tidak ditemukan kesalahan dalam populasi:**

$$
BAS = PD = FK \times IS
$$

PD = Presisi Dasar

- $FK =$  Faktor koreksi pada jumlah lebih saji = 0
- IS  $=$  Interval Sampling  $=$  NB  $/$  n

Dalam contoh ini, jika dari 66 sampel di atas tidak ditemukan kesalahan, maka,

- BAS = 3 x Rp95.000
	- $=$  Rp285.000,-

## **b. Jika ditemukan kesalahan dalam populasi:**

 $BAS = PS + CRS$ 

- PS = Proyeksi Salah Saji, ditetapkan dengan cara sbb:
	- Jika NB < IS, maka PS = Persentase Selisih  $x$  IS

Persentase Selisih =  ${(NB - NA)/NB} \times 100\%$ 

Jika  $NB > IS$ , maka  $PS = NB - NA$ 

CRS = Cadangan Risiko Sampling, dihitung dengan rumus:

 $CRS = PD + CK$ 

 $PD = Presisi Das = FK \times IS$ 

CK = Cadangan Kenaikan untuk sampel yang nilai bukunya lebih kecil dari

IS

 $=$  BASI – PS.

BASI = Batas atas salah saji individual,

= Kenaikan FK x PS individual.

Dengan demikian, rumusan BAS jika ditemukan kesalahan dapat dituliskan kembali sebagai berikut:

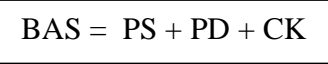

Contoh menghitung BAS:

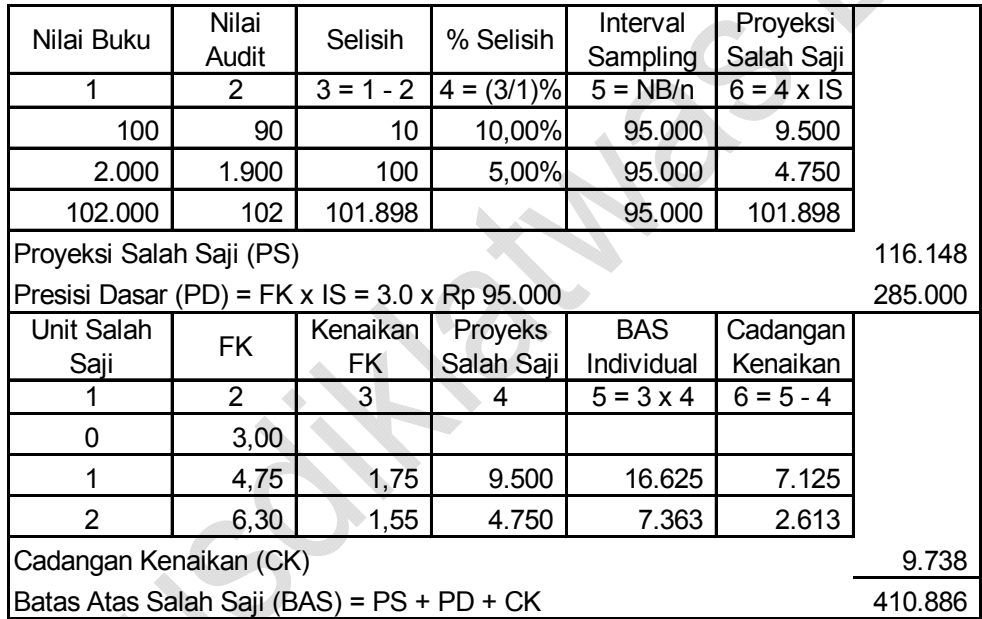

## **(6) Membuat Simpulan Hasil Audit**

Simpulan hasil audit dibuat berdasarkan perbandingan antara Batas Atas Salah Saji (BAS) dengan Toleransi Salah Saji (TS).

- Jika BAS ≤ TS : Populasi bebas dari salah saji material,
- Jika BAS > TS : Populasi mengandung salah saji material.

Pada contoh ini, BAS (= Rp410.886,00) > TS (= Rp364.000,00), sehingga disimpulkan bahwa jumlah pengeluaran kas mengandung salah saji material, dengan nilai salah saji maksimal sebesar Rp410.886,00.

Contoh Program Kerja dan Kertas Kerja Audit untuk Departemen X Tahun Anggaran 2007 berdasarkan hasil pengujian di atas disajikan pada Lampiran 1.

## **B. METODE SAMPLING NON STATISTIK**

Sampling non statistik tidak terikat dengan formula khusus dan baku. Semua tahap dilakukan berdasarkan *judgement*, sehingga sangat tidak konsisten. Untuk menghindari inkonsistensi tersebut, para praktisi mengembangkan sampling non statistik dengan menambahkan unsur matematis dalam analisisnya. Model ini kemudian dikenal dengan "sampling non statistik formal".

Salah satu model sampling non statistik formal adalah sebagai berikut:

- Unit sampelnya ditetapkan dengan rumus:  $n = (NB \times FK)/TS$
- $\bullet$  Hasil samplingnya berupa proyeksi salah saji: PS = (NB/NS) x SS
- Simpulan auditnya didasarkan pada perbandingan TS dan PS,

Dimana:

NB = Nilai Buku Populasi

- SS = Salah Saji yang ditemukan dalam sampel
- FK = Faktor Keandalan, ditetapkan dengan memperhatikan risiko salah saji (risiko melekat dan risiko pengendalian) dan keyakinan terhadap keandalan prosedur audit lainnya, melalui tabel berikut:

## **Tabel Faktor Keandalan**

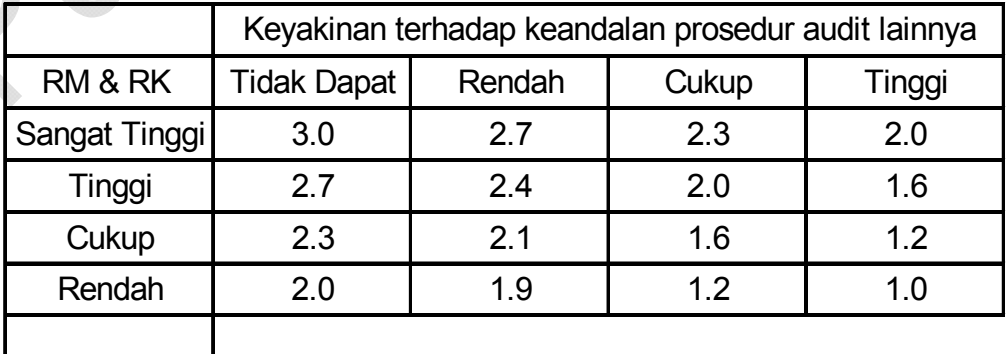

Contoh penerapan sampling non statistik formal:

## **(1) Menyusun Rencana Audit**

Pada tahap perencanaan ditetapkan Tujuan Audit, misalnya meneliti kewajaran pengeluaran kas. Selanjutnya, auditor menetapkan kebijakan auditnya, misalnya ditetapkan bahwa populasi akan dikelompokkan.

## **Strata pengelompokan nilai anggota populasi dan kebijakan audit**

Misalnya populasi akan dikelompokkan dalam tiga strata:

- Di atas Rp25.000,00
- Antara Rp3.000,00 s.d. Rp25.000,00 dan
- Di bawah Rp3.000,00

Data di atas Rp25.000,00 diperiksa seluruhnya, sedangkan data lainnya diperiksa secara sampling. Toleransi salah saji (TS), misalnya Rp40.000,00. Faktor Keandalan (FK). Misalnya risiko salah saji = "rendah", dan keyakinan terhadap keandalan prosedur audit lainnya = "cukup", maka "factor keandalan/FK" = 1,2 (dari tabel FK).

## **(2) Menetapkan Jumlah (Unit) Sampel**

Untuk menetapkan unit sampel, populasi harus dikelompokkan lebih dahulu menurut strata yang direncanakan,misalnya hasil stratifikasi data sebagai berikut:

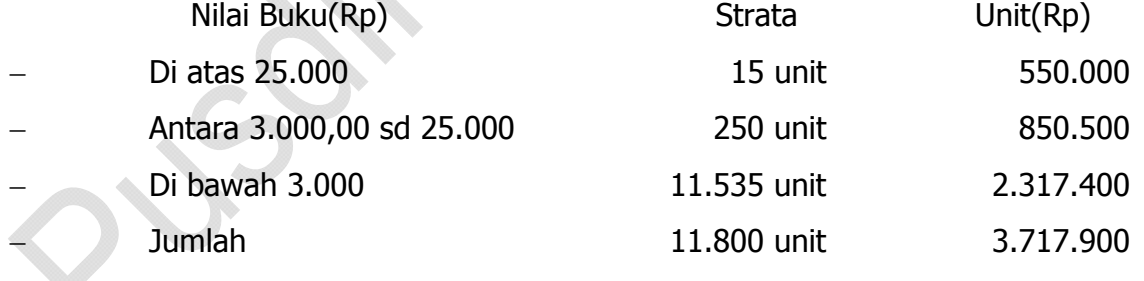

Anggota populasi yang nilainya di atas Rp 25.000 dikeluarkan lebih dahulu dari populasi karena akan diteliti seluruhnya.

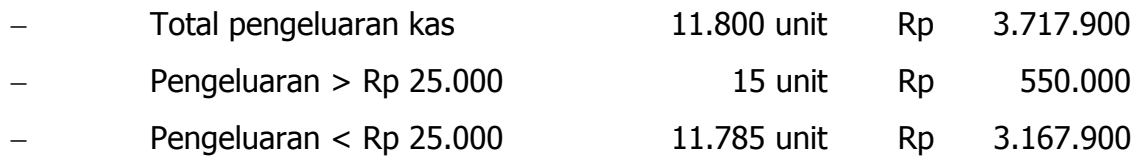

Sampel untuk pengeluaran yang nilainya < Rp25.000:

$$
n = (NB \times FK)/TS
$$

 $=$  (3.167.900 x 1,2) / 40.000 = 95 unit

Distribusi sampel pada masing-masing strata:

- Di bawah Rp 3.000 =  $(2.317.400 / 3.167.900) \times 95 = 69$  unit
- Antara Rp 3000 sd Rp 25.000 = (850.500 / 3.167.900) x 95 = 26 unit

## **(3) Memilih Sampel**

Dapat dilakukan secara acak atau non acak.

## **(4) Menguji Sampel dan memperkirakan keadaan populasi:**

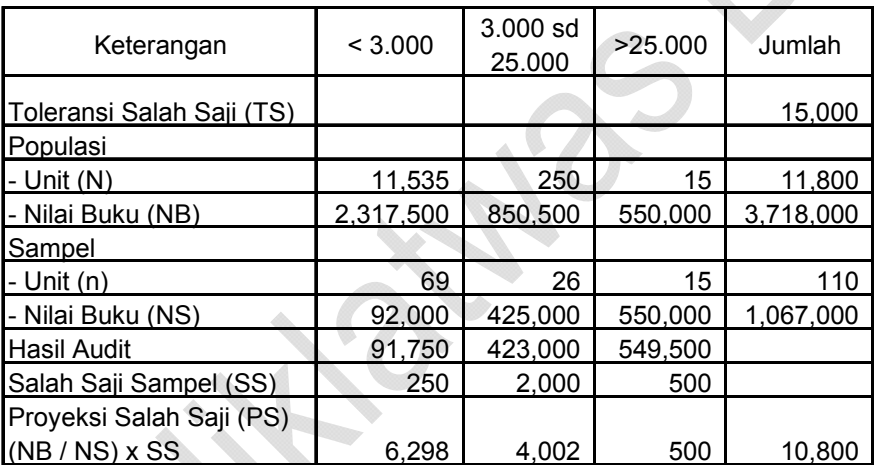

## **(5) Simpulan Hasil Audit**

Perhatikan PS (= Rp10.800) < TS (= Rp15.000)  $\rightarrow$  hal ini berarti bahwa populasi bebas dari salah saji material, sehingga layak dipercaya.

## **C. LANGKAH SETELAH PENGUJIAN SUBSTANTIF**

Berdasarkan hasil pengujian substantif, terdapat dua kemungkinan simpulan yang diperoleh, yakni bahwa populasi tidak mengandung salah saji material **atau** populasi mengandung salah saji material. Berdasarkan simpulan hasil pengujian tersebut, auditor mengambil langkah-langkah sebagai berikut:
- Jika disimpulkan populasi tidak mengandung salah saji material, maka auditor menggunakan simpulan tersebut untuk membuat simpulan atau pendapat hasil auditnya, untuk pos yang diuji tersebut. Pendapat atau simpulan terhadap keseluruhan hasil audit tergantung pada hasil pengujian atas pospos atau kegiatan lain yang juga diuji.
- Jika disimpulkan atas pos/kegiatan yang diuji mengandung salah saji material, maka langkah pertama yang harus dilakukan auditor adalah menyarankan koreksi untuk penyimpangan yang ditemukan pada waktu melakukan pengujian sampel. Berdasarkan saran koreksi tersebut, auditor mengambil langkah sebagai berikut:
	- o Jika auditi menerima saran dan melakukan koreksi, maka auditor melakukan pengujian ulang berdasarkan data baru (setelah koreksi) untuk memastikan bahwa populasi tidak lagi mengandung salah saji material.
	- o Jika auditi menolak melakukan koreksi, maka simpulan bahwa populasi pos/kegiatan yang diuji mengandung salah saji material dijadikan dasar untuk membuat simpulan audit secara keseluruhan, dengan memperhatikan hasil pengujian untuk pos-pos/kegiatan lainnya.

### **D. LATIHAN**

- 1. Mengapa sampling satuan mata uang dapat digunakan pada pengujian dengan tujuan ganda?
- 2. Dapatkah sampling satuan mata uang digunakan pada pengujian substantif, mengapa?
- 3. Mengapa pada perencanaan audit menggunakan sampling satuan mata uang hanya ditetapkan risiko keliru menerima saja?
- 4. Apa yang dimaksud dengan Faktor Ekspansi?
- 5. Dapatkah pemilihan sampel non acak diterapkan pada sampling satuan mata uang, mengapa?
- 6. Mungkinkah sampling satuan mata uang diterapkan dalam audit, mengapa?
- 7. Dalam hal tidak ditemukan kesalahan, mengapa BAS =  $PD = FK \times IS$ ?
- 8. Apakah batas atas salah saji (BAS) dapat digunakan sebagai bahan koreksi audit, mengapa?
- 9. Apakah hasil audit harus menyatakan bahwa informasi kuantitatif tidak mengandung salah saji material, jika BAS < TS, mengapa?
- 10.Tentukan, apakah hubungan antara NB, FK, TS, AS, FE dengan jumlah (unit) sampel berbanding lurus atau terbalik ?

### BADAN PENGAWASAN KEUANGAN DAN PEMBANGUNAN UNIT ORGANISASI : PERWAKILAN BPKP PROVINSI………..

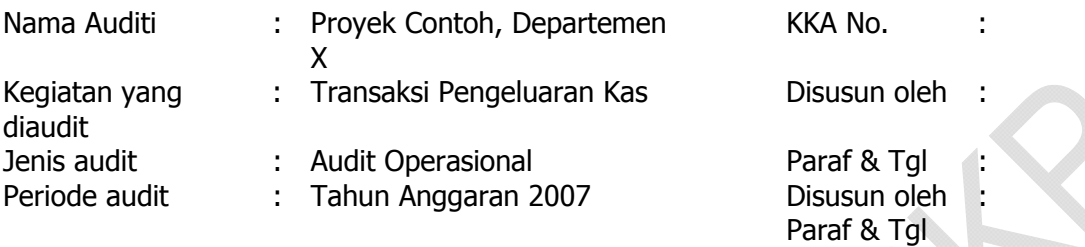

### HASIL SAMPLING

Perhitungan Batas Atas Salah Saji pada Populasi :

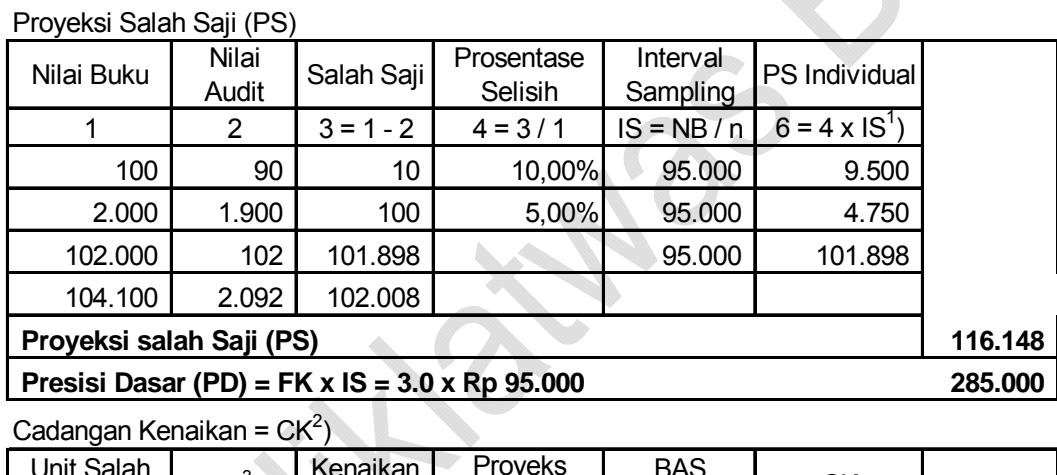

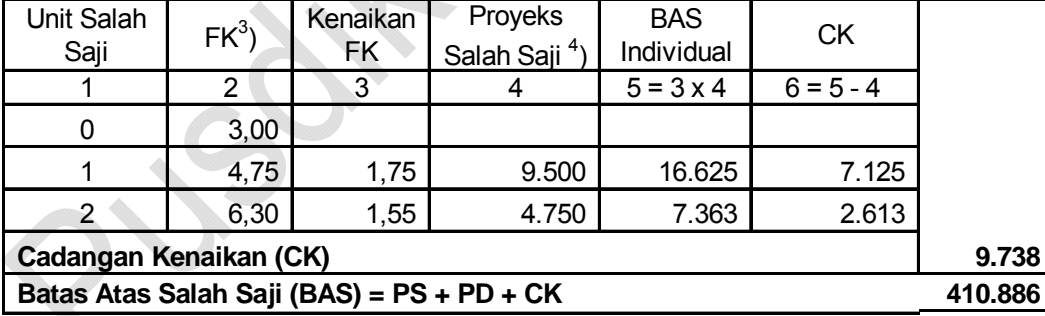

 $1$ ) Perhitungan proyeksi salah saji individual :

- Jika NB < IS,  $PS$  = Persentase Selisih x IS Persentase selisih =  $\{(NB - NA) / NB\} \times 100\%$ 
	- Jika NB  $>$  IS, PS = Nilai salah saji (NB NA)
- <sup>2</sup>) ) Cadangan kenaikan (CK) hanya dihitung untuk sampel yang nilai bukunya lebih kecil dari interval sampling  $(= NB < IS)$
- $3$ ) Faktor keandalan diperoleh dari tabel 1 halaman 60
- <sup>4</sup>) Proyeksi salah saji disajikan secara berurutan dari tertinggi ke terendah

### BADAN PENGAWASAN KEUANGAN DAN PEMBANGUNAN UNIT ORGANISASI : PERWAKILAN BPKP PROVINSI………..

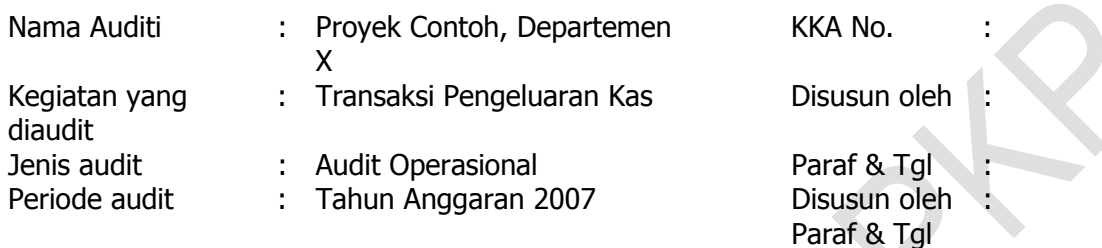

# IKHTISAR HASIL AUDIT

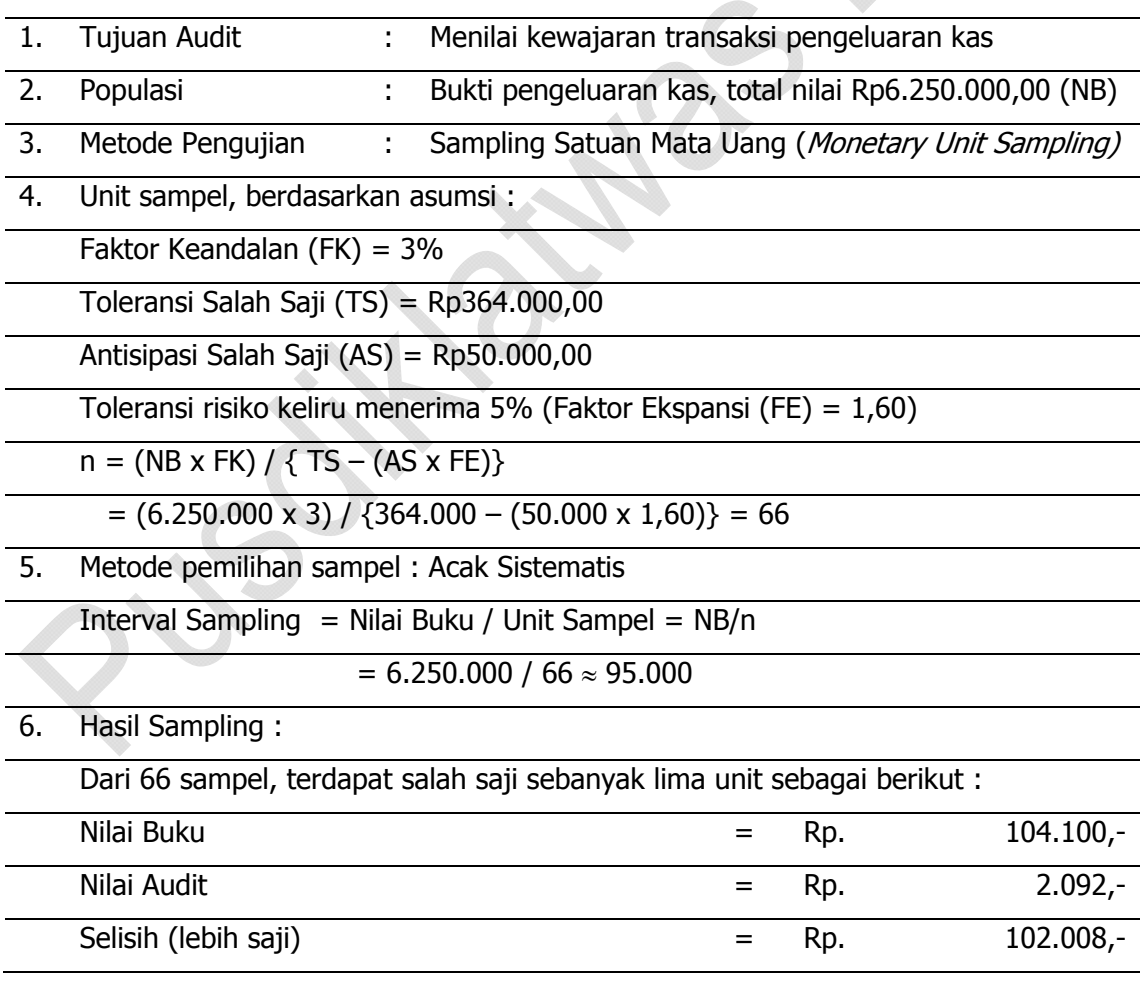

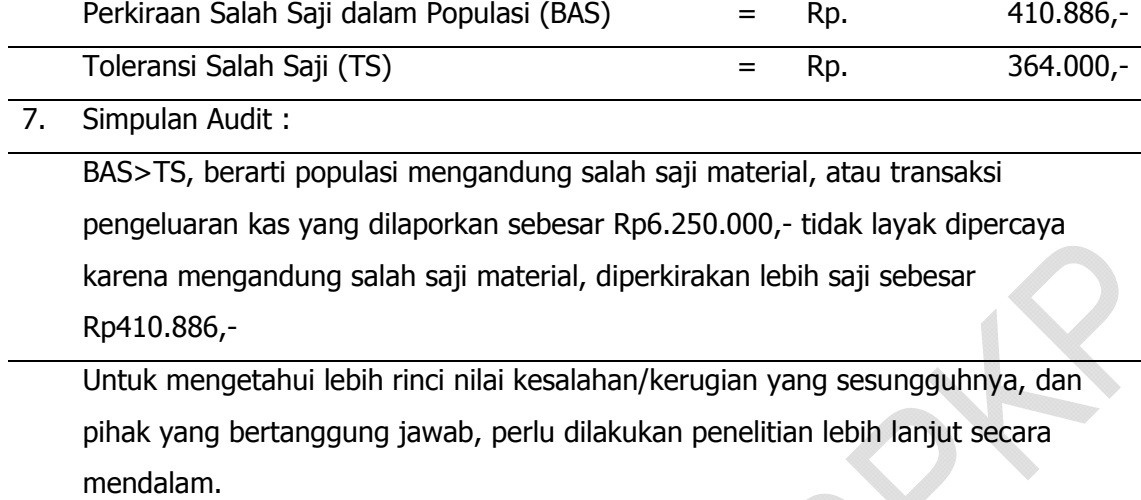

**PARTICIPS** 

## **DAFTAR ISTILAH**

- **Audit Risk (AR)** atau risiko audit adalah risiko yang terjadi dalam hal auditor tanpa disadari tidak memodifikasi pendapat atau kesimpulannya sebagaimana mestinya, atas suatu laporan (termasuk laporan keuangan) yang mengandung salah saji material. Untuk kepentingan perencanaan audit, maka auditor harus menetapkan tingkat risiko audit yang dapat diterima atau disebut Acceptable Audit Risk (AAR).
- **ARO (Acceptable Risk of Over-reliance on Internal Control)** adalah salah satu dari risiko sampling pada pengujian pengendalian, dimana auditor memandang bahwa risiko penilaian risiko pengendalian terlalu rendah, sehingga auditor memandang dapat mengandalkan pengendalian intern auditi.
- **Antisipasi Salah Saji (AS)** atau *estimated misstatement in the population*, yaitu perkiraan kesalahan dalam populasi dalam pengujian substantif dengan metode Sampling Satuan Mata Uang.
- **Block sampling** (pemilihan sampel blok) adalah cara pemilihan sampel dimana populasi dikelompokkan lebih dahulu ke dalam beberapa kelompok yang disebut blok, kemudian sampel diambil dari masing-masing blok.
- **Control Risk (CR**) atau risiko pengendalian adalah risiko salah saji dalam laporan yang disajikan oleh manajemen yang disebabkan oleh kelemahan pengendalian intern.
- **CUDR (Computed Upper Deviation Rate)** adalah estimasi penyimpangan maksimum dalam populasi berdasarkan sampel yang dilakukan. CUDR ditetapkan dengan menggunakan Tabel Statistical Sample Results Evaluation.
- **Detection Risk (DR**) adalah risiko akibat kegagalan auditor menemukan salah saji material dalam laporan pada waktu auditor melakukan pengujian. Untuk

kepentingan perencanaan audit maka auditor harus menetapkan tingkat risiko deteksi yang dapat diterima atau disebut Planned Detection Risk (PDR).

- **EPDR (Estimated Population Deviation Rate)** atau EPER (Estimated Population Exception Rate) adalah persentase penyimpangan yang diperkirakan terjadi dalam populasi. EPDR dapat ditetapkan berdasarkan pengalaman audit sebelumnya, pada populasi yang sama di perusahaan/kantor yang sama atau pada perusahaan sejenis.
- **Faktor Keandalan (FK)** adalah faktor keandalan pada risiko keliru menerima pada metode Sampling Satuan Mata Uang.
- **Faktor Ekspansi (FE)** adalah faktor koreksi terhadap ketepatan proyeksi salah saji pada metode Sampling Satuan Mata Uang.
- **Haphazard sampling** (pemilihan sampel sembarang) adalah cara pemilihan sampel yang pemilihan sampelnya dilakukan sendiri oleh auditornya, tanpa menggunakan alat bantu. Umpama, auditor mengambil langsung dengan tangan sendiri, tanpa memperhatikan jumlah, letak, sifat, dan kondisi dari bukti yang menjadi populasinya.
- **Inherent Risk (IR)** adalah risiko salah saji yang disebabkan sifat bawaan informasi (pos/akun) yang diaudit.
- **Kesalahan Sampling (sampling error)**, biasa diberi simbol E, adalah selisih perkiraan total estimasi populasi dengan jumlah menurut populasi yang sesungguhnya. Jika nilai E positif atau  $\check{T}$  > T disebut *over estimate*, jika E negatif atau  $\Upsilon$  < T disebut *under estimate*.
- **Non Sampling Risk (NSR)** atau risiko non sampling adalah risiko kesalahan menyimpulkan yang tidak berkaitan dengan pengambilan simpulan atas populasi (keseluruhan data), hanya didasarkan atas pengujian terhadap sampel.
- **Pengujian pengendalian (***test of control***)** adalah pengujian terhadap keandalan pengendalian intern auditi . Hasil pengujian pengendalian digunakan untuk merencanakan pengujian substantif.
- **Pengujian substantif (substantive test)** adalah pengujian terhadap data kuantitatif yang mendukung informasi yang diaudit. Pengujian substantif dimaksudkan untuk menentukan layak tidaknya informasi tersebut dipercaya.
- **Risiko keliru menolak (incorrect rejection)** adalah salah satu risiko sampling dalam pengujian substantif, dimana auditor keliru menolak populasi yang seharusnya diterima. Dalam audit, keliru menolak berarti keliru/salah menyatakan informasi yang diaudit mengandung salah saji material, sehingga tidak layak dipercaya, padahal sebenarnya tidak mengandung kesalahan material.
- **Risiko keliru menerima (incorrect acceptance)** adalah salah satu risiko sampling dalam pengujian substantif, dimana auditor keliru menerima populasi yang seharusnya ditolak. Dalam audit keliru menerima berarti keliru/salah menyatakan informasi yang diaudit layak dipercaya, padahal sebenarnya mengandung kesalahan material.
- **Sampling Risk (SR)** atau risiko sampling adalah risiko kesalahan menyimpulkan karena pengambilan simpulan atas populasi (keseluruhan data), hanya didasarkan atas pengujian terhadap sampel. Risiko sampling terjadi jika sampel tidak representatif terhadap populasinya.
- **Sampling** adalah metode penelitian, yang kesimpulannya terhadap populasi yang diteliti didasarkan pada hasil pengujian terhadap sampel. Sampel adalah merupakan sekelompok pos atau elemen yang diambil dari populasi.
- **Standar deviasi** adalah angka yang menunjukkan jarak antara nilai rata-rata populasi dengan para anggotanya secara umum, sekaligus menunjukkan tingkat heterogenitas/homogenitas data dalam populasi. Standar deviasi populasi diberi simbol  $\sigma$  (sigma), sedangkan standar deviasi sampel diberi simbol S.
- **Sampling Atribut (attribute sampling)** adalah metode sampling yang digunakan untuk meneliti sifat non angka dari data. Sampling atribute digunakan dalam pengujian pengendalian, karena pada pengujian pengendalian fokus

perhatian auditor adalah pada jejak-jejak pengendalian yang terdapat pada data/dokumen yang diuji, seperti paraf, tanda tangan, nomor urut pracetak, bentuk formulir, dan sebagainya, yang juga bersifat non angka, seperti unsur-unsur yang menjadi perhatian pada sampling atribut.

- **Sampling Penemuan (Discovery/Exploratory Sampling)** adalah teknik sampling yang bertujuan untuk menemukan suatu kejadian serius atau penyimpangan yang perlu mendapat perhatian dalam populasi yang diuji. Sampling Penemuan dapat digunakan pada pengujian pengendalian.
- **Sampling Penerimaan (Acceptance Sampling)** adalah teknik sampling yang bertujuan untuk menentukan sikap, menerima (accept) atau menolak (reject) populasi. Sampling Penerimaan dapat digunakan pada pengujian pengendalian.
- **Sampling Variabel (variable sampling)** atau biasa disebut mean per unit estimation (MPU) adalah metode sampling yang meneliti sifat angka (variable) dari data. Sampling Variabel adalah metode sampling statistik yang lazim dan cocok digunakan pada pengujian substantif.
- **Sampling satuan mata uang (monetary unit sampling atau probability proportional to size sampling/PPS)** adalah metode sampling statistik untuk pengujian substantif dimana yang dimaksud anggota populasi adalah nilai uang (kuantitatif) dari data. Salah satu keunggulan sampling satuan mata uang adalah lebih besarnya kemungkinan unit dengan nilai rupiah yang besar untuk terambil dalam sampel. Sehingga, tanpa dilakukan stratifikasi populasi, sampling satuan mata uang memungkinkan unit bukti dengan nilai rupiah yang besar terpilih sebagai unit sampel.
- **TDR (Tolerable Deviation Rate)** adalah tingkat penyimpangan dalam populasi yang dapat ditolerir oleh auditor. TDR ditetapkan berdasarkan pertimbangan materialitas, yaitu tingkat penyimpangan yang dianggap mengganggu keandalan data.
- **Tingkat keandalan (confidence level)** adalah perkiraan derajat/persentase populasi yang terwakili oleh sampel. Tingkat keandalan berbanding terbalik dengan risiko sampling.
- **Toleransi Salah Saji (TS)** atau tolerable misstatement adalah batas nilai kesalahan dalam populasi yang dapat ditolerir oleh auditor dalam suatu pengujian substantif. Besarnya ditetapkan dengan memperhatikan nilai yang dianggap material (materialitas).

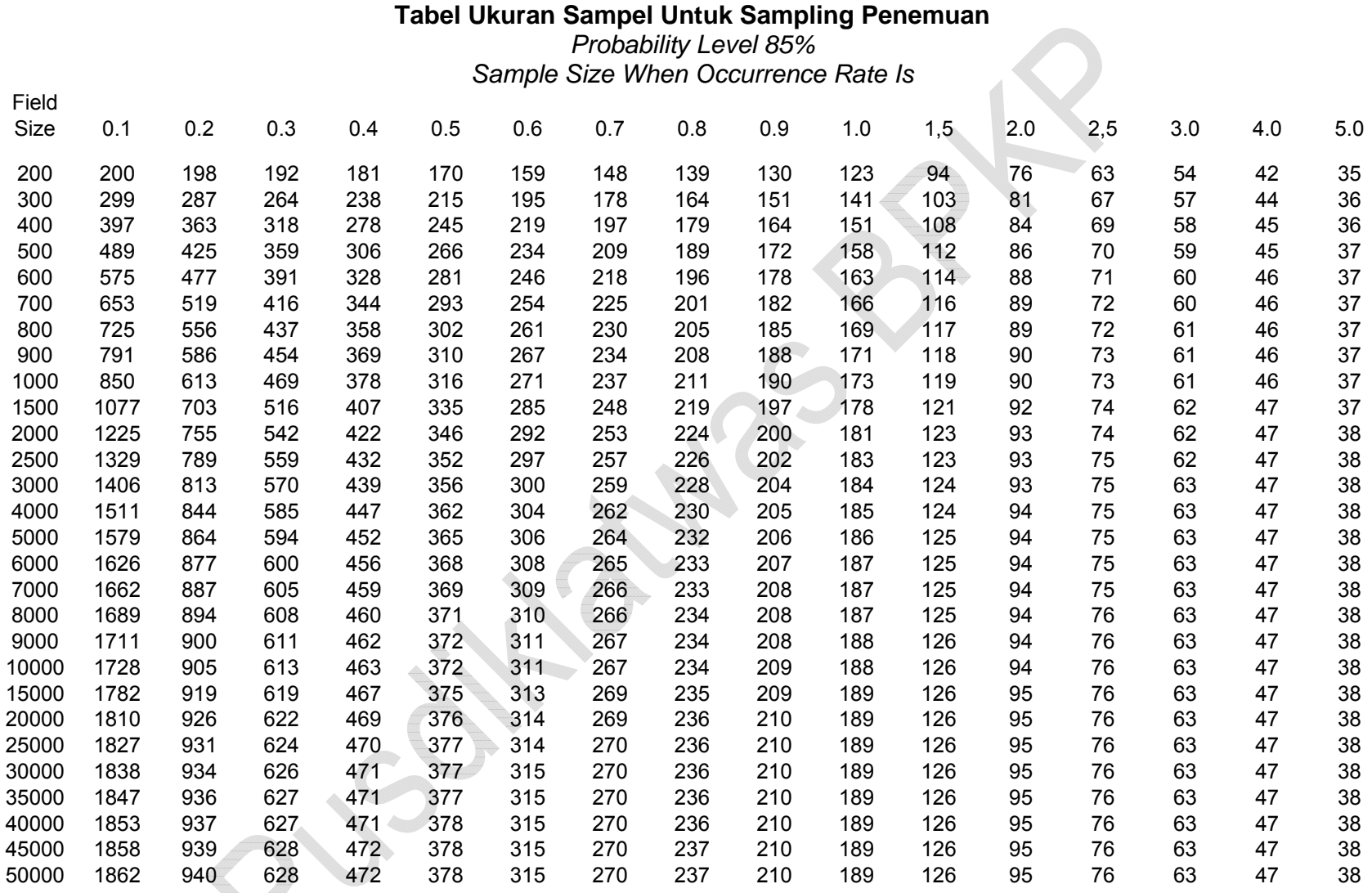

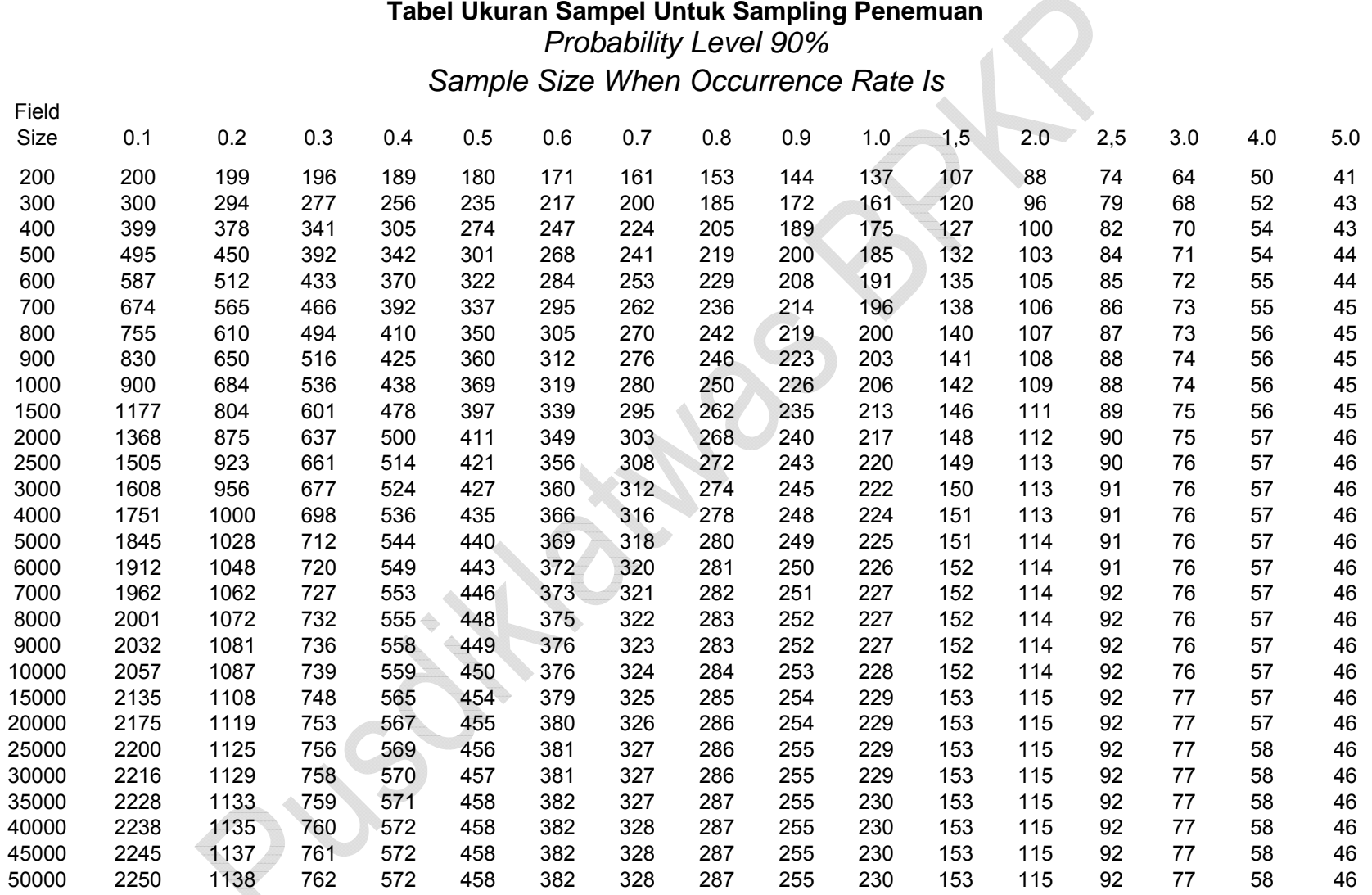

| Tabel Ukuran Sampel Untuk Sampling Penemuan |  |  |  |  |
|---------------------------------------------|--|--|--|--|
|---------------------------------------------|--|--|--|--|

*Probability Level 95% Sample Size When Occurrence Rate Is*

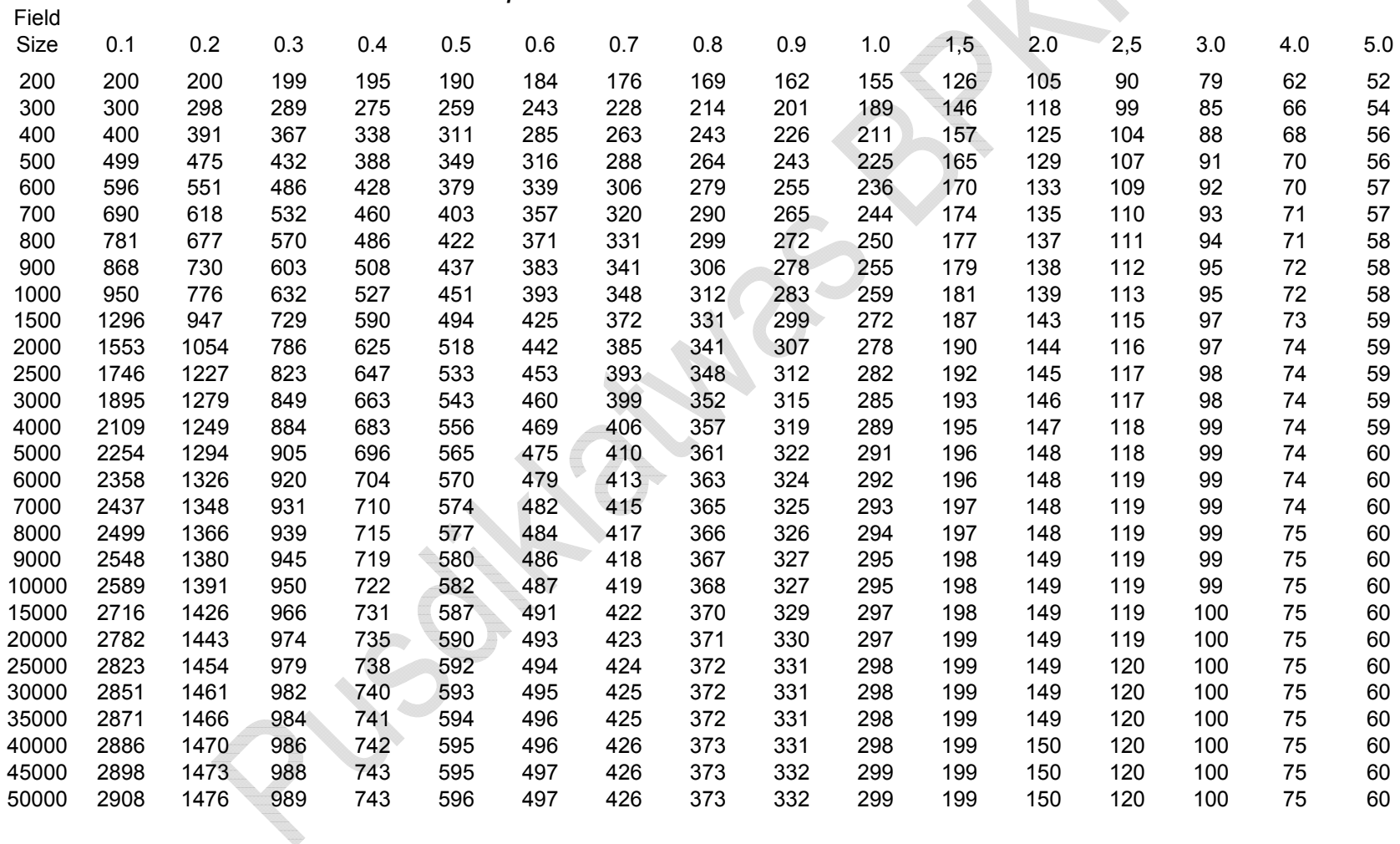

## **Tabel Ukuran Sampel Untuk Sampling Penemuan**  *Probability Level 99% Sample Size When Occurrence Rate Is*

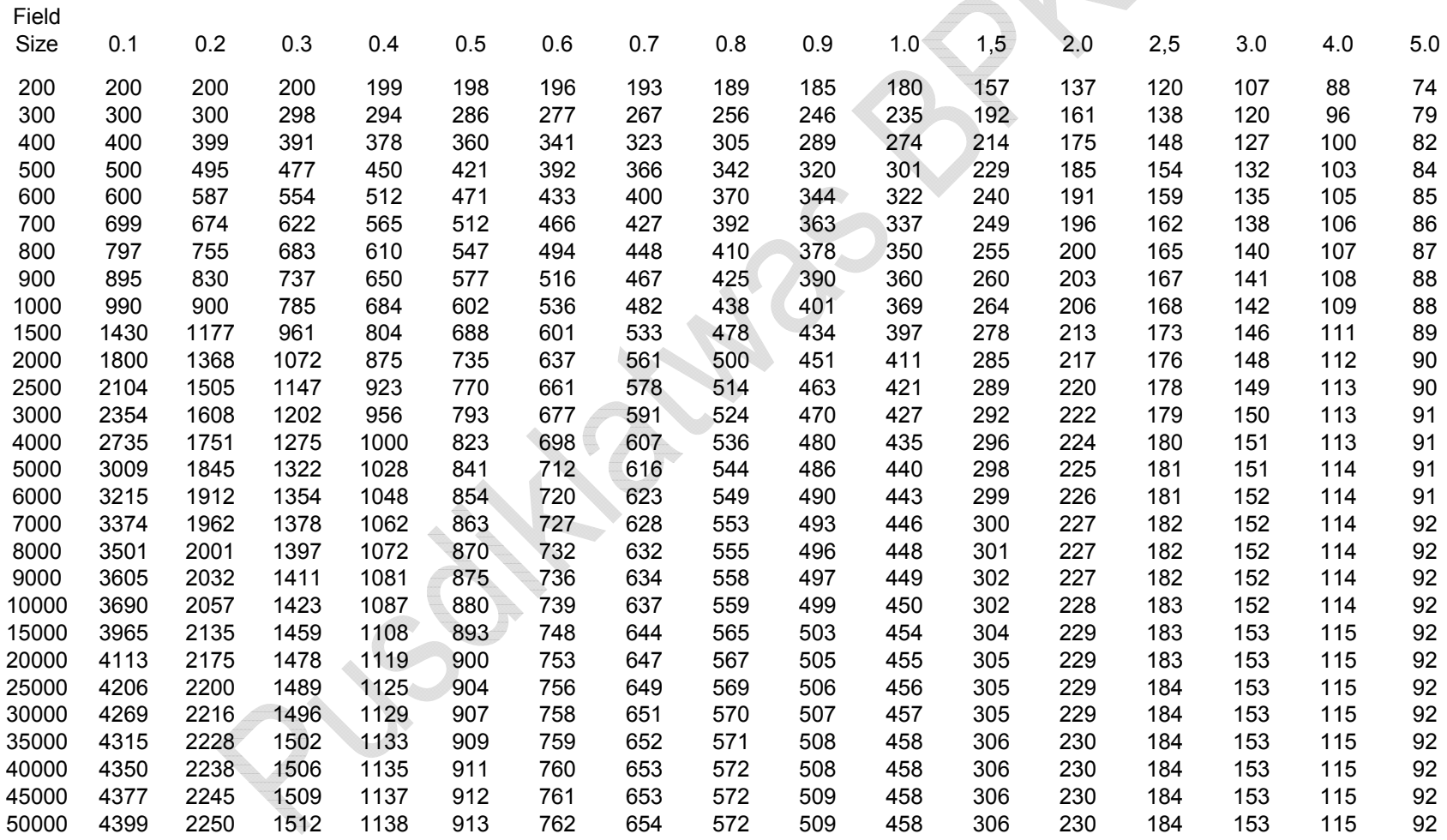

# Tabel Ukuran Sampel Untuk Sampling Penerimaan

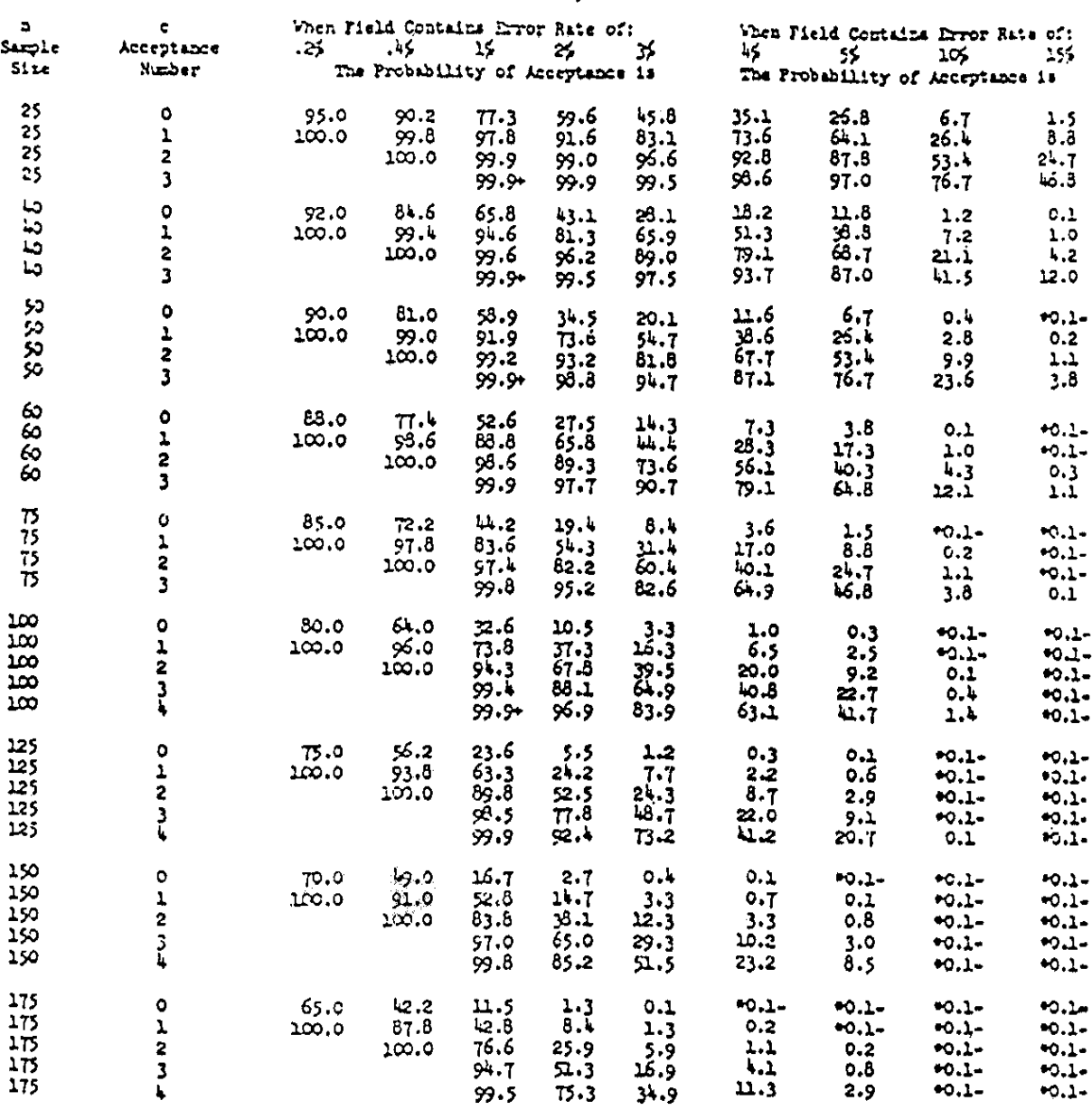

Field Size 500

\*Less than 0.05%.

# Tabel Ukuran Sampel Untuk Sampling Penerimaan<br>(lanjutan)

#### $P141431443,000$

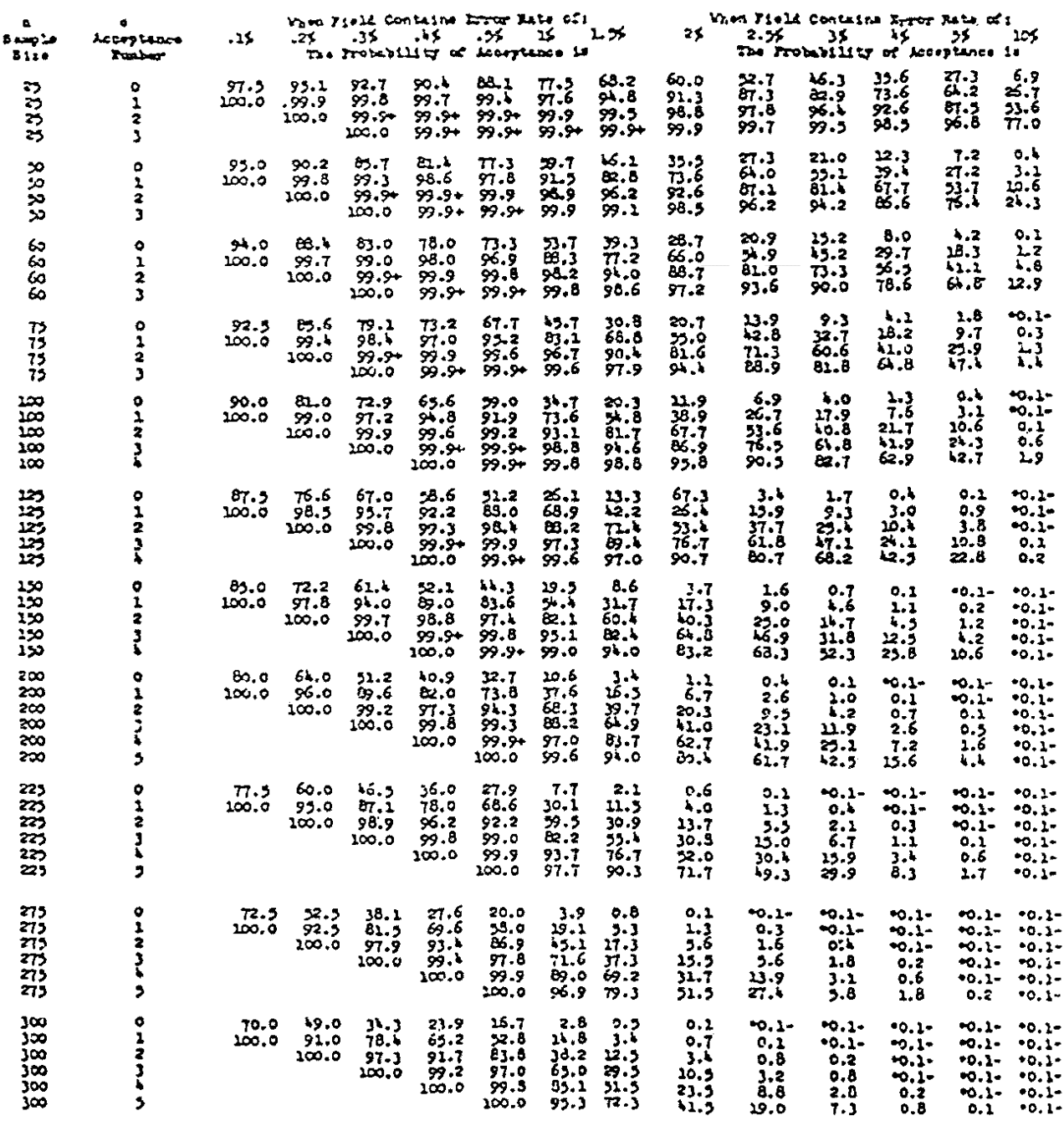

\*Less than 0.05%.

# Tabel Ukuran Sampel Untuk Sampling Penerimaan<br>(lanjutan)

### 71-14.31-1.5,000

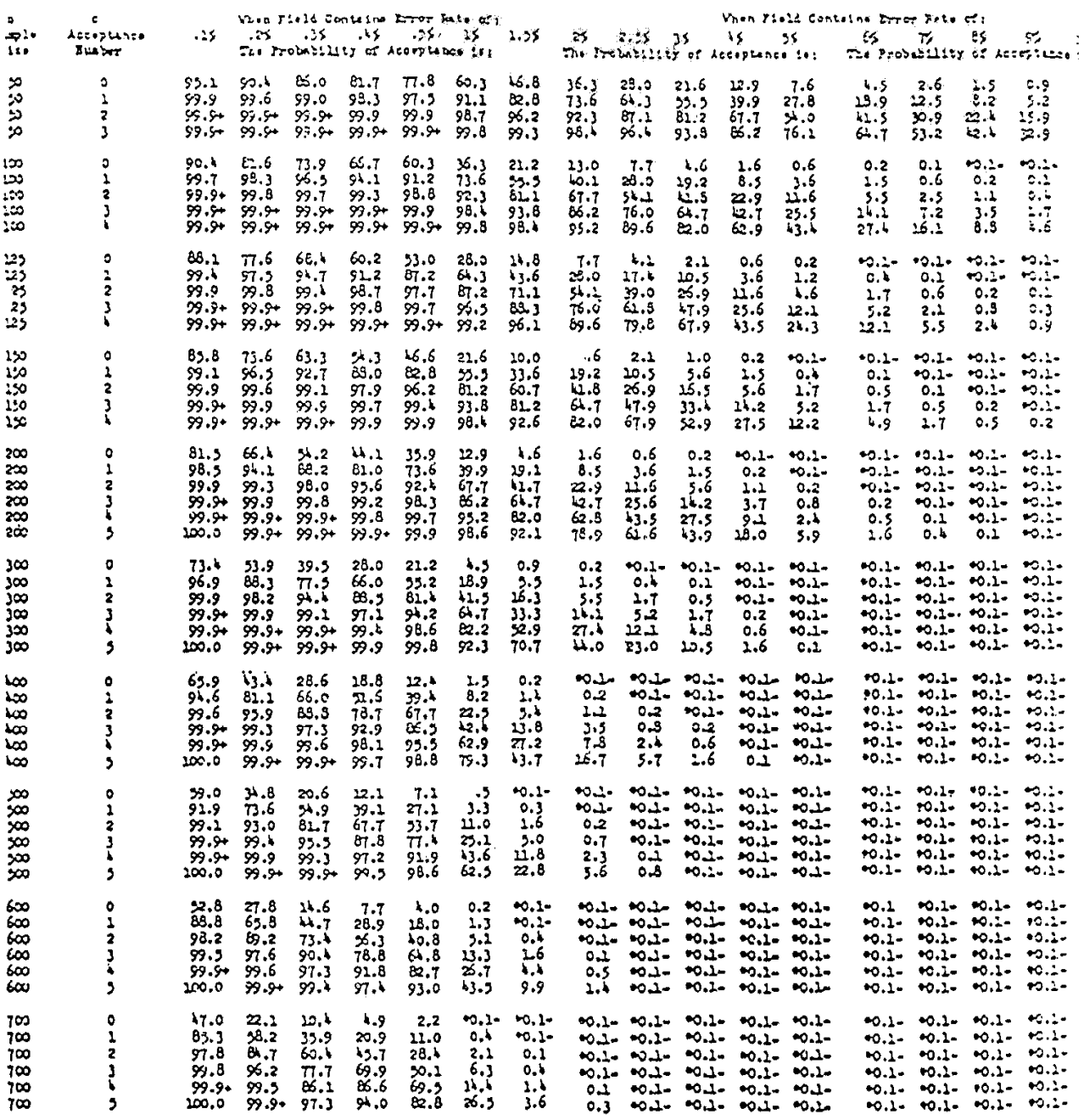

\*Less than 0.05%.

## Tabel Ukuran Sampel Untuk Sampling Penerimaan (lanjutan)

### Field Size 10,000

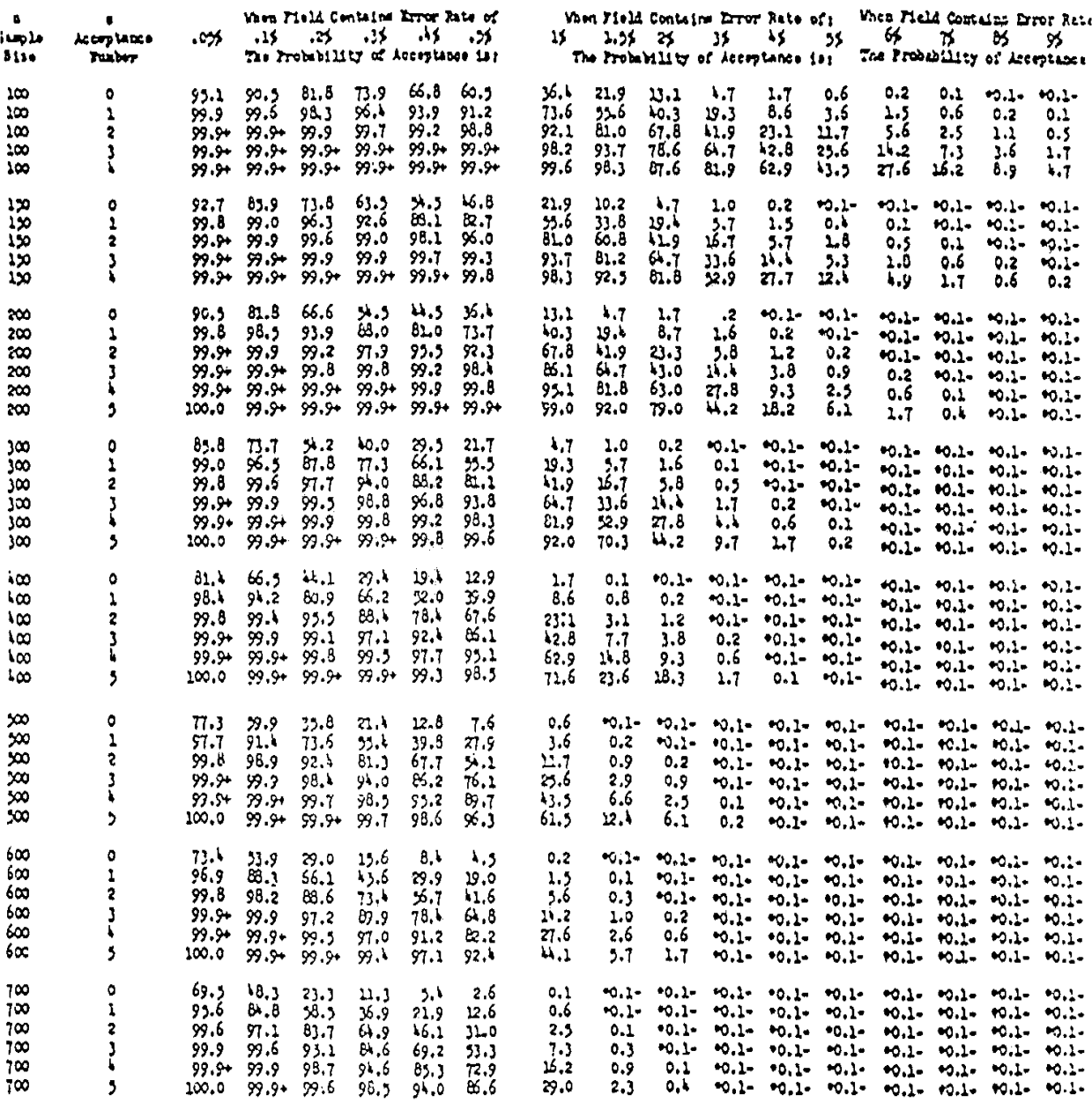

Less than 0.05%.

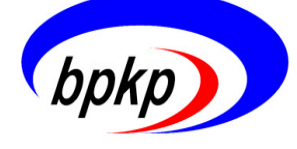

**Pusdiklat Pengawasan BPKP**  Jln. Beringin II Pandansari, Ciawi Bogor 16720

Sampling Audit ISBN 979-3873-14-0